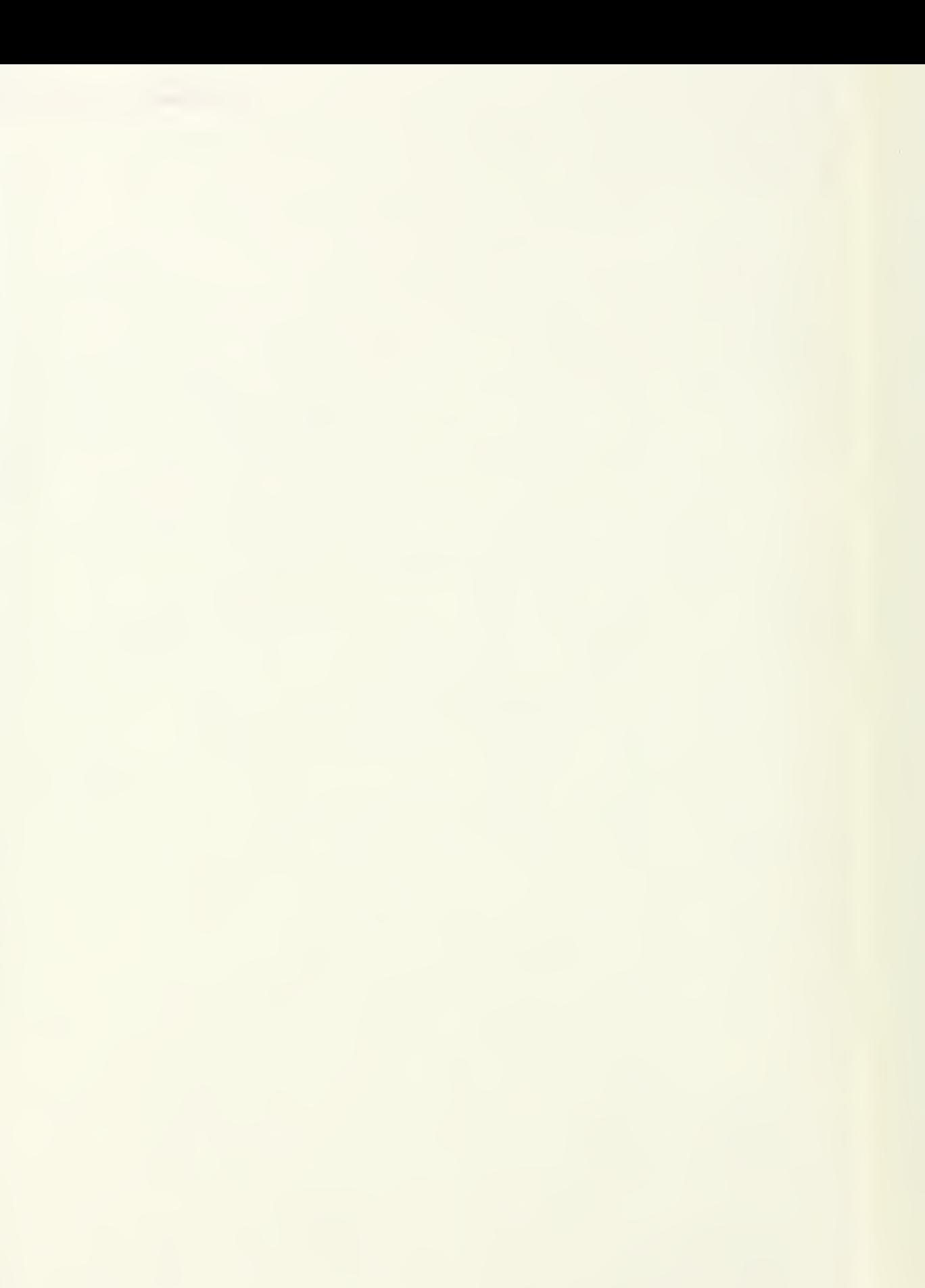

# NAVAL POSTGRADUATE SCHOOL Monterey, California

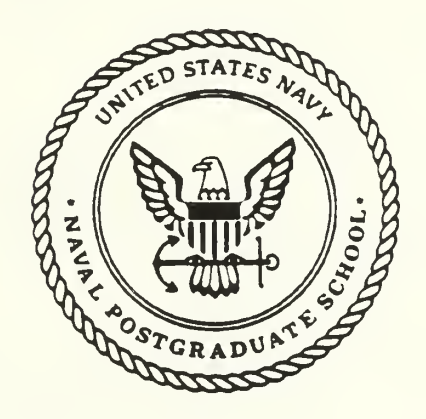

# **THESIS**

# A WARTIME SUSTAINABIUTY MODEL FOR A SMALL COUNTRY

by

Lim Hung Heng

March, 1991

Thesis Advisor: Co-Advisor:

Melvin B. Kline Alan W. McMasters

T254634

Approved for public release; distribution is unlimited.

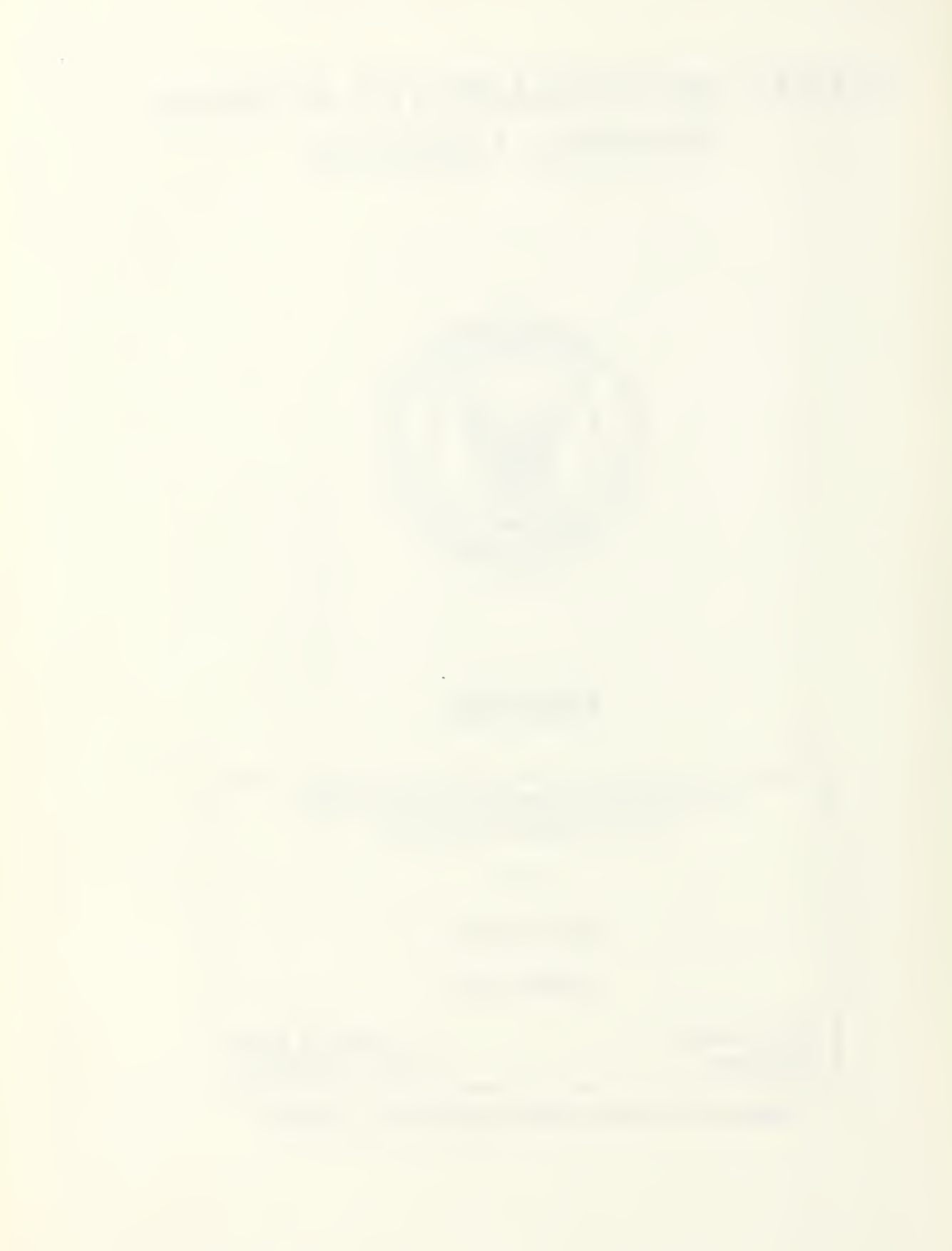

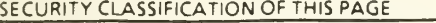

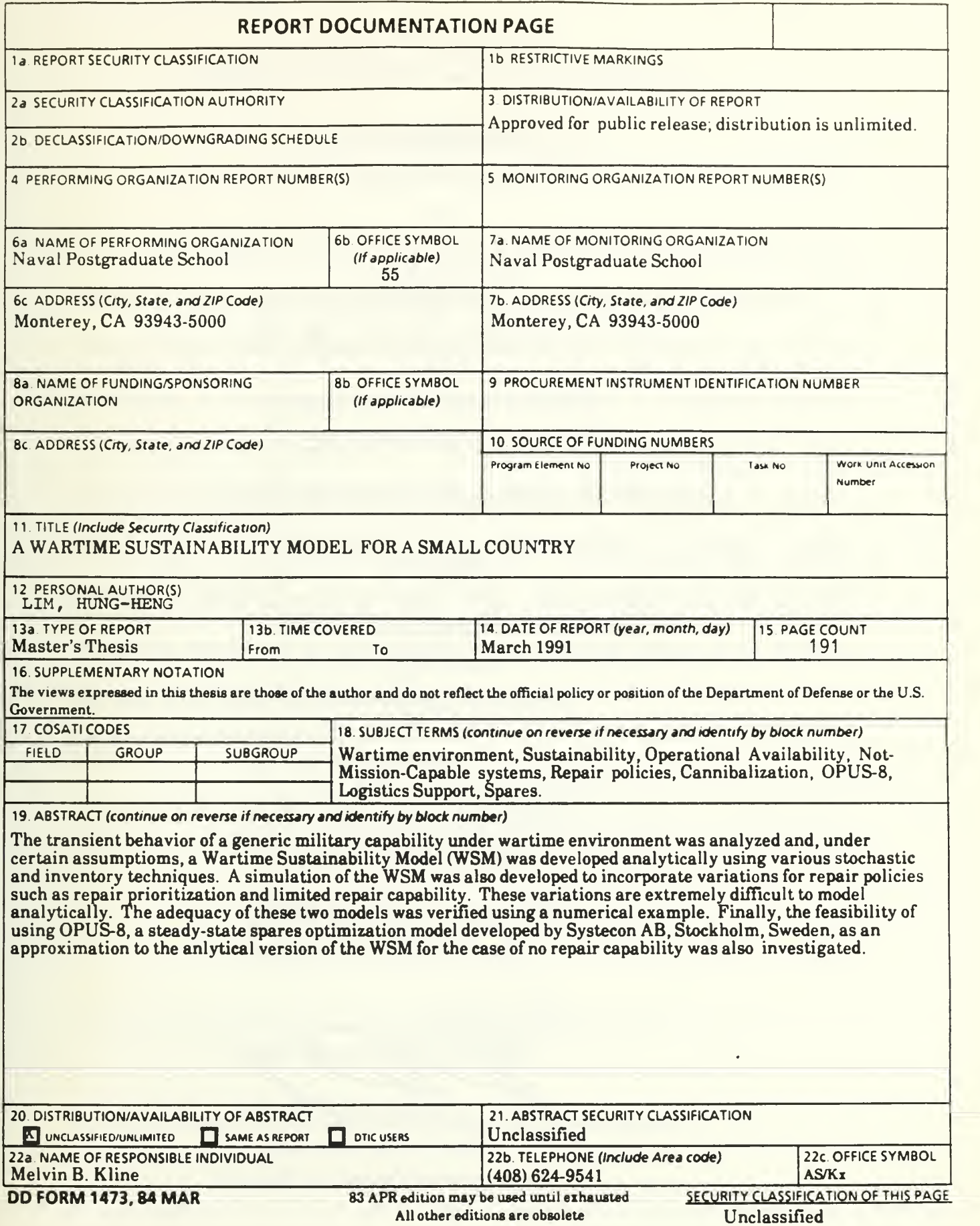

Approved for public release; distribution is unlimited.

# A Wartime Sustainability Model For A Small Country by

Lim Hung Heng Major (Notional), Singapore Armed Forces B.S., University of Manchester (U.K.), 1984

Submitted in partial fulfillment of the requirements for the degree of

# MASTER OF SCIENCE IN OPERATIONS RESEARCH

from the

NAVAL POSTGRADUATE SCHOOL March 1991.

# **ABSTRACT**

The transient behavior of a generic military capability under wartime environment was analyzed and, under certain assumptions, a Wartime Sustainability Model (WSM) was developed analytically using various stochastic and inventory techniques. A simulation of the WSM was also developed to incorporate variations for repair policies such as repair prioritization and limited repair capability. These variations are extremely difficult to model analytically. The adequacy of these two models was verified using a numerical example. Finally, the feasibility of using OPUS-8, a steady-state spares optimization model developed by Systecon AB, Stockholm, Sweden, as an approximation to the analytical version of the WSM for the case of no repair capability was also investigated.

# TABLE OF CONTENTS

 $C$ ,  $\ell$ 

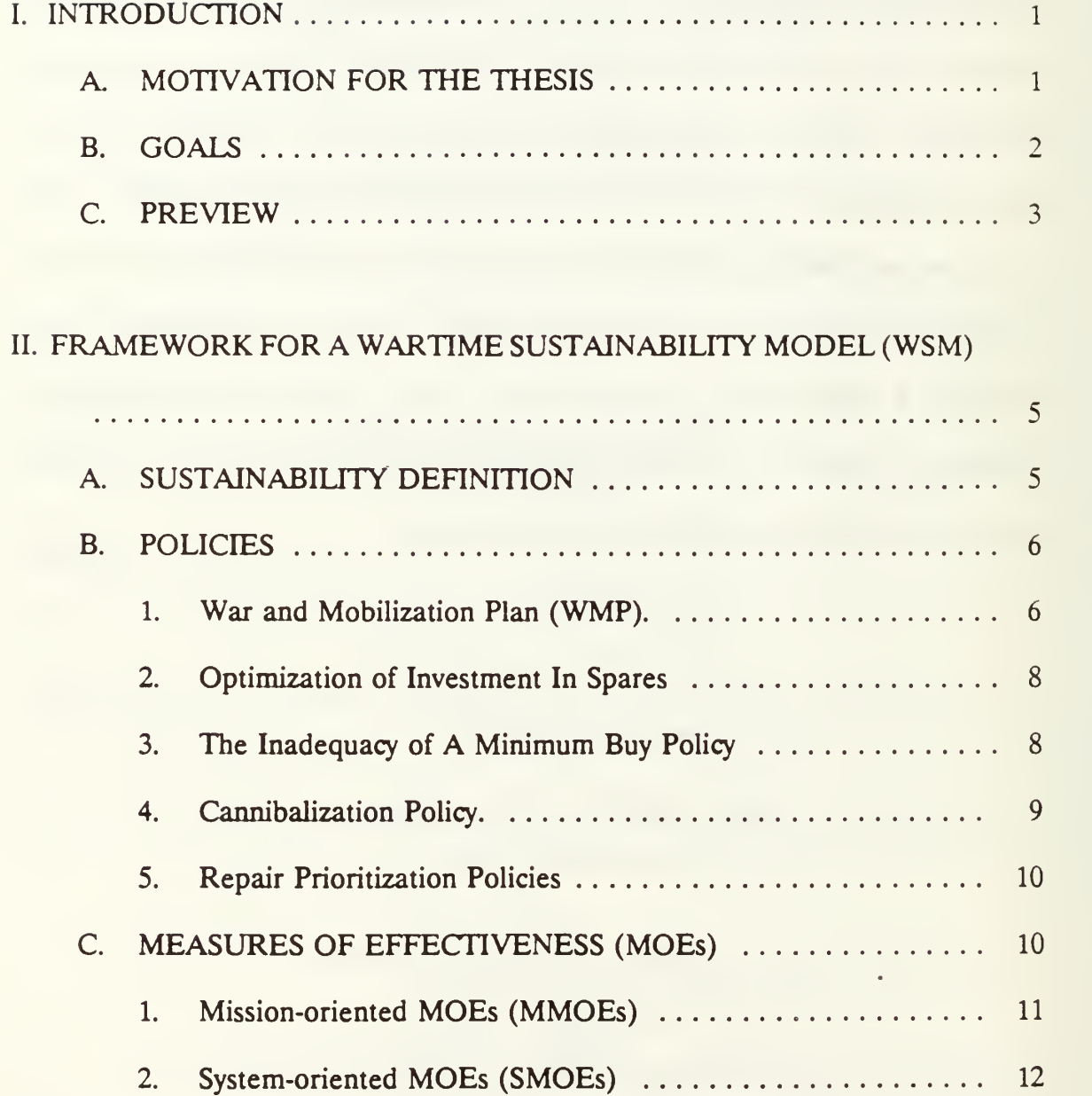

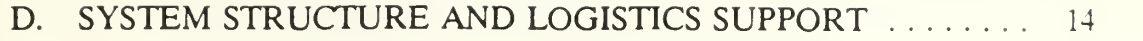

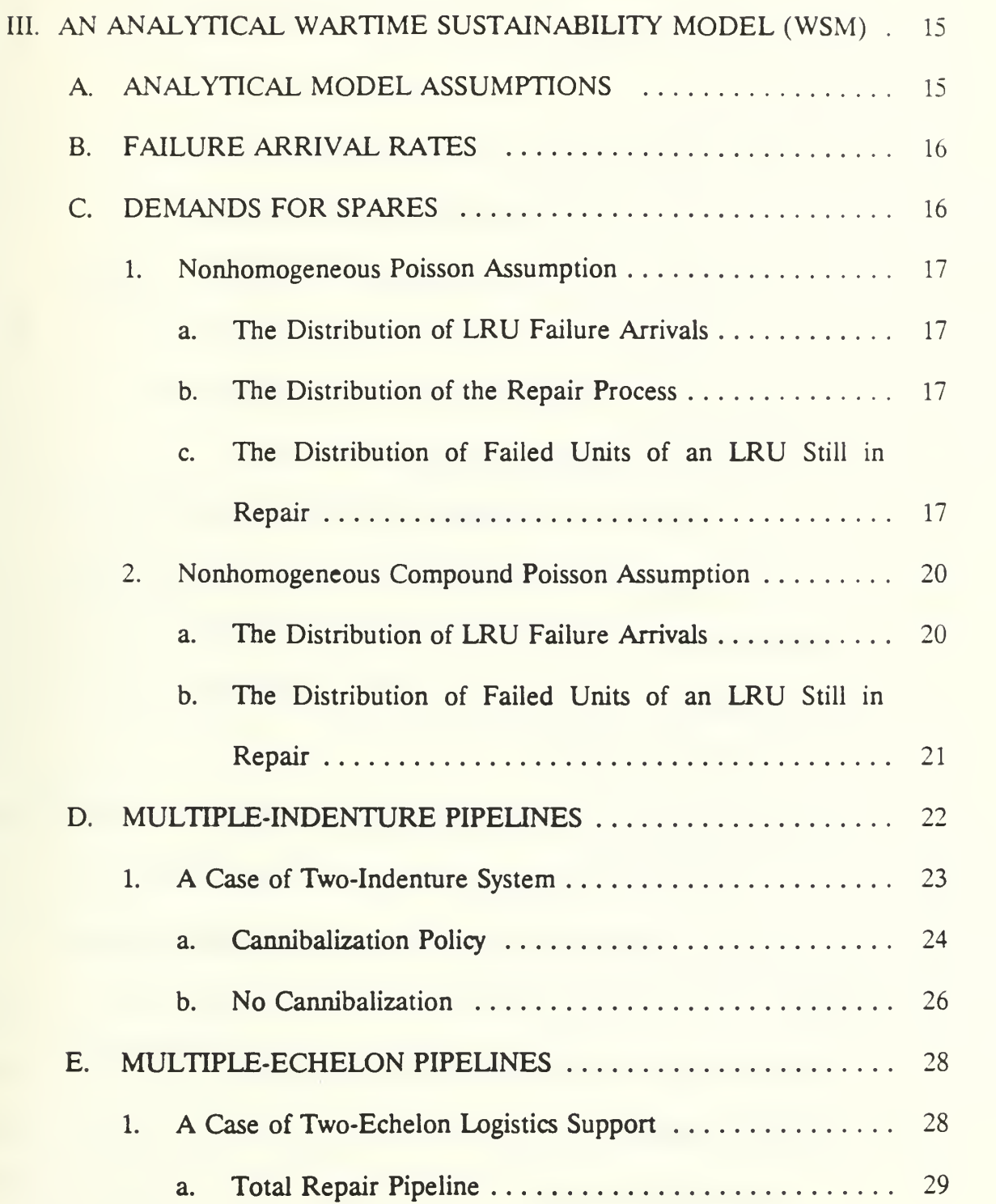

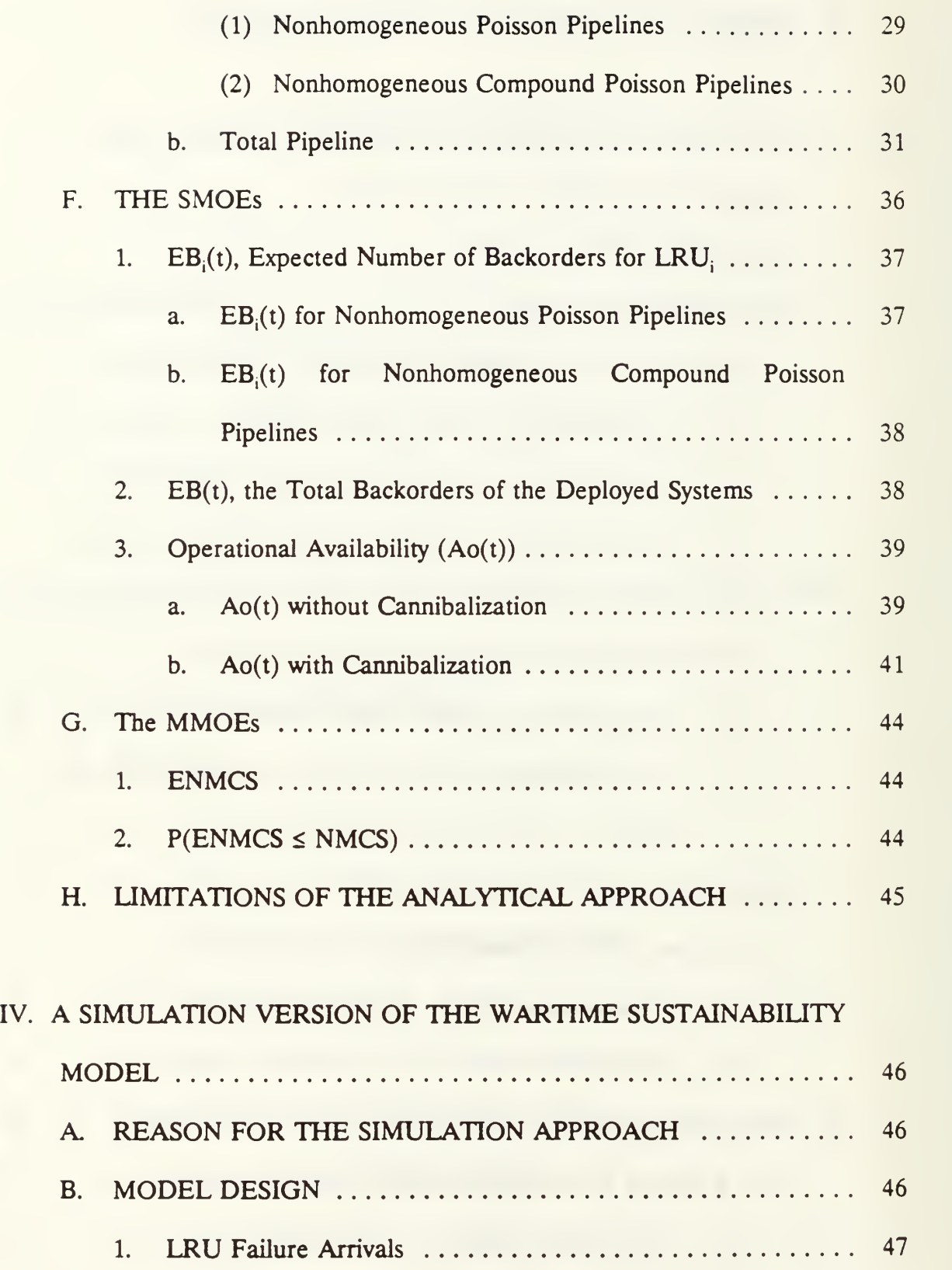

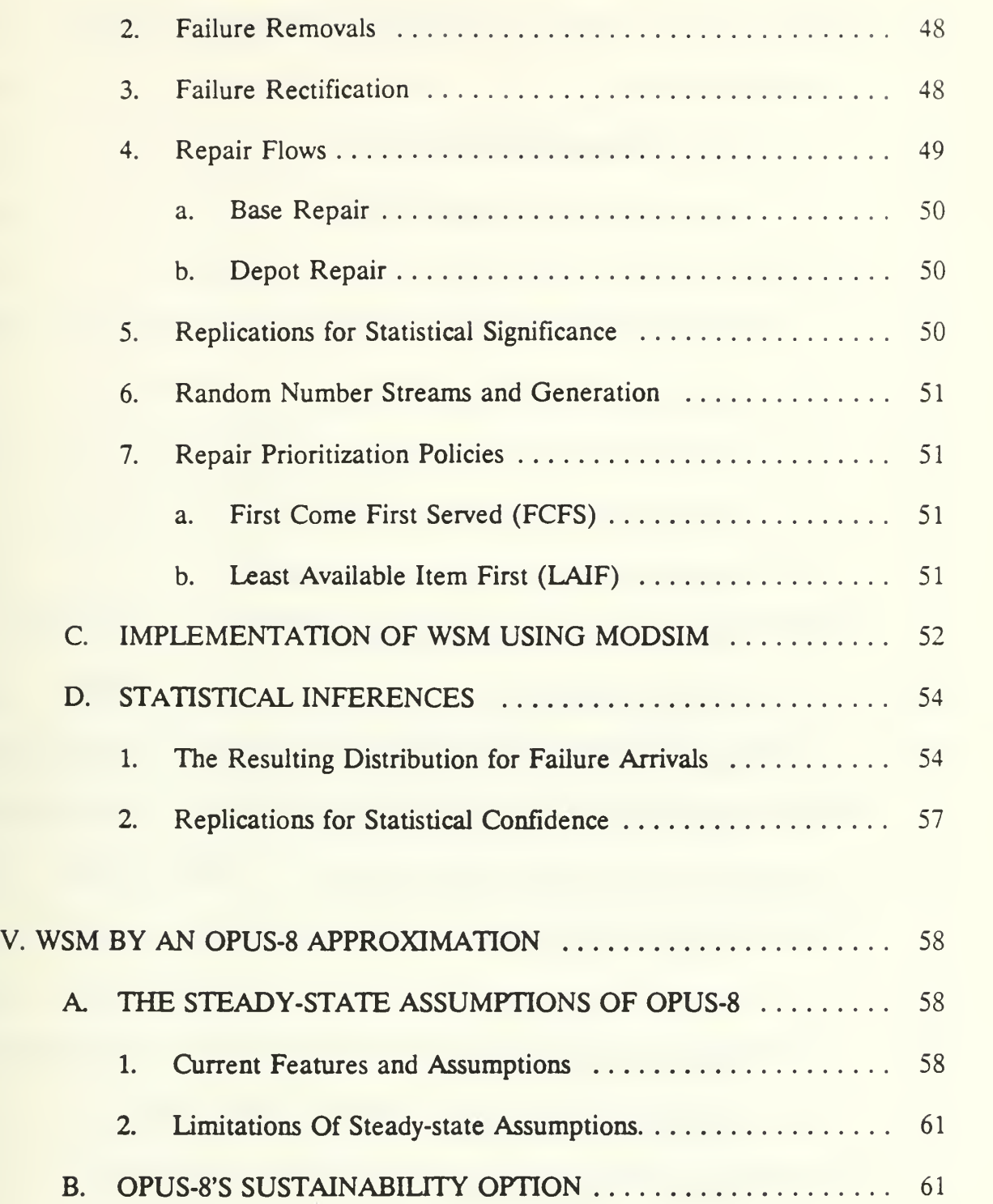

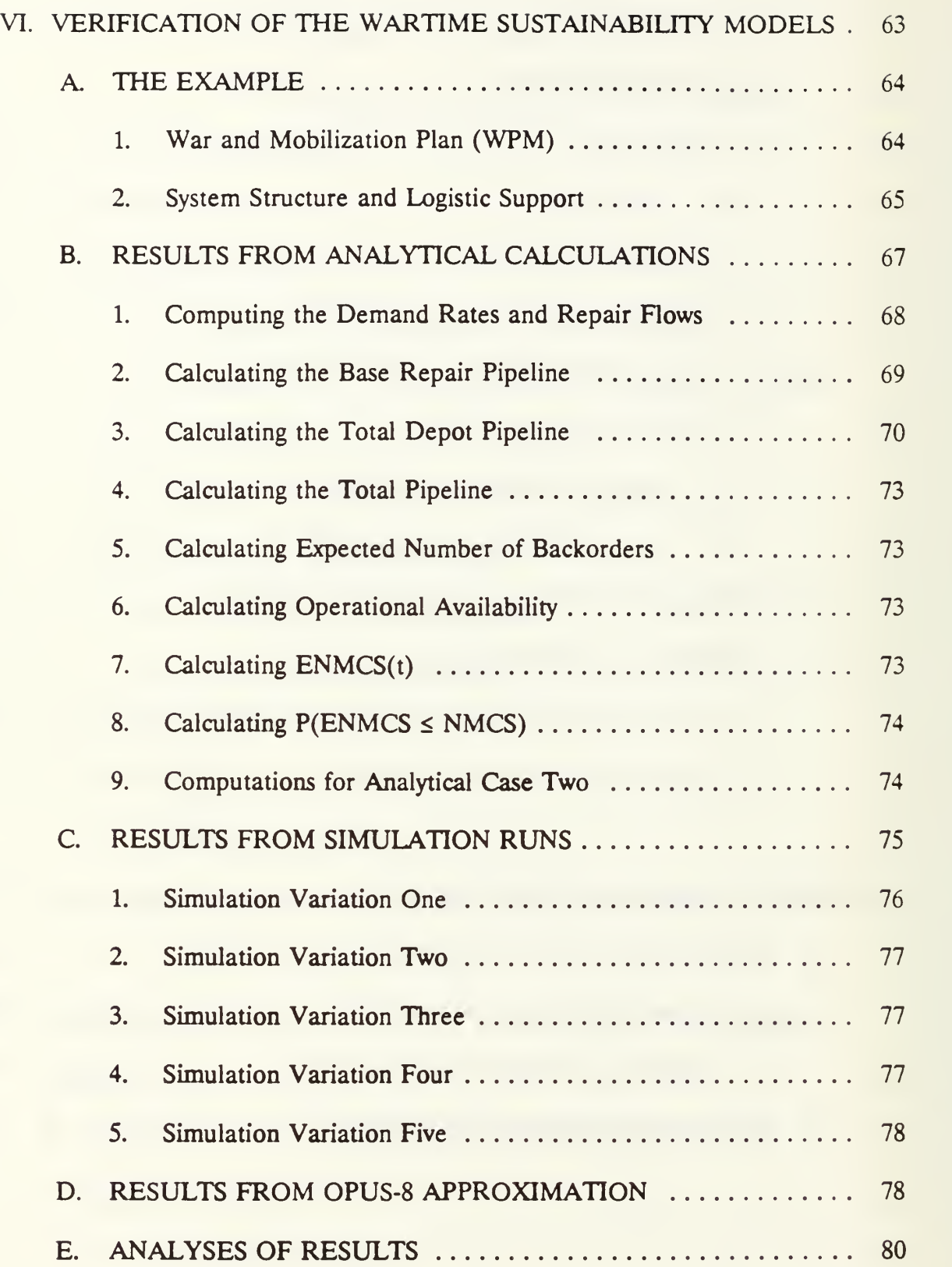

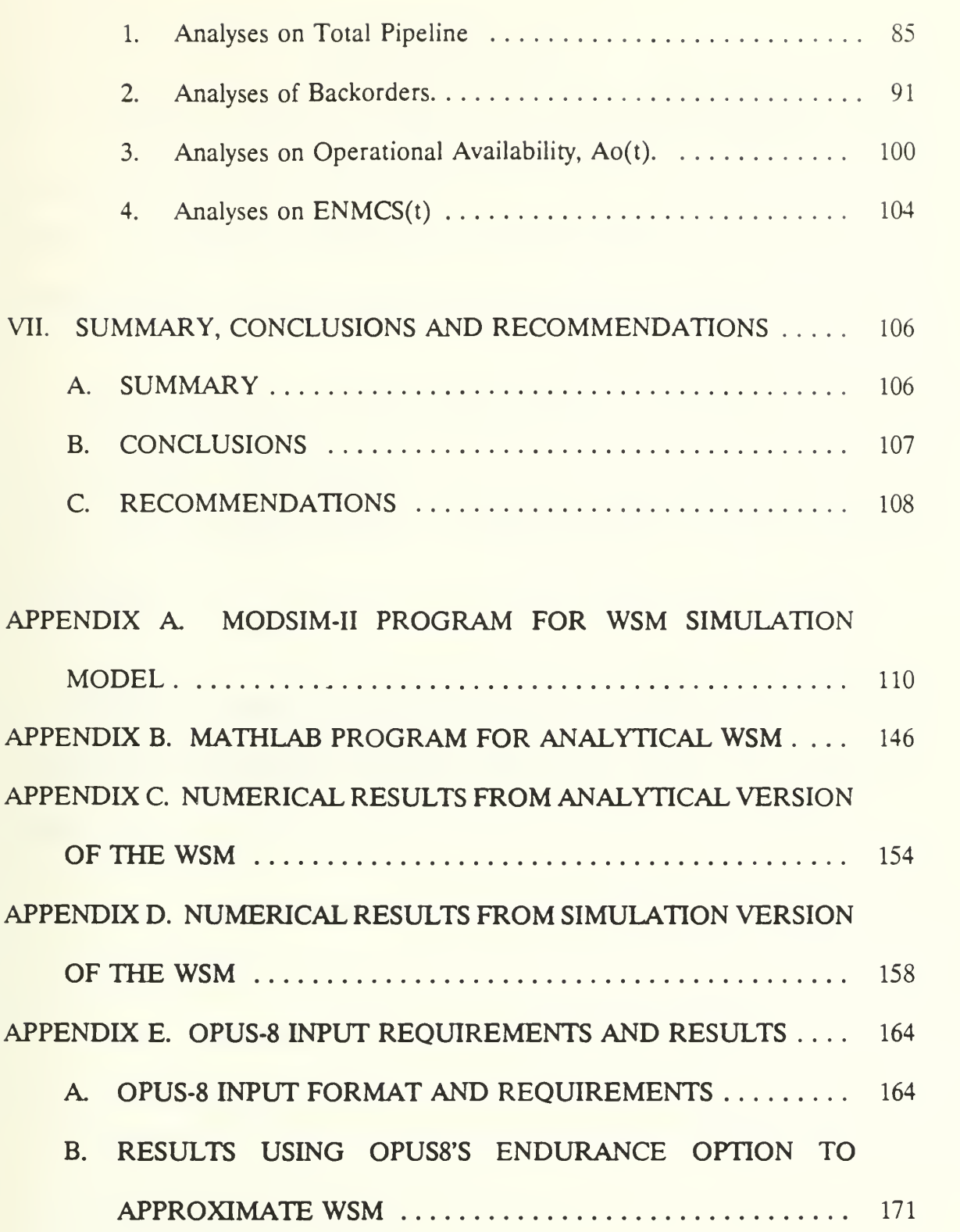

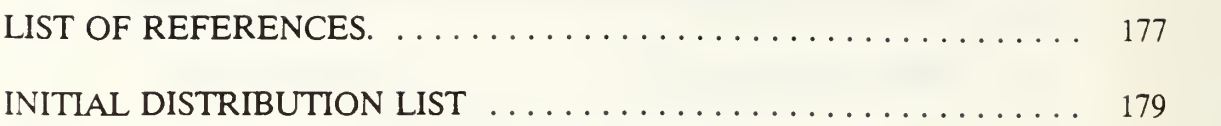

#### ACKNOWLEDGEMENTS

<sup>I</sup> would like to express my gratitude to all the persons and institutions that have given me this unique opportunity to widening my horizon at the Naval Postgraduate School. <sup>I</sup> am particularly grateful to the Defence Material Organization of the Singapore Defence Ministry for this sponsorship.

My sincere thanks to my advisor, Professor Emeritus M. B. Kline who has given me great insights in the execution of this thesis. <sup>I</sup> am equally indebted to the guidance of my co-advisor Professor A. W. McMasters and second reader, Professor M. P. Bailey.

Last but not least, my heart-felt appreciation to my wife, Violet, who always supported and encouraged me especially during those times when the going was tough.

#### I. INTRODUCTION

# A. MOTIVATION FOR THE THESIS

The Ministry of Defence (MINDEF) of the Republic of Singapore recognized the need to optimize its investment in spares to maintain the desired level of readiness of its weapon systems and, therefore, has purchased under license a software package called "OPUS" [Ref. 1]. Installed in 1985 and updated to the present version, OPUS-8 has since been used to perform steady-state optimal allocation of spares for many types of weapon systems. This has led to a better understanding of the kind of effects a given allocation of spares have on Operational Availability (Ao), a widely accepted system-oriented steady-state Measure of Effectiveness (MOE) used for peacetime deployment.

However, during a wartime period, utilization of a military capability becomes highly dynamic and this can result in inevitable interruptions and delays in the logistics support for the military capability. OPUS-8 does not address this problem directly because of its steady-state assumptions. Moreover, the operational planners and users are more comfortable with the use of mission-oriented MOEs to define the system's readiness during such dynamic periods.

For these reasons, both the Joint Logistics and Operations Analysis departments of MINDEF have specifically expressed the need to establish sound

 $\mathbf{1}$ 

policies and approaches to relate spares and related logistics resources to a missionoriented MOE under <sup>a</sup> dynamic wartime environment.

Existing sustainability models such as Dyna-METRIC [Ref. 2] and the Aircraft Sustainability Model [Ref. 3] have been developed with the specific purpose of studying the effects of spares on the mission-readiness of an aircraft squadron as a detachment unit in a remote location where logistics support is limited. Although the basics of these models are readily accessible, the use of these models are restricted to US and NATO military agencies. Hence, the author was motivated to investigate the concepts and algorithms of these models with the aim of developing a specific Wartime Sustainability Model (WSM) for use in MINDEF.

# B. GOALS

A goal of the thesis was to formulate relevant policies, analytical assumptions and rationales for the development of an analytical model for the WSM.

Another goal was to develop <sup>a</sup> simulation version for the WSM to study the effects of policies such as cannibalization, repair prioritization and limited repair resources on the sustainability of a military capability during an anticipated wartime period. Such policies are extremely difficult to model analytically.

Both models are verified with a numerical scenario and the results contribute towards a better understanding of the transient behavior of a military capability under a dynamic combat environment.

 $\overline{2}$ 

Another objective of this thesis was to use the existing OPUS-8, a steady-state model, as an approximation to the proposed WSM under the special case of no repair capability.

### C. PREVIEW

The basic layout of this thesis and the relationships between the chapters and the appendices are illustrated by Figure 1-1.

Chapter <sup>I</sup> introduces the reader to the motivation and goals of this thesis. Chapter II establishes <sup>a</sup> scope or framework for the development of the WSM in <sup>a</sup> systematic and effective manner. Chapter III shows the development of the analytical model for the WSM under specific stochastic assumptions. Chapter IV describes the simulation version for the WSM under different situations using <sup>a</sup> fourth generation simulation language, MODSIM II [Ref. 4], to implement the simulation. The MODSIM Program listing of the simulation model is provided in Appendix A. Chapter V explores the possibility of using the current features of OPUS-8 to approximate the WSM. Chapter VI contains many numerical results and graphs based on an example scenario, and analyses of these results are provided. For efficient computation, the exact analytical expressions derived in Chapter III were coded into a computer program using PC-MATLAB [Ref. 5] syntax, providing numerical solutions to the required numerical examples. This PC-MATLAB program listing is given in Appendix B. Examples of computer outputs from the analytical model, the simulation model and the OPUS-8 Approximation are also

 $\overline{\mathbf{3}}$ 

provided in Appendices C, D and E, respectively. Chapter VII summaries the thesis effort and provides conclusions and recommendations for further model development.

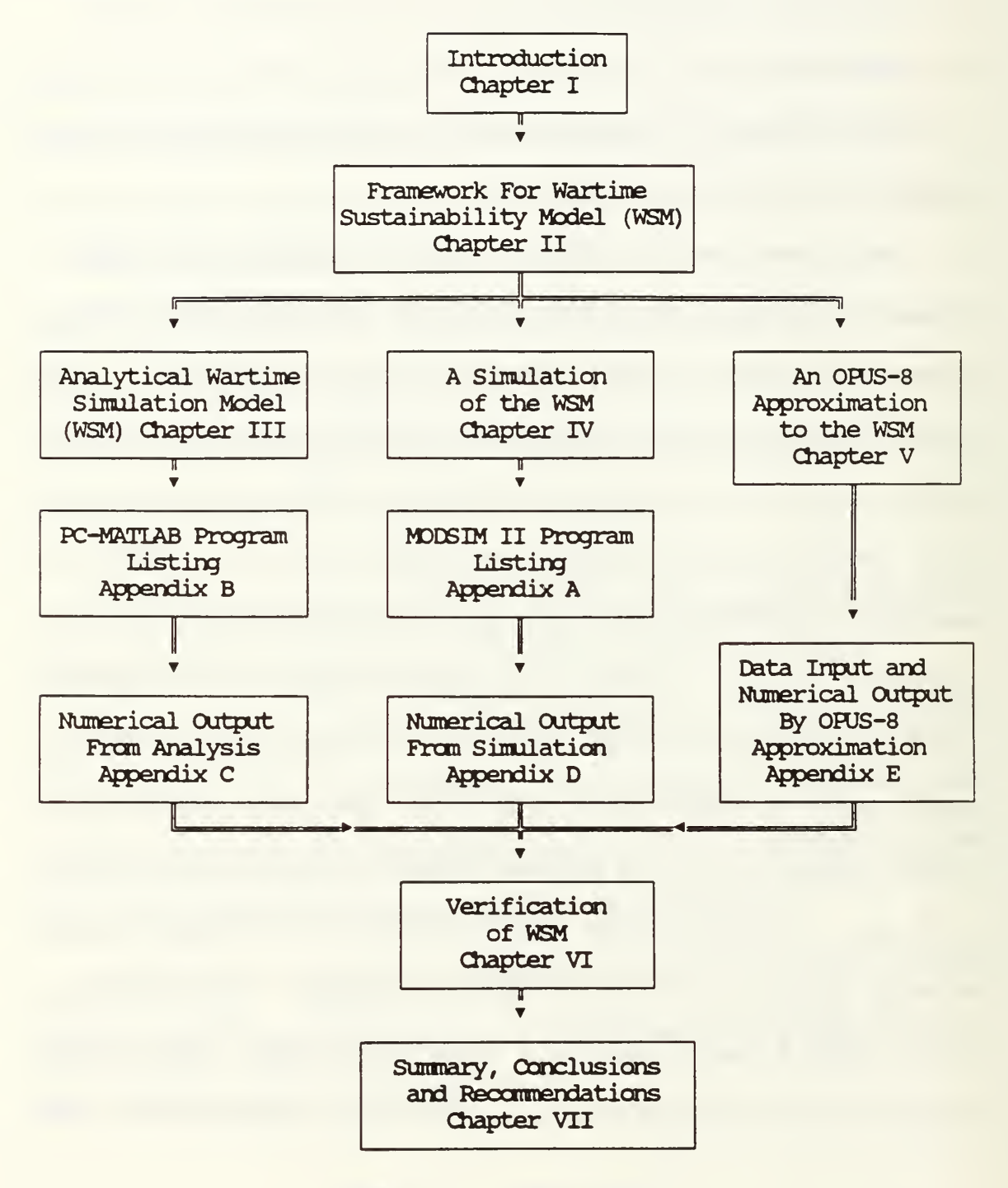

FIGURE 1-1. THESIS LAYOUT

# II. FRAMEWORK FOR A WARTIME SUSTAINABILITY MODEL (WSM)

# A. SUSTAINABILITY DEFINITION

Sustaining a military capability in a wartime environment is a complex combination of many military aspects such as manpower, tactics and logistics support.

For the purpose of this thesis, the term "sustainability" applies only to the prediction of the effects of logistics support policies on the ability of the military to sustain its capability during an anticipated wartime period. For example, the military capability can be a squadron of aircraft deployed at a particular base supported by many logistics resources.

Because of the short period of the time allocated for this thesis, the design of the WSM is restricted to being an assessment tool for analyzing the effects of <sup>a</sup> prespecified allocations of spares and repair resources on the mission readiness of the military capability. In other words, the WSM to be developed in this thesis is not an optimization tool capable of recommending further requisition of an optimal number of spares and repair resources when the initial allocation is determined to be inadequate. Further development of the WSM is envisioned when the author returns to Singapore.

Policies and Measures of Effectiveness (MOEs) which have influences on the design and development of the WSM are discussed in the following sections.

# B. POLICIES

There are many problems involved in trying to establish sound policies to guide the determination of wartime logistics support. One of them is the lack of a common terminology for this area which leads to much confusion and misunderstanding between the operational planners and the logisticians who are responsible for implementing these policies. Another is that even when it is accepted that operational requirements must be defined first before logistics resources can be determined, these requirements are often not specific enough to be translated into reasonable logistics objectives.

Research carried out by the Logistics Management Institute of U.S.A. emphasized that proper determination of war reserve spares requires clear and sound policies which must be endorsed by both the users and the logisticians [Ref. 6]. The same reasoning should apply in the context of MINDEF and the author feels that the following policy issues should be addressed as part of developing an acceptable WSM.

#### 1. War and Mobilization Plan (WMP).

Each major military capability in the Singapore Armed Forces (SAF) has <sup>a</sup> War and Mobilization Plan formulated by the MINDEF strategic planners. In the context of the WSM, the WMP should address the following issues:

- a. the total wartime period which includes the pre-tension period, the surge period and post-tension period;
- b. the utilization of this capability during these periods;

- war attrition; and  $\mathsf{C}$ .
- the minimum critical numbers for the various facets of the capability to  $d.$ sustain the wartime period.

An example of what might be included in the WMP is the utilization profile shown in Figure 2-1 for a squadron of aircraft during an anticipated wartime period.

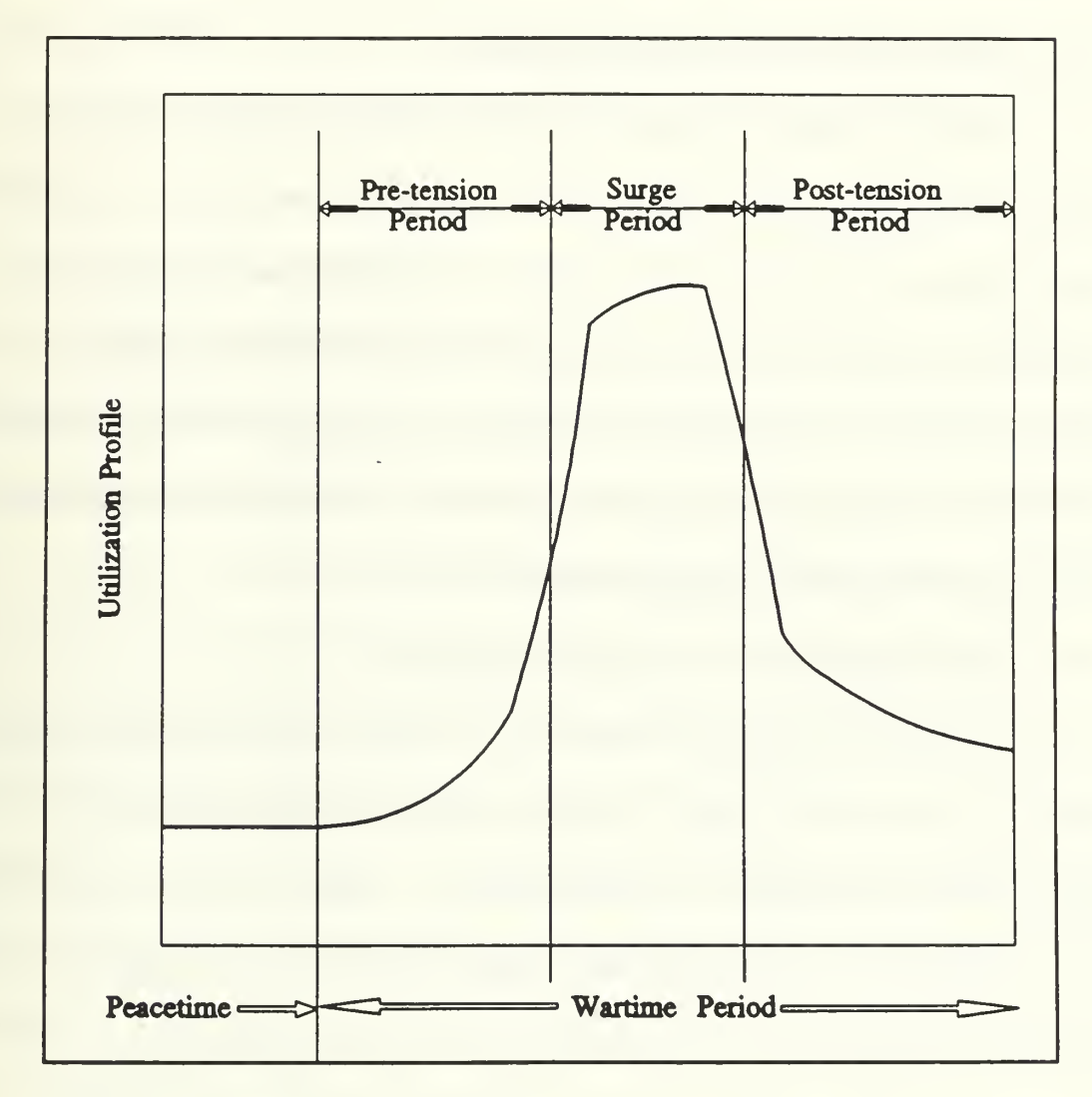

FIGURE 2-1. TYPICAL WARTIME UTILIZATION PROFILE

It is assumed in this thesis that in the earlier stages of planning to acquire the assets needed to achieve the military capability, war attrition analysis has already been performed to ascertain the minimum critical mass of the assets required to sustain an anticipated war. As a consequence, the effects of attrition will not included in the design of the WSM.

# 2. Optimization of Investment In Spares

Given the limited allocated funds for defense, the need to maximize a military capability for a given dollar amount cannot be overemphasized. Although not specifically addressed in this thesis, there is a need to buy the correct assortment of spares and repair resources for a particular asset investment to achieve the maximum MOEs with <sup>a</sup> limited amount of funds. The proposed WSM can be used in a limited way to answer this policy. But, when expanded into an optimization tool, the WSM will be capable of fully addressing this issue.

# 3. The Inadequacy of A Minimum Buy Policy

In the past, it has been common for the SAF to buy war-reserve spares based on a minimum-buy policy. However, such a minimum quantity was often bought based on the suppliers' recommendations. Another method was to buy spares for each item to meet a specified service level based on the assumption of Poisson distribution for the demands for spares over the specified period of conflict. Both approaches disregard the need for optimization with respect to any MOEs. In fact, the minimum-buy policy prevents resources from being available for a desired

MOE. This has been shown to be true by a study carried out under the supervision of the Joint Logistics Department of MINDEF which highlighted the urgency to minimize the excessive amount of unused spares in the SAF inventory system. Also, the minimum-buy policy fails to take into account intense fluctuations of demands during a wartime period and therefore is not able to accommodate the demands for spares and repair resources during <sup>a</sup> surge period. The proposed WSM is a more effective and systematic approach for surge protection during a wartime period.

# 4. Cannibalization Policy.

During peacetime deployment it makes sense to discourage cannibalization of systems for spare parts since this practice can create havoc within any logistics management accounting system. However, in time of war where the chief objective is to maximize the utilization of all available systems to accomplish a mission, studies have shown that cannibalization does improve operational availability (Ao). However one study recommended a policy to control cannibalization by setting an upper limit on the number of systems to be cannibalized [Ref. 6]. This study also showed that a correct choice of this limit on cannibalization can maximize certain MOEs. The effects of cannibalization are considered in the development of the WSM.

# 5. Repair Prioritization Policies

An appropriate choice of a repair prioritization policy is important when repair resources are limited, since a decision to repair one item also means a decision not to repair another when both are competing for the same repair resources. Repair priority policies such as First Come First Served (FCFS) and Least Availability Item First (LAIF) are commonly adopted. Of course, other policies may be more suitable under certain circumstances.

With the above in mind, the properly defined WMP enables the operational planners to develop relevant Measures of Effectiveness (MOEs) which can be used as design criteria for the development of the WSM. Details of such MOEs are discussed in section II-C.

#### C. MEASURES OF EFFECTIVENESS (MOEs)

The WMP provides <sup>a</sup> basis for determining the relevant Measures of Effectiveness (MOEs) which can serve as design goals for the development of the WSM. MOEs can be further classified into System-oriented MOEs and Missionoriented MOEs and their relationships are depicted in Figure 2-2. The dependence of these MOEs on the performance characteristics of the military asset is also shown. However, the effects of performance attributes on a military asset will not be considered in the WSM since this is beyond the scope of this thesis.

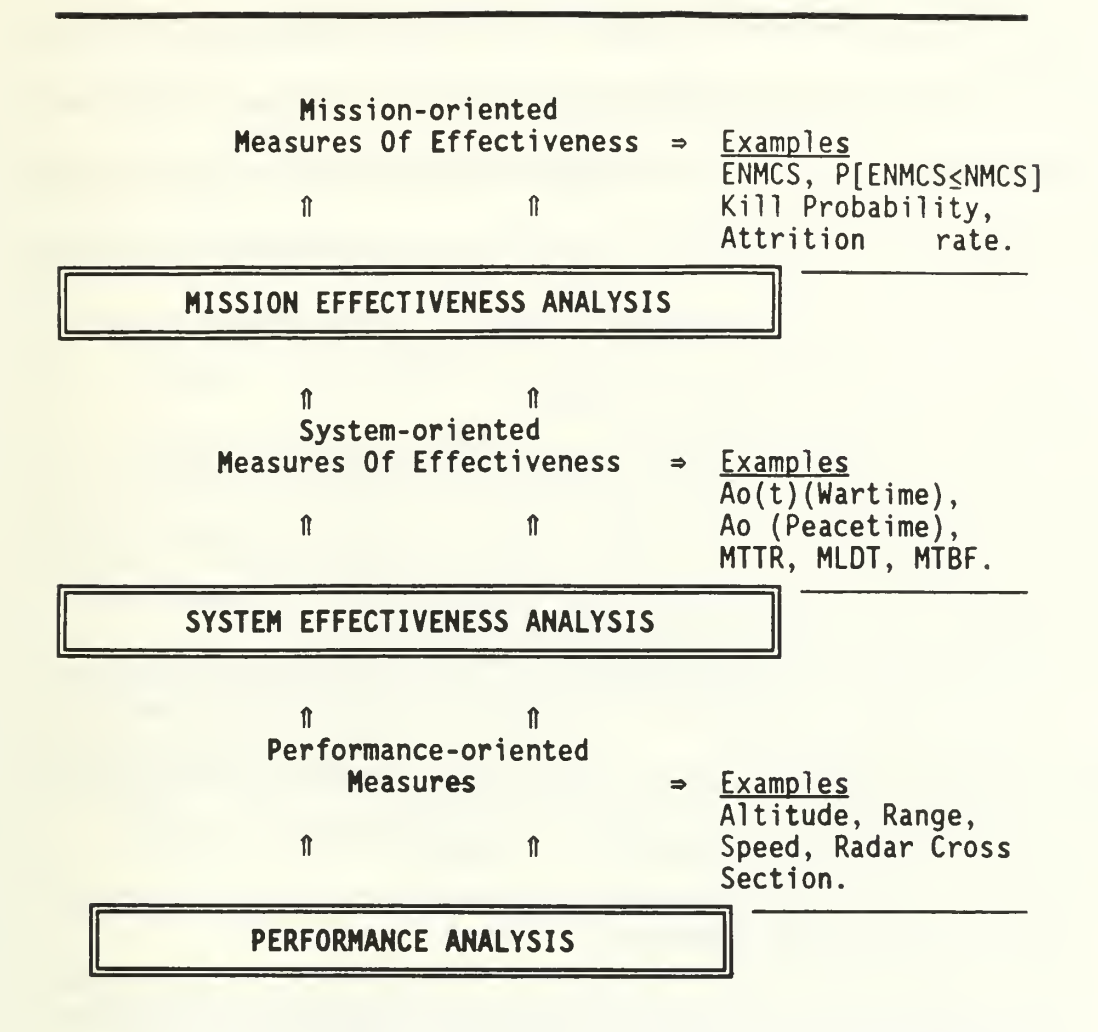

# FIGURE 2-2 : RELATIONSHIPS BETWEEN THE MOEs FOR A MILITARY CAPABILITY

# 1. Mission-oriented MOEs (MMOEs)

The proposed MMOE for the WSM is NMCS where

 $NMCS$  = the maximum allowable number of Not-Mission-Capable Systems that can be tolerated without reducing the military capability during an anticipated wartime period.

NMCS <sup>a</sup> mission objective which should be specified by the operational planners and its value should set to at least a 95% upper confidence limit. It is important to emphasize that the proposed WSM presumes that the user had undertaken comprehensive studies (analyses or wargaming) to obtain the NMCS. Therefore, this objective must be in the WMP for the desired military capability. The WSM computes the Expected number of Not-Mission-Capable Systems (ENMCS) based on a given allocation of spares and repair resources.

The military capability is not severely downgraded as long as ENMCS is less than NMCS. Reference <sup>6</sup> preferred this MMOE to avoid possible statistical confusion associated with confidence-level oriented objectives.

Another MMOE candidate is the Confidence Level of having not more than a specified number of failed systems throughout the anticipated wartime period. It can be formulated as *Probability [ENMCS*  $\leq$  *= NMCS]*.

# 1. System-oriented MOEs (SMOEs)

Many steady-state spares models including OPUS-8 use Operational Availability (Ao) as a key SMOE. However, in a dynamic environment, Ao becomes  $Ao(t)$  which is time-dependent.  $Ao(t)$  is computed based on the ratio of the expected number of Mission-Capable Systems (MCS) and the total number of deployed systems. It is shown in Chapter III that  $EMMCS$  and  $Ao(t)$  have a direct relationship.

The main focus of the thesis is on the effects of spares on both  $Ao(t)$  and ENMCS. In Chapter III, other two SMOEs, the expected number of demands for spares and the expected number of backorders for each Line Replaceable Unit (LRU), are shown to be basic building blocks of the WSM for achieving desired Ao(t) and ENMCS levels.

# D. SYSTEM STRUCTURE AND LOGISTICS SUPPORT

In order to be operationally ready, the deployed systems have to be supported by many logistics resources. A typical organization for logistics support of <sup>a</sup> major system having multiple indenture-levels is depicted in Figure 2-3. The base repair and supply facilities are shaded to emphasize the proximity of these locations to the deployment sites.

When a Line Replaceable Unit (LRU) of the system breaks down at the base, the system will enter a base repair network which has support capabilities (men, machines, spares and supplies) to remove and replace any system's faulty LRU with <sup>a</sup> good one. Depending on the nature of the failure, the failed LRU is sent either to the base repair facility, the intermediate repair facility or the depot repair facility for the appropriate repairs.

Demands for spares of an LRU are intense during <sup>a</sup> wartime period and therefore the system requires <sup>a</sup> sufficient number of spares of each LRU so that the system will never be unavailable due to lack of spares.

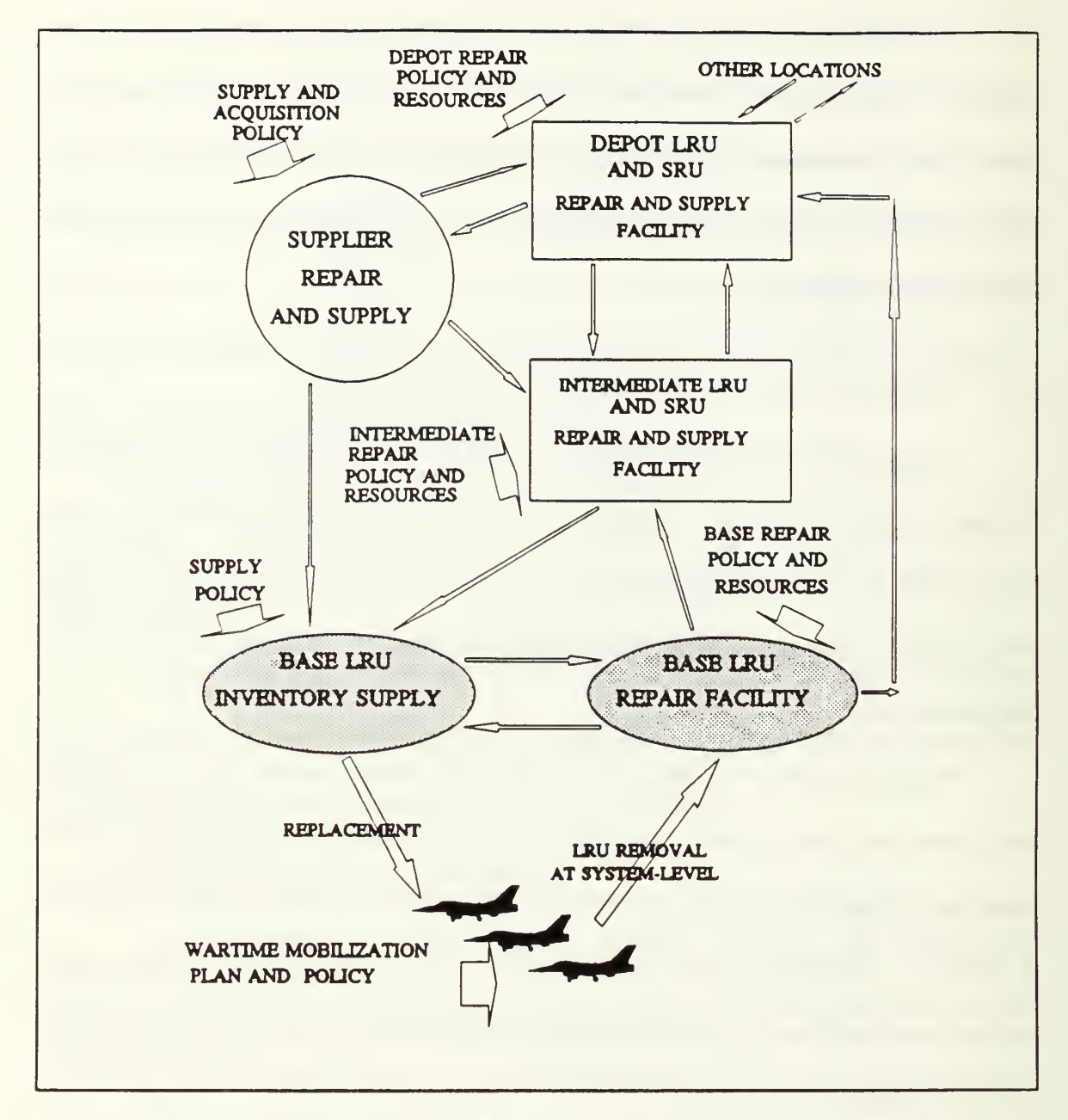

FIGURE 2-3 : A TYPICAL LOGISTICS SUPPORT ORGANIZATION

# III. AN ANALYTICAL WARTIME SUSTAINABILITY MODEL (WSM)

This chapter first describes the assumptions required by the WSM analytical model to obtain the relevant exact analytical expressions for the *SMOEs* and MMOEs. In the development of the formulae, proofs for well-known theorems will only be referenced to the appropriate sources.

# A. ANALYTICAL MODEL ASSUMPTIONS

The following assumptions are made to enable the development of an analytical

model for the WSM:

- a. Failures of the Line Replaceable Units (LRUs) are generated at the base level. These failures are repairable at the base with a certain probability, otherwise they will be shipped to the depot for repair. AJso, it is assumed that there will be no preventive maintenance in a wartime environment.
- b. All faulty LRUs shipped to the depot can be repaired (i.e., there are no condemnations or attritions at the depot).
- c. The distribution of the interarrival times of any LRU failure follows either <sup>a</sup> nonhomogeneous Poisson distribution or a nonhomogeneous compound Poisson distribution.
- d. The failure of one type of LRU is statistically independent of those which occur for any other type of LRUs.
- e. The repair times and transportation times are statistically independent of one another. These times can be stationary or non-stationary.
- f. Repair resources are assumed to be unlimited.

#### B. FAILURE ARRIVAL RATES

Let's look at a particular *LRU* of the system. Since the system has a varying utilization rate during an anticipated wartime period, the arrival rate of the LRU failure,  $D(t)$ , at an instant in time has the following formula:

$$
D(t) = f \cdot q \cdot u(t) \cdot ns(t), \qquad (3.1)
$$

where

- /  $=$  the basic item failure rate of the LRU. Here, interarrival times are also assumed to follow an exponential distribution (i.e., it is constant).
- $q$  $=$  quantity of the LRU found in each system.
- $u(t)$  = the utilization rate per day of all the deployed systems at time t. Its value varies with time based on the WPM as specified by the operational planners. For example, if the systems are required to operate for 12 hours a day at time t, then  $u(t)$  has a value of 0.5.
- $ns(t)$  = the number of available systems at time t. This also changes with time since some systems may become unavailable due to the lack of a spare.

## C. DEMANDS FOR SPARES

In this section we present the derivations of the exact analytical expressions for the distribution of the number of failed units of <sup>a</sup> particular LRU being held up in repair at a given time *t*. This number of failed units generated demands for spares for the same LRU which were hopefully satisfied by the inventory in stock. Systems become Not-Mission-Capable when there is inadequate inventory.

# 1. Nonhomogeneous Poisson Assumption

# a. The Distribution of LRU Failure Arrivals

Let  $\{N(t), t \ge 0\}$  be the counting process of a particular LRU's failure arrivals which follows a nonhomogeneous Poisson process. Also assume that there are no arrivals before time  $t = 0$  (i.e., the arrival process starts empty; that is,  $N(0)=0$ ). The expected value, denoted by  $M(t)$ , for the process  $N(t)$  is

$$
M(t) = E[N(t)] = \int_0^t D(s) \, ds \tag{3.2}
$$

# b. The Distribution of the Repair Process

Corresponding to an LRU failure arrival that occurs at time s, let the repair time random variable denoted by Y, have a distribution function  $G(s, s+y)$ which is dependent on s. The actual repair times y are also assumed to be independent.

# c The Distribution of Failed Units of an LRU Still in Repair

We wish next to determine the number of arrivals still in repair, denoted by  $Z(t)$ , for the case of unlimited repair resources.

Suppose the Poisson arrivals have a constant arrival rate D and undergo repair with repair times independent and identically distributed (iid) from a stationary distribution F. Ross [Ref. 7], Example 4b, p.237, showed that  $Z(t)$  also has a Poisson distribution with expected value of

$$
E[Z(t)] = \Lambda(t) = \int_0^t D[1 - F(s)] ds . \qquad (3.3)
$$

Takacs [Ref. 8], p.160, further showed that as  $t = > \infty$ , the limiting distribution of the number of arrivals still in repair follows a Poisson distribution with mean

$$
\lim_{t \to \infty} \Lambda(t) = D E[Y]. \tag{3.4}
$$

so long as the limit is finite (i.e.,  $1/D = E[Y]$ ).

This is widely known as Palm's Theorem.

Palm's Theorem was extended further by Hillestad and Carillo [Ref. 9] to handle a particular LRU having a nonhomogeneous Poisson failure and undergoing a repair process. The assumption that the failure arrivals and repair times are independent of one another is needed. Under these conditions,  $Z(t)$  also has a nonhomogeneous Poisson distribution with the expected value, denoted by  $\Lambda(t)$ , as

$$
\wedge (t) = \int_0^t [1 - G(s,t)] D(s) \ ds \tag{3.5}
$$

where

 $s =$  time when the repair was initiated, and  $t =$  time of interest.
Finally, the distribution of  $Z(t)$  is given by

$$
P[Z(t) = k] = e^{-\Lambda(t)} \frac{\Lambda(t)^k}{k!}
$$
 (3.6)

Instead of  $P/Z(t) = k$ , the notation  $P/k$ ;  $\Delta(t)$  will be used from now on where  $\Lambda(t)$  represents the expected number of failed units of a particular LRU still in repair.  $\Lambda(t)$  can also be interpreted as the expected number of outstanding demands for spares for that same LRU. If there are enough spares in stock, then these demands do not cause a system to be Not-Mission-Capable.

Since  $Z(t)$  is a Poisson random variable at time t, its variance,  $Var[Z(t)]$ , is equal to  $E[Z(t)]$  (i.e.,  $\Lambda(t)$ ). The ease of computation resulted from this closed-form expression will be demonstrated in Chapter VI.

#### 2. Nonhomogeneous Compound Poisson Assumption

#### a. The Distribution of LRU Failure Arrivals

Intense failure arrival rates of <sup>a</sup> particular LRU during <sup>a</sup> wartime scenario can be expected. Also it is reasonable to expect an arrival to consist of a batch of units of the LRU instead of just one.

 $W_n$  is defined to be the batch size at the nth arrival of the Poisson process  $N(t)$ . It is assumed that the  $W_n$ ,  $n = 0$ , 1,... are *iid* random variables having a common compounding distribution {  $C_i = P[W=j]$ , j = 0, 1,...}, with its expected

value defined as  $E[W]$ . Assume further that the family {  $W_n$  } is independent of the arrival process.

With the above conditions, we define  $\{X(t), t \ge 0\}$  as the resulting counting process of the number of failure arrivals for a particular LRU, where

$$
X(t) = \sum_{n=1}^{N(t)} W_n \tag{3.7}
$$

Ross [Ref. 10], p.49, has shown that  $X(t)$  is a compound Poisson process having the following expressions for its mean and variance,

$$
E[X(t)] = M(t)E[W] \tag{3.8}
$$

and

$$
Var[X(t)] = M(t)E[W^2]. \tag{3.9}
$$

## b. The Distribution of Failed Units of an LRU Still in Repair

Again, we are interested in  $Z(t)$ , the number of failed units of a particular LRU still in repair. If the failed units of the LRU in each batch have independent repair times from a distribution  $G$  (this can be treated as a special case of an  $M/G/\infty$  queue with batch arrivals and general service), then the resulting  $Z(t)$ also follows a compound Poisson process with

$$
P[Z(t) = k] = \sum_{j=0}^{\infty} \frac{C_{k}^{(j)} e^{-A(t)} [\Lambda(t)]^{j}}{j!} \quad \text{for } j = 0, 1, ... \qquad (3.10)
$$

where  $\{C_k^{(i)}\}$  is the j-fold convolution of the compounding distribution  $\{C_k\}$  with itself. The proof for Equation 3.10 is given by Feeney and Sherbrooke [Ref. 11]. Therefore  $Z(t)$ , the number of failed units of LRU still in repair, is nonhomogeneous Poisson with compounding distribution {  $C_i$ ,  $j = 0, 1, 2, ...$  }. Also  $Z(t)$  may not have a closed form expression due to the convoluted term,  $\{C_{k}^{(j)}\},$ in Equation 3.10. However it is shown in Feller [Ref. 12], p.291, that if  $W$ is assumed to follow a logarithmic probability function with probability density function (PDF) of

$$
P[W=j] = j[1 - a] / [jlog(a)], \text{ for } 0 < a < 1; j = 1, 2, \dots \tag{3.11}
$$

and its the expected number given as

$$
E[W] = - [1 - a] / a \log(a) \tag{3.12}
$$

where

$$
1/a = E[W^2]/E[W] = VMR,
$$

and VMR is known as the Variance-to-Mean Ratio of the distribution with <sup>a</sup> constant value always greater than 1, then the distribution of  $X(t)$  follows a negative binomial distribution, having parameters  ${ a, R(t) }$  where  $R(t) = -M(t) / ln(a)$ . (3.13)

Thus, according to Feller [Ref. 12],  $Z(t)$  will also have negative binomial distribution

with parameters

 ${ a, R(t) }$  where

$$
R(t) = -\Lambda(t) / ln(a) . \qquad (3.14)
$$

Also, its PDF is

$$
P[Z(t)=k] = {R(t) + k - 1 \choose k} a^{R(t)} (1 - a)^k \text{ for } k = 0, 1, ... \qquad (3.15)
$$

# D. MULTIPLE-INDENTURE PIPELINES

In the previous section, exact analytical expressions for the number of demands for spares for each LRU have been derived. Therefore, the number of units of the LRU in repair at the repair base, repair depot as well as in transit between the base and the depot can be computed using Equations 3.6 and 3.15. From here onwards, the term Pipeline is used to replace the phrase "expected number of failed units in repair and/or in transit of a particular LRU'. For example, the expected units in repair at the repair base will be referred to as the Base Pipeline. Pipeline can also be interpreted as the expected number of demands for spares for that LRU.

This section further develops the expressions for the pipelines to accommodate a system with more than one level of item breakdowns (i.e., multiple-indenture system).

#### 1. A Case of Two-Indenture System

A system can be broken down into many indenture levels depending on the complexity of the system design. For the purposes of this thesis, two levels of item breakdowns are analyzed (i.e., a two-indenture system).

The terminology of Line Replaceable Units (LRUs) is used for the major items whose failures cause the system to be down if no spare LRU is available. Shop Replaceable Units (SRUs) are second-level items which make up the LRUs. The failure of an SRU creates a "hole" in an LRU which may cause a failure of the LRU. Therefore, <sup>a</sup> failed SRU may indirectly lead to <sup>a</sup> system being Not-Mission-Capable.

Muckstadt [Ref. 13] has shown that for steady-state cases, Little's Formula, a classical queuing result, can be adapted to analyze each repair pipeline given that an LRU has to wait for  $SRUs$  for its repair. The approach used in the WSM is similar except that steady-state assumptions can now be relaxed.

Let  $Q_i(t)$  represents the quantity of LRU; waiting for SRUs at time t and let  $EQ_i(t)$  be its expected value. This quantity is also equivalent to the number of  $LRU_i$ ; being held up at the repair facility due to the lack of SRUs. Because of this, additional demands for spares are generated. For ease of explanation, the following analysis considers only a particular base but the results are applicable to any base or depot. Based on the nonhomogeneous Poisson assumptions made in subsection III-C1, let  $\bigwedge^b_i(t)$  be the *Base Repair Pipeline* for  $LRU_i$ . Then according to Muckstadt [Ref. 13], the Base Repair Pipeline of  $LRU_i$ , when taking into account the pipeline due to lack of SRUs, is revised to become

$$
\Lambda_i^b(t) = \Lambda_i^{b'}(t) + EQ_i(t) \tag{3.16}
$$

The analysis carried out in this subsection is only valid for LRUs which undergo repair. When there is no repair allowed for the LRU, then there will not be any shortages due to waiting for SRUs. The following analyses also assume the independence between the LRU and its SRUs' demand distributions even though it is more realistic that the failure of an LRU is due to its SRUs' failures.

### a. Canmbalization Policy

We now look at how cannibalization can affect the computation of  $EQ_1(t)$ . First, shortages of SRUs can be consolidated into the smallest possible number of  $LRU_i$ . This is accomplished by using a serviceable SRU of a failed LRU to repair another LRU which requires the serviceable SRU. Let  $P^j(n,t)$  be the probability that the shortages of the  $SRU_i$  are less than or equal to a quantity n at time t. Then  $P^j(n,t)$  is

$$
P^{j}(n,t) = \sum_{m=0}^{S^{j}(t)+n} [P(\text{ number of SRU}_{j} \text{ failures} = m \text{ at time } t)] \qquad (3.17)
$$

where  $S^{(t)}$  represents the inventory level of  $SRU_i$  at the repair site at time t.

The exact form of the probability  $P(.)$  in Equation 3.17 depends on whether the demands for  $SRU_i$  are Poisson or Compound Poisson. Now let  $P_i(n,t)$  be the probability that the number of  $LRU_i$  waiting for its  $SRUs$  to be repaired is less than or equal to  $n$ . Failure independence among the SRUs and among the LRUs are assumed. Assume that the  $LRU_i$  is made up of different types of  $SRUs$  connected in series, then  $P_i(n,t)$  can be obtained by the multiplication of all its SRUs'  $P^i(n,t)$ . This is an application of reliability theory for a serial model. Therefore  $P_i(n,t)$  is

$$
P_i(n,t) = \prod_{j=1}^{J} P^j(n,t) , \qquad (3.18)
$$

assuming that there are a total of  $J$  different  $SRUs$  in  $LRU_i$ .

Then the expected number of unavailable  $LRU_i$  due to shortages of SRUs can be computed from the conditional expectation of the above distribution

$$
EQ_i(t) = \sum_{n=0}^{K} [1 - P_i(n,t)],
$$
\n(3.19)

where K is the total number of SRUs available which is equivalent to

- $K = ns(t) J + S^{j}(t)$ , and
- $S<sup>i</sup>(t)$  = the inventory level of SRU<sub>i</sub> at time t.

From its distribution function given in Equation 3.18, the probability density function (PDF) of the number of  $LRU_i$ , that have to wait for SRUs at time t can be computed as

$$
PDF_{i}(n, t) = P_{i}(n, t) - P_{i}(n-1, t). \tag{3.20}
$$

In other words,  $PDF<sub>i</sub>(n,t)$  is the probability of having exactly n units of  $LRU<sub>i</sub>$ , each waiting for at least one of its SRUs to be repaired.

# b. No Cannibalization

Reference 13 also showed that the computation of  $EQ_i(t)$  when no cannibalization of SRUs is allowed can be developed as follows. The probability that LRU<sub>i</sub> is short of its SRU<sub>i</sub>, given that there are B(t) Backorders of SRU<sub>i</sub> at time t can be written as

 $B(t)/[ns(t) + S^{j}(t)]$  if we assume that there is only one of each type of  $SRU_j$  in  $LRU_i$ . The formulation is true only if:

- (a) it is finite,
- (b) failure times are exponential , and
- (c) there is no information about  $[0, t]$ .

The probability that  $LRU_i$  has a shortage of  $SRU_i$  is computed by summing over all possible  $B(t) = k - ns(t) + S^{j}(t)$  multiplied by the probability that they occur, which is

$$
\sum_{k=\text{ns}(t)+S^{j}(t)+1}^{\infty} \frac{[k-\text{ns}(t)+S^{j}(t)]}{\text{ns}(t)+S^{j}(t)} P[k \; ; \; \mathcal{N}(t)] = \frac{EB^{j}(t)}{\text{ns}(t)+S^{j}(t)} \quad . \tag{3.21}
$$

where

 $\dot{N}(t)$  = expected number of demands for SRU<sub>i</sub> at time t,

and because the numerator

$$
\sum_{k=nS(t)+S^{j}(t)+1}^{\infty} [k - ns(t)+S^{j}(t)]P[k ; N(t)]
$$

is equivalent to  $EB^{j}(t)$ , the expected number of Backorders of  $SRU_i$  at time t. This equivalence will become evident later in section III-Fla. Therefore, the probability that  $LRU_i$  does not have any shortage of  $SRU_i$  is the complement of the distribution shown in Equation 3.21.

Assuming that all failures are independent and all the SRUs are connected in series to form  $LRU_i$ , the probability that  $LRU_i$  does not have any shortage of all its SRUs is just

$$
\prod_{j=1}^{J} \left[ 1 - \frac{EB^{j}(t)}{ns(t) + S^{j}(t)} \right] = P\left[ LRU_{i} \text{ is Mission–Capable } \right] \quad . \tag{3.22}
$$

Again, the complement of the distribution in Equation 3.22 is equivalent to the probability that LRU<sub>i</sub> has shortage of all its SRUs. If we assume that there is only one unit of each  $SRU_i$  found in  $LRU_i$  then the expected number of  $LRU_i$  having shortages of SRUs is given by

$$
EQ_{i}(t) = [(ns(t) + S^{i}(t))][1 - \prod_{j=1}^{J} (1 - \frac{EB^{j}(t)}{(ns(t) + S^{j}(t))})]
$$
(3.23)

#### E. MULTIPLE-ECHELON PIPELINES

In this section we examine the logistics support for the entire deployment of systems. A Total Pipeline is obtained by combining the Pipelines at the repair facilities and in-transit between these facilities.

# 1. A Case of Two-Echelon Logistics Support

In this analysis, it is assumed that there is only one base repair facility and one depot repair facility. Let <sup>a</sup> failed LRU be repairable at the depot level with fixed probability commonly known as Not-Repairable-This-Station (NRTS) and at the base level with probability (1 - NRTS), independent of where other failed LRUs are repaired. Then, the single nonhomogeneous Poisson arrival stream with mean value function  $M(t)$  becomes two independent nonhomogeneous Poisson streams [Ref. 9] with mean value functions expressed as

 $NRTS M(t)$  for the depot, 1  $(3.24)$  $(1 - NRTS) M(t)$  for the base.

When the Repair Pipeline at each repair facility is assumed to follow <sup>a</sup> nonhomogeneous Poisson process, it will be denoted by

- $\Lambda^b(t) =$ **Base Repair Pipeline** 
	- expected quantity of LRUs being repaired at the base (including the LRUs waiting for SRUs) at time t,

 $\Lambda^d(t) =$ Depot Repair Pipeline

> expected quantity of LRUs in repair at the depot *(including the LRUs*) waiting for  $SRUs$ ) at time t

and the formulae for  $\Lambda(t)$  can be obtained from Equations 3.16 and 3.24.

# a. Total Repair Pipeline

The following analysis reveals that there are two cases for which the Total Repair Pipeline can take on exact analytical results.

## (1) Nonhomogeneous Poisson Pipelines

When the Base Repair Pipeline and the Depot Repair Pipeline are nonhomogeneous Poisson processes and are shown to be independent (allowing Equation 3.24), then the Total Repair Pipeline is also a nonhomogeneous Poisson properties with its mean value equal to the sum of the values of the Base Repair Pipeline and the Depot Repair Pipeline. The proof for this has been provided in Ross [Ref. 7]. Therefore, the mean of the *Total Repair Pipeline*,  $\Lambda_r(t)$ , for a particular LRU at any time  $t$  is just the summation

$$
\Lambda_{\mathbf{r}}(\mathbf{t}) = \Lambda^{\mathbf{b}}(\mathbf{t}) + \Lambda^{\mathbf{d}}(\mathbf{t}). \tag{3.25}
$$

Figure 3-1 illustrates Equation 3.25 for the data from the numerical example in Chapter VI.

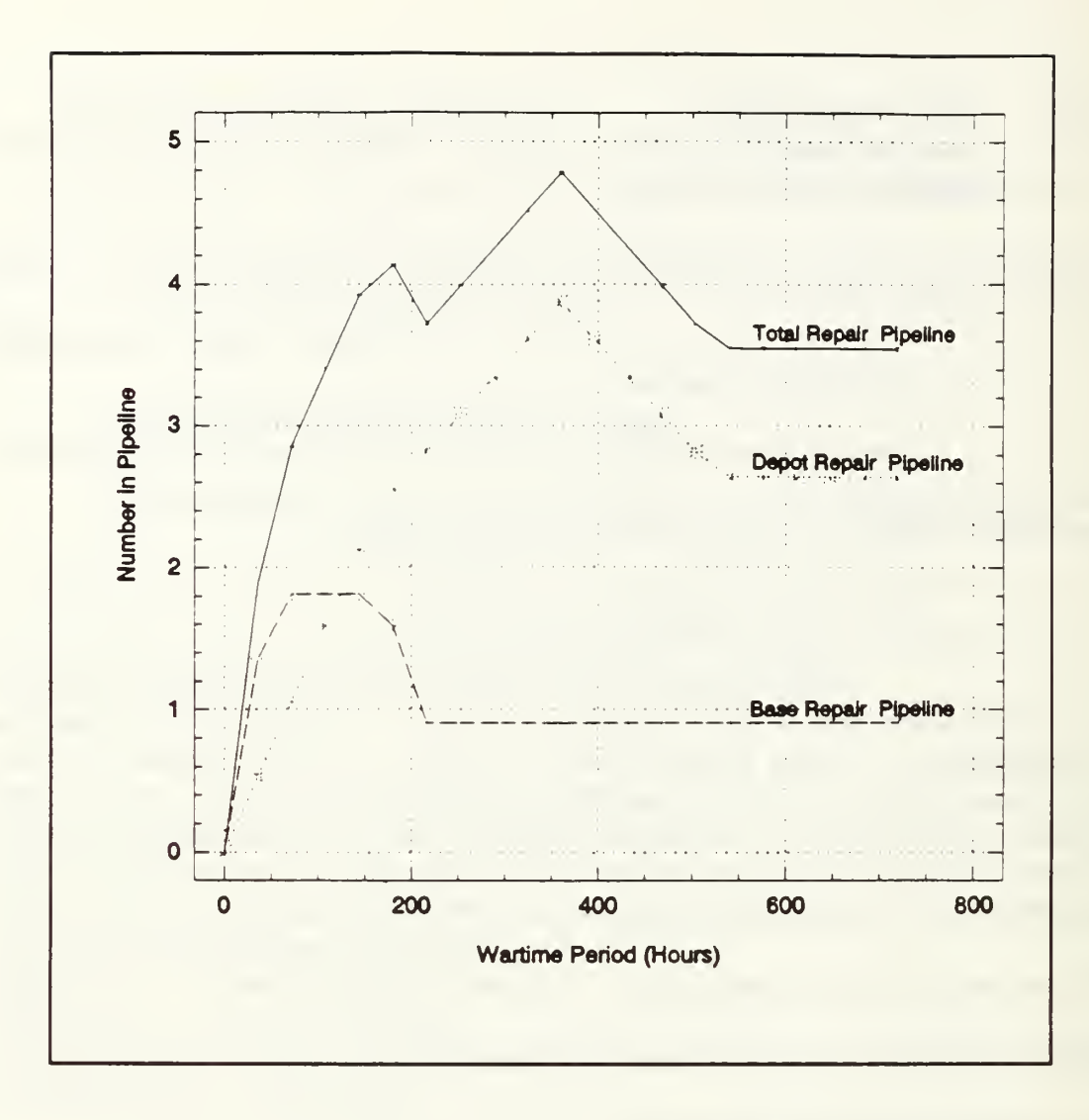

FIGURE 3-1: NONHOMOGENEOUS POISSON PIPELINES.

# (2) Nonhomogeneous Compound Poisson Pipelines

In the case of nonhomogeneous Compound Poisson pipelines where the Base Repair Pipeline and the Depot Repair Pipeline have negative binomial distributions with the same VMR, then the resulting Total Repair Pipeline also has a negative binomial distribution with parameters  $\{a, R(t)\}\$  where

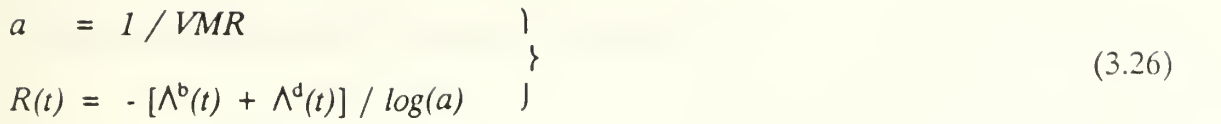

Sherbrooke [Ref. 14] also obtained similar results for demands with geometrical compounding distributions. However, if the Base Repair Pipeline has a different *VMR* from the *Depot Repair Pipeline* even if both have logarithmic Poisson distributions, then the total quantity would no longer be negative binomial (i.e., the expression given in Equation 3.26 no longer applies and there is no closed form expression).

## b. Total Pipeline

It is evident that more systems will be become unavailable if there are more LRUs being repaired at the repair facilities or in transit between these facilities. Therefore, the total expected number of failed units for an LRU still in repair (Total Pipeline) has to be ascertained in order to compute the MMOEs of the WSM.

In a real situation, the Total Pipeline is a complex convolution of both the Base Repair Pipeline, Depot Repair Pipeline and other logistics Pipelines (usually transportation). Because of this convolution of many pipelines, the outcome for the Total Pipeline does not have an exact closed-form expression. This subsection derives the expression for the Total Pipeline when all the Pipelines are assumed to have nonhomogeneous Poisson properties. However, the same approach is equally applicable to Pipelines with nonhomogeneous compound Poisson properties under specific conditions explained earlier.

The following time-dependent notations will be used for an arbitrary LRU, and, to simplify these notations, the subscript  $i$  used for LRU type will not be included.

- $\Lambda^b_{\mu}(t)$  = Base Repair Pipeline generated from base  $k$ ;
- $\Lambda^d_{\mu}(t) =$  Depot Repair Pipeline generated from base k;
- $\Lambda_{k}^{f}(t)$  = Forward Pipeline generated from base k, in transit from base  $k$  to depot;
- $\Lambda_{k}(t)$  = Return Pipeline generated from base k, in transit from depot  $k$  to base;
- $S<sup>d</sup>(t)$  = Supply level at the depot;
- $S_k(t)$  = Supply level at the base  $k$ ;
- $T<sub>k</sub>$  = Transportation time from base k to depot (Forward Time);
- $T<sub>k</sub>$  = Transportation time from depot to base k (Return Time).

Only one repair base and one repair depot will be considered. Figure 3-2 illustrates the case. The transportation Pipelines are included in the analysis.

When no inventory of the LRU is held at the depot, a defective LRU sent to the depot must be repaired at the depot before it can be returned to the base for stocking. For convenience, let  $\Lambda^{\text{td}}(t) = \Lambda^{\text{t}}(t) + \Lambda^{\text{d}}(t)$  and refer to this term as the Depot Forward Pipeline.

In this case, the expected Total Pipeline is given by

$$
\Lambda(t) = \Lambda^b_{\ k}(t) + \Lambda^{fd}_{\ k}(t) + \Lambda^r_{\ k}(t) \tag{3.27}
$$

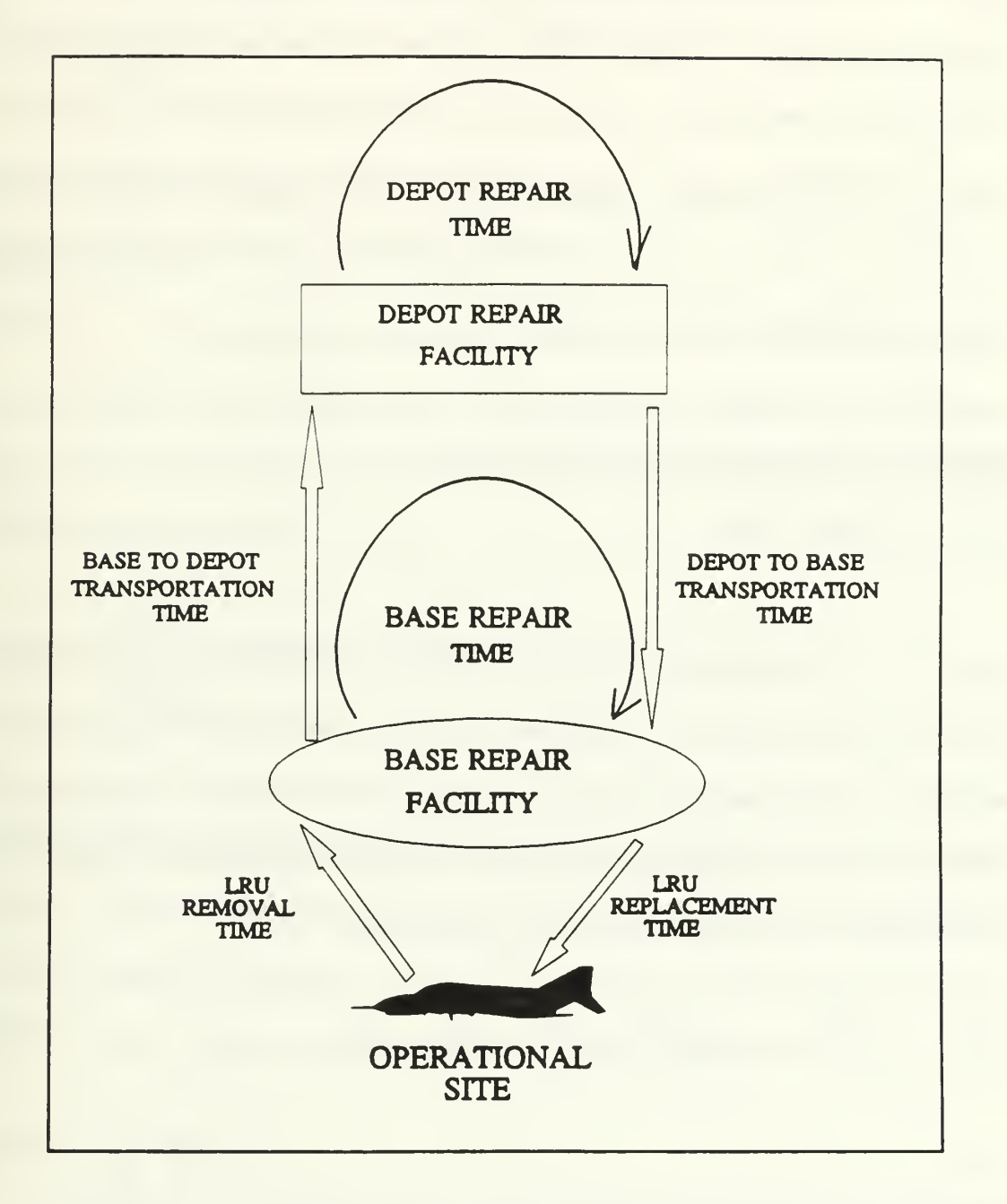

FIGURE 3-2 : A SIMPLE TWO-ECHELON MAINTENANCE SYSTEM.

On the other hand, when inventory is available at the depot, the base can now depend on the depot inventory to reduce the waiting time for LRUs that were sent to the depot. Instead of  $\Lambda^{t}$ <sub>k</sub> $(t)$ , the base will only feel the shortages due to the unfilled orders placed at the depot. Let this expected number of Backorders at time t be  $EB^d[S^d(t), \Lambda^{\text{ra}}_k(t)]$ . Then the depot portion of the Total Pipeline at base k, denoted by  $\Lambda^u_k(t)$ , is the sum of these Backorders and the Return Pipeline. Thus,  $\Lambda_{k}(t) = EB^{d}[S^{d}(t), \Lambda_{k}(t)] + \Lambda_{k}(t)$ . (3.28)

Therefore, the expected Total Pipeline at base  $k$  is

$$
\Lambda(t) = \Lambda^b_{\ k}(t) + \Lambda^a_{\ k}(t) \quad . \tag{3.29}
$$

However, time dependency does present difficulty in determining the  $\Lambda_{k}(t)$  since this quantity is conditioned on the stock available at the depot, completion of the depot repair and  $T_k$ . A better way of looking at this quantity is to study the quantity of demands during one  $T_k$  since all these will be unfilled (i.e., the shortages that exist started at time  $[t - T_k]$ . Thus

$$
\wedge_{k}^{u}(t) = \int_{t-T_{k}^{r}} D_{k}^{d}(s) \, ds + EB^{d}[S^{d}(t - T_{k}^{r}), N_{k}^{fd}(t - T_{k}^{r})] \quad . \tag{3.30}
$$

where

 $D_{k}^{d}(s)$  = The depot failure arrival rate of a particular LRU generated from base k starting at time s.

For multiple bases served by only one depot, the approach is the same except that the depot supply level,  $S^d(t)$  now is used by all the bases. Therefore

$$
\Lambda^{\text{fd}}(t) = \sum_{k=1}^{K} \Lambda_k^{\text{fd}}(t) \quad , \tag{3.31}
$$

and the expected number of shortages in the Depot Forward Pipeline is given by  $EB^d[S^d(t), \Lambda^{fd}(t)].$ 

The next step is to allocate these shortages to all the bases depending on the choice of the repair policy. One alternative suggested by Sherbrooke [Ref. 15] for steady-state cases is to allocate based on the relative quantity of demands placed at time  $t$ . That is,

$$
EB_{k}^{d}(t) = \frac{D_{k}^{d}(t)}{\sum_{k=1}^{K} D_{k}^{d}(t)} EB^{d}[S^{d}(t), \Lambda^{fd}(t)].
$$
\n(3.32)

However, sudden changes in demand at the bases may render this technique rather unstable. A more stable method suggested by Hillestad [Ref. 16] is to employ timeaveraged demands at the bases. To do this, let  $DA_{\mathbf{k}}^{\mathbf{d}}(t, \delta)$  be the average demands in interval  $[t- $\delta$ ,t]$  where  $\delta$  is a small interval of time. Therefore

$$
DA_{k}^{d}(t,\delta) = \int_{t-\delta}^{t} D_{k}^{d}(t) \, dt \quad . \tag{3.33}
$$

Hence the new allocation rule is:

$$
EB_{k}^{d}(t) = \frac{DA_{k}^{d}(t,\delta)}{\sum_{k=1}^{K} DA_{k}^{d}(t,\delta)} EB^{d}[S^{d}(t), \Lambda^{fd}(t)].
$$
\n(3.34)

The influence of past demands can be fine-tuned by changing the value of  $\delta$ . Reference 16 also observed that a larger  $\delta$  value would increase the influence of past demands and a good value would be near the average time the depot takes to reallocate the shortages. Therefore using  $\delta = t$  will keep the allocated number of Backorders below the expected Total Pipeline from time  $\{0 \text{ to } t\}$ . The approach is also widely used by Sherbrooke [Ref. 15].

#### F. THE SMOEs

It has been shown in section E of this chapter that the expected Total Pipeline experienced by a base is dependent on the various pipelines of the logistics flow depicted in Figure 3-2 and the available inventory levels at the base and the depot. Combining these elements allows us to assess various measures describing the availability of LRUs required to keep the systems operationally ready.

Although these SMOEs do not directly describe the system mission readiness, they do form <sup>a</sup> basis for computing MMOEs and also are useful in identifying LRUs that cause the system to be unavailable for missions. This subsection describes the analytical approach to derive these SMOEs.

## 1. EB<sub>i</sub>(t), Expected Number of Backorders for LRU<sub>i</sub>

The computation of the expected number of backorders (also referred to as "Backorders" in this thesis) for a particular  $LRU_i$ , denoted by  $EB_i(t)$ , depends on whether the pipelines follow the nonhomogeneous Poisson process or the nonhomogeneous Compound Poisson process.

# $a$ .  $EB_i(t)$  for Nonhomogeneous Poisson Pipelines

Suppose the initial inventory level for a particular  $LRU_i$  is  $S_i(t)$ . The purpose of  $S_i(t)$  is to protect the systems against the Total Pipeline demands for spares of the LRU. When that demands exceeds  $S_i(t)$ , the LRU<sub>i</sub> is said to be in a "backordered" state. Since systems require this LRU to be Mission-Capable, any Backorder situation affects the MMOEs.

Suppose that the expected Total Pipeline  $A_i(t)$  for LRU<sub>i</sub> follows the nonhomogeneous Poisson distribution, the  $EB_i(t)$  at time t is given by:

$$
EB_{i}(t) = \sum_{k=S_{i}(t)+1}^{\infty} [k - S_{i}(t)] P[k ; \Lambda_{i}(t)]
$$
  
=  $[\Lambda_{i}(t) - S_{i}(t)] + \sum_{k=0}^{S_{i}(t)} [S_{i}(t) - k] P[k ; \Lambda_{i}(t)]$ . (3.35)

The latter expression is easier to program on a computer.

To complete the analysis, the variance of the Backorders is given by

$$
VB_{i}(t) = \sum_{k=S_{i}(t)+1}^{\infty} [k - S_{i}(t)]^{2} P[k ; \Lambda_{i}(t)] - [EB_{i}(t)]^{2}
$$
  
=  $\Lambda_{i}(t) + [\Lambda_{i}(t) - S_{i}(t)]^{2} - [EB_{i}(t)]^{2} - \sum_{k=0}^{S_{i}(t)} [k - S_{i}(t)]^{2} P[k ; \Lambda_{i}(t)]$ . (3.36)

Again, the latter expression is easier to program on a computer.

## $b.$  EB<sub>i</sub>(t) for Nonhomogeneous Compound Poisson Pipelines

The exact expression of  $EB_i(t)$  for nonhomogeneous Compound Poisson pipelines can be carried out in a similar manner as shown in the previous paragraph and has been done by Sherbrooke [Ref. 15].

### 2. EB(t), the Total Backorders of the Deployed Systems

The Total Backorders, denoted  $EB(t)$ , is an SMOE which measures the expected total number of all Backorders experienced by all the deployed systems of the military capability. If there are I types of LRUs then  $EB(t)$  at any time t can be computed as

$$
EB(t) = \sum_{i=1}^{I} EB_i(t) \quad . \tag{3.37}
$$

With a policy of no cannibalization,  $EB(t)$  is a parameter used in the computation of the most conservative value for  $Ao(t)$ . The exact expression for  $Ao(t)$ is shown below in Equation 3.41.

### 3. Operational Availability  $(Ao(t))$

Suppose that there are a total of I types of LRUs for each system and the total number of deployed systems are assumed to be identical both in hardware and functions. In the computation of  $Ao(t)$ , all of the LRUs are considered essential for the operation of the system and therefore their failures cause the system to fail. It is important to note here that the computation to be described later can be extended to handle different types of systems. Similar to the OPUS-8 algorithm, the overall  $Ao(t)$  for the whole deployment can be obtained by taking the weighted average of all of the individual systems'  $Ao(t)$ .

# a. Ao(t) without Cannibalization

Here the policy of not consolidating shortages of LRUs among the systems is adopted. The probability that a single military capability consisting of a total number of  $ns(t)$  systems at time t, is short of  $LRU_i$ , given that there are  $b(t)$ Backorders of  $LRU_i$  at an arbitrary base at the same time, can be written as  $B(t)/ns(t)$  under the same conditions used to derive Equation 3.21. Assume for now that there is only one of each type of LRU in each system, then the probability that these  $ns(t)$  systems has a shortage of  $LRU_i$  is computed by summing over all possible  $b(t) = k - S<sub>i</sub>(t)$  values multiplied by the probability that they occur, which is

$$
\sum_{k=S_i(t)+1}^{\infty} \frac{[k-S_i(t)]}{ns(t)} P[k; \Lambda_i(t)] = \frac{EB_i(t)}{ns(t)} \quad . \tag{3.38}
$$

Assuming that the  $LRU$  failures are independent and noting that the probability of no shortage of each is the complement of the probability given by Equation 3.38. then using the reliability theory of itcms-in-series, the probability that the whole deployment is Mission-Capable is given by

$$
A_O(t) = \prod_{i=1}^{1} [1 - \frac{EB_i(t)}{ns(t)}]
$$
 (3.39)

As mentioned in the previous subsection, there is a relationship between  $Ao(t)$  and  $EB(t)$  which can be shown by expanding Equation 3.39 as follows.

$$
A\phi(t) = \left[1 - \left(\sum_{i=1}^{l} \frac{EB_i(t)}{1IS(t)} + \sum_{i=1}^{l-1} \sum_{j=i+1}^{l} \frac{EB_i(t)}{1IS(t)} \cdot \frac{EB_j(t)}{1IS(t)} + \dots \right)\right],
$$
 (3.40)

where

$$
EB_i(t)
$$
 = Backorders of LRU<sub>i</sub> at time t.

When individual  $EB_i(t)$  are very small as compared to  $ns(t)$ , then the second and higher terms of Equation 3.40 become negligible. Therefore, Equation 3.40 can be reduced to the approximate expression

$$
A\phi(t) \approx [1 - \frac{EB(t)}{ns(t)}]. \tag{3.41}
$$

If there are several units of  $LRU_i$ , denoted by  $q_i$ , in each system, Hillestad [Ref.16] showed that Equation 3.30 can to be modified to

$$
Ao(t) = \prod_{i=1}^{1} \sum_{y=0}^{ns(t)q_i} \frac{\binom{ns(t)q_i - 1}{q_i}}{\binom{ns(t)q_i}{q_i}} PB_i(y) , \qquad (3.42)
$$

where  $PB_i(y)$  is the probability that  $LRU_i$  has y shortages at time t with the following conditions

$$
PB_{i}(y) = \begin{cases} \sum_{k=0}^{S_{i}(t)} P[k; \Lambda(t)] & \text{if } y = 0 \\ \left\{ \begin{array}{c} P[y + S_{i}(t); \Lambda(t)] & \text{if } y > 0 \end{array} \right. \end{cases}
$$

# b. Ao(t) with Cannibalization

Again, suppose that there are  $I$  types of  $LRUs$  in each system and  $ns(t)$  is the number of identical systems. Under the cannibalization policy, shortages of LRUs can be consolidated into the smallest possible number of systems. Cannibalization is often practiced in military establishments to minimize the number of Not-Mission-Capable Systems (NMCS) in time of war. The rationale for doing this is that when a system becomes unavailable, it does not matter if there is only one missing LRU or more. Therefore, the good LRUs in a failed system can be used as spares to keep other systems Mission-Capable.

Suppose that there is only one of each type of LRU in the system and let  $P^{i}(j)$  be the probability that the number of shortages of the LRU; are less than or

equal to *j*. Also, assuming that the  $\Lambda(t)$ , the Total Pipeline of the LRU<sub>i</sub>, is from a nonhomogencous Poisson process, then

$$
P'(j) = \sum_{k=0}^{S_i(t) + j} P(k \ ; \ \Lambda_i(t)) \quad . \tag{3.43}
$$

Now let  $P(i)$  be the probability that the number of *NMCS* is less than or equal to  $j$ . Here  $j$  is the maximum number of *NMCS* which can be tolerated by the users. With the cannibalization policy, we can concentrate all the shortages of LRUs to the minimum number of NMCS (i.e., there are  $\hat{j}$  NMCS if all its LRUs also have *i* shortages). Assuming that each system is made up of *I* types of  $LRUs$ connected in series, then  $P(i)$  can be obtained by the multiplication of all its LRUs'  $P'(i)$ . When there is only one of each LRU in each system,  $P(i)$  is

$$
P(j) = \prod_{i=1}^{1} P^{i}(j) . \qquad (3.44)
$$

In the case where there are  $q_i$  units of  $LRU_i$  in each system, these units can be used as spares for cannibalization if the system becomes NMC, then

$$
P(j) = \prod_{i=1}^{1} P^{i}(q_{i} j) . \qquad (3.45)
$$

From the theory of stochastic processes, the expected value of a nonnegative discrete distribution can be computed from the sum of the values of the complementary CDF of that distribution. Since the upper limit of the summation is the number of systems,  $ns(t)$ , being deployed at time t, then the expected number of  $NMCS$  at time  $t$ , ENMCS<sub>c</sub>(t), is

$$
ENMCS_c(t) = \sum_{j=0}^{\text{ns}(t)} [1 - P(j)] \quad . \tag{3.46}
$$

Then  $Ao(t)$  with Cannibalization, denoted by  $Ao_c(t)$ , is

$$
Ao_c(t) = \frac{[ns(t) - ENMCS_c(t)]}{ns(t)}
$$
 (3.47)

#### G. The MMOEs

The SMOE,  $Ao(t)$ , computed in the previous subsection can also be used to derive the MMOEs which are measures more readily understood by the operators of the system. Although ENMCS is of main interest, the formulation for  $P/ENMCS \leq$ NMCS] is also given here. The definitions of both MMOEs were given in section II-C1.

#### 1. ENMCS

Without Cannibalization, the expected number of  $NMCS$  at time  $t$  is  $ENMCS(t) = ns(t) - [ns(t) Ao(t)],$  (3.48)

Depending on whether there is one or more of each LRU, the expression of  $A_0(t)$ can be obtained either from Equations 339 or 3.42.

In the case of Cannibalization, the expression for  $EMMCS(t)$  is exactly the same as Equation 3.46.

# 2.  $P(ENMCS \le NMCS)$

The analyses described in subsection III-F3 are useful in the formulation of  $P(ENMCS \leq NMCS)$  with or without cannibalization. There *j* represents the maximum number of NMCS. Therefore, Equations 3.44 or 3.45 can also be used as  $P(ENMCS \leq NMCS)$ . Since this  $MMOE$  is also time dependent, there is a value of  $P(\text{ENMCS} \leq NMCS)$  for each time interval of the wartime period.

# H. LIMITATIONS OF THE ANALYTICAL APPROACH

The most obvious limitation of the analytical model for the WSM is the need to make certain simplifying assumptions so that closed-form expressions can be obtained.

However, in a realistic wartime period the demands for spares are intense and highly unpredictable, and there will always be queuing at repair facilities due to the limited availability of spares and repair resources. Also, in the course of deployment management will try to take actions which it thinks may optimize the MOEs.

Therefore, a Monte Carlo simulation model is needed to analyze the effects of more realistic scenarios and to verify whether the actions taken intuitively by management actually improve the ability of the logistics support system to meet the

operational demands. The simulation approach for the WSM is developed in Chapter IV.

l,

### IV. A SIMULATION VERSION OF THE WSM

## A. REASON FOR THE SIMULATION APPROACH

As stated in section H of Chapter III, the limitations of the analytical approach for the WSM warrants the need to perform Monte Carlo sampling to simulate more realistic scenarios so that the effects on the MOEs of the WSM can be studied. This chapter describes the design and the implementation of a simulation version of the WSM.

## B. MODEL DESIGN

The simulation model design for the WSM has <sup>a</sup> structure similar to the analytical approach as shown in Figure 3-2. The design takes the form of a multiserver, multi-job-class queuing simulation with time-varying demand (arrival) rates for each LRU of the system. Unlike most queuing simulations which are designed to study the steady-state behavior of <sup>a</sup> system with constant parameters, the WSM simulation studies the behavior of a group of systems deployed as one military capability and its logistics support over a finite time period during which the demand rates vary dynamically.

The flow of the various processes of the model are discussed in the following sections. Issues concerning the need to replicate runs and their statistical effects on the SMOEs and MMOEs, sampling interarrival times, handling of random number

streams, repair selection priority rules, and base and depot repair policies are also addressed. The main processes to be modelled for the WSM Simulation are provided in Table 4.1.

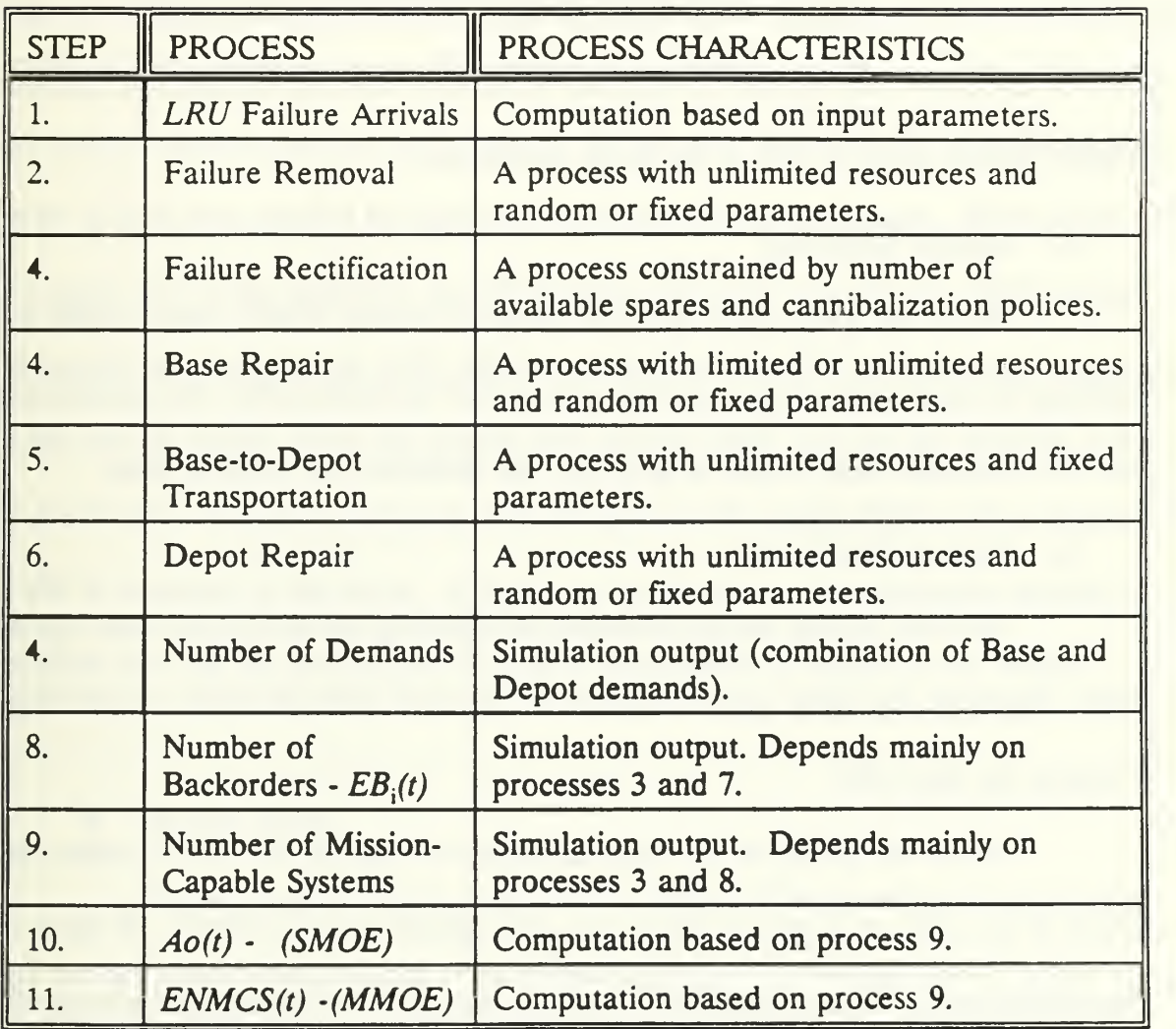

# TABLE 4.1 : DESIGN OF FLOW PROCESSES FOR THE SIMULATION MODEL

# 1. LRU Failure Arrivals

Each LRU failure in <sup>a</sup> system causes the system to be Not-Mission-Capable (NMC). A time-dependent variable, to be defined as the Mean Time Between Demands (MTBD) for each LRU, is computed based on the inverse of the demand rate,  $D(t)$ , which has a formula given by Equation 3.1. MTBD is not a constant parameter since the value of  $D(t)$  changes according to the status of the utilization rate and the number of Mission-Capable Systems (MCS) at a particular time interval of the wartime period. To generate a given interarrival time for each LRU of the entire deployment of systems, we sample from an exponential random number stream using MTBD as the mean parameter.

#### 2. Failure Removals

When the system becomes Not-Mission-Capable (NMC), time is spent on isolating the cause of the failure and the removal of the faulty  $LRU$ . An exponential time or a constant time is used to generate this isolation and removal time.

#### 3. Failure Rectification

An NMC system can be recovered by replacing the faulty LRU with a good spare. However, the NMC system remains in the same status if there is <sup>a</sup> shortage of spares for that LRU.

When the policy of no cannibalization is adopted, the model treats the failure of an  $LRU$  as a system failure (i.e, one system becomes  $NMC$ ). If there is an available spare for that failed LRU in the inventory of stock, the NMC system will be restored to a Mission-Capable (MC) status. When no more spares are left, the failed system must then wait for a repaired LRU of the same type to be returned to the inventory storage facility. Repair prioritization polices that were discussed in

subsection II-B5 were used to determine which NMC system is entitled to the newly arrived repaired LRU. Additional provisioning of spares to satisfy unfilled Backorders is not considered in this simulation in view of the fact that WSM is presently only an assessment tool.

The cannibalization policy is more complex to model. As long as there are spares in the inventory, no cannibalization of other NMC systems will be carried out to restore <sup>a</sup> system that just had <sup>a</sup> failure. In this case, that system is considered MC after a fixed time needed for replacing the faulty LRU with a spare. When there is no spare left in the inventory, cannibalization will start with the first NMC system. A search for the required LRU will be made from the NMC systems until <sup>a</sup> good LRU can be found. Then the system that became NMC last can be repaired using <sup>a</sup> good LRU. If no LRU is found, then the system will remain NMC until <sup>a</sup> repaired LRU is returned to the stock. A limit can be placed on the maximum number of systems that can be cannibalized if such <sup>a</sup> requirement is stated in the WMP.

# 4. Repair Flows

Similar to the analytical approach, <sup>a</sup> failed LRU can either be repaired at the base or sent to the depot for repair depending on its Not-Repairable-This-Station (NRTS) value (see Equation 3.24). A uniform $(0,1)$  random stream is used to generate the random variable. If the random variable is less than the NRTS value,

then the failed LRU is sent to the depot for repair. Otherwise, it goes to the base for repair.

# a. Base Repair

If the faulty LRU is to be repaired at the base, the model allows the specification of a number of base repair stations in order to study the effect of limited base repair on the SMOEs and MMOEs. In the example of <sup>a</sup> one-base, onedepot maintenance system to be studied later in Chapter VI, these repair stations are all located at one base and all failed  $LRUs$  will form a single queue to be served by these stations. Different policies to prioritize repair are also allowed. The base repair facility will service a failed LRU, either with an exponential time or a constant time, using an input parameter which is specified for that LRU.

# b. Depot Repair

Repair at the depot requires three time components - fixed transportation time from a base to a depot, a fixed or an exponential depot repair time and a fixed transportation time from a depot to a base.

### 5. Replications for Statistical Significance

A single replication of the model will cover the entire wartime period. Many replications of the simulation must be conducted to achieve satisfactory statistical confidence intervals for the outputs. To measure the results as a function of time, each replication is further divided into smaller equal time intervals.

### 6. Random Number Streams and Generation

All of the random processes indicated in Table 4.1 require Monte Carlo sampling. To minimize the number of random number streams, all the LRUs will use the same stream for their arrival generations. The other processes will each have a dedicated random number stream.

### 7. Repair Prioritization Policies

An appropriate choice of repair prioritization is important when repair resources are limited since <sup>a</sup> decision to repair one LRU also means <sup>a</sup> decision not to repair another LRU when both are competing for the same repair resources. Two widely known policies will be considered.

# a. First Come First Served (FCFS)

The FCFS priority selects the LRU which has been waiting the longest for repair. Therefore, this prioritization policy does not consider those LRUs that may have the greatest demands for spares or repairs.

# b. Least Available Item First (LAIF)

The Least Available Item First (LAIF) repair priority looks for the LRU with the highest  $EB_i(t)$  to service first since filling a backorder will improve the  $Ao(t)$ .

## C. IMPLEMENTATION OF WSM USING MODSIM

MODSIM II is <sup>a</sup> fourth generation programming language recently acquired by the Naval Postgraduate School for developing complex simulation models. Its features, programming syntax, and structure are described in the MODSIM Manuals [Ref. 4]. MODSIM was chosen to develop the WSM Simulation in view of its powerful features to handle an object-oriented discrete event simulation. The WSM Simulation is implemented using <sup>a</sup> PC-based version of MODSIM II. Hence the simulation program was limited by the PC base memory of 640K and this was one main reason for not being able to incorporate aspects such as condemnation of LRUs and an intermediate repair level into the simulation.

Figure 4-1 depicts the main design flow and linkage between the various modules of the WSM simulation program as used in this thesis.

The program codes and listings are given in Appendix A.

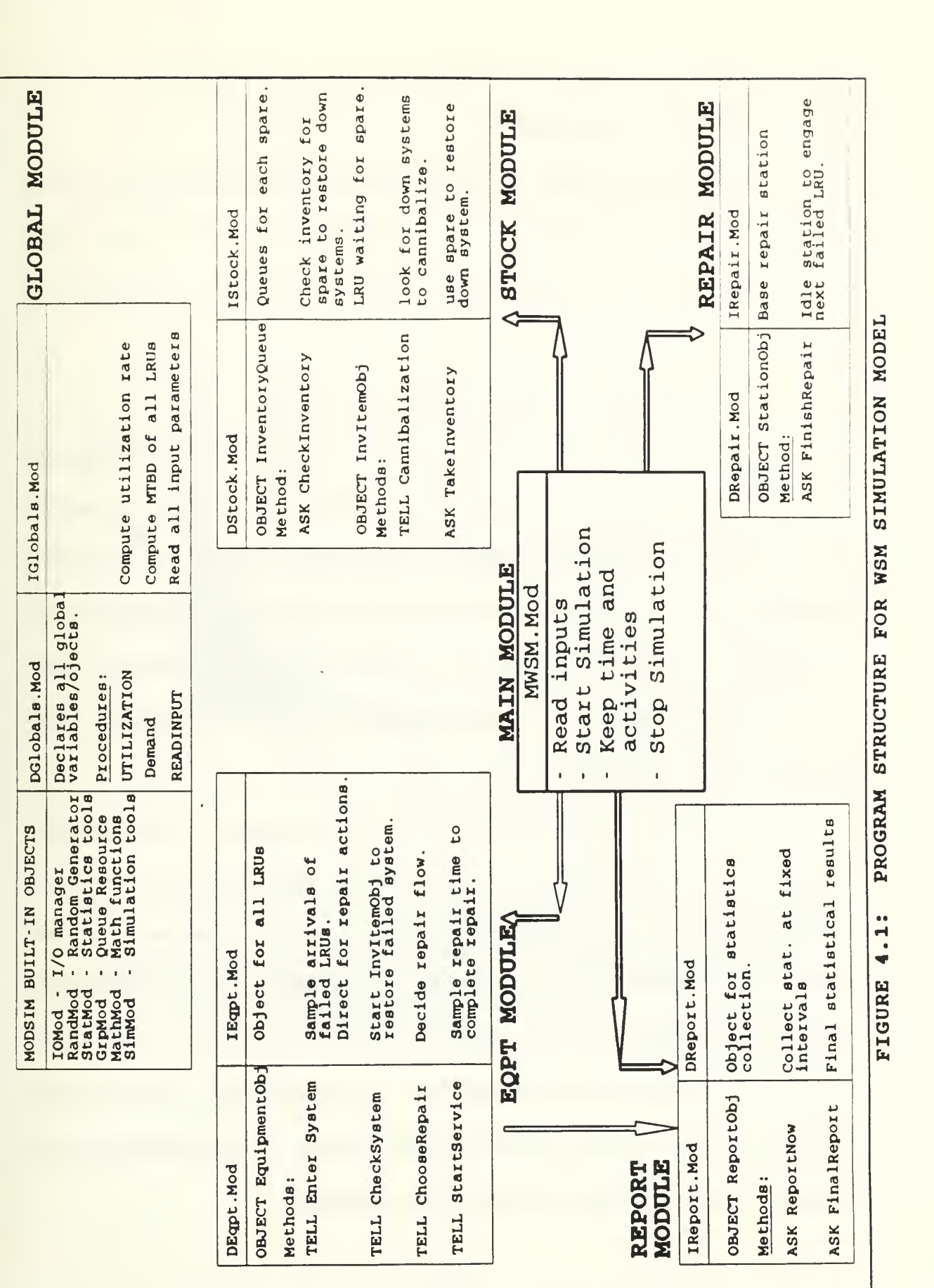

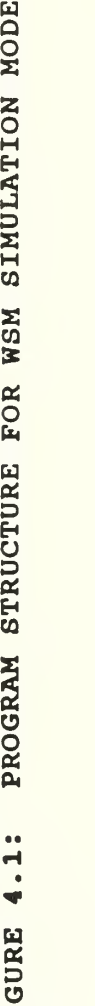

### D. STATISTICAL INFERENCES

This section describes the statistical analyses that were performed on the inputs and the outputs of the simulation runs to verify that these two elements were statistically sound. STATGRAPHICS [Ref. 17] was used to enhance the analyses.

# 1. The Resulting Distribution for Failure Arrivals

The arrival of failures for each LRU is generated from an exponential random stream using MTBD as the parameter. Since MTBD is not a constant, the distribution for the interarrival times of failures for each LRU is not expected to belong to any one single family of commonly known distributions such as exponential and gamma. To verify this, data for the interarrival times of each LRU were collected for statistical analyses to assess whether they could be fitted to any of the commonly known distributions.

An exponential distribution was first used to attempt to fit 3001 data points obtained for the interarrival times of  $LRU$  D of the example in chapter VI and, at first glance, Figure 4-2 suggests that the fit seems to be good. However, on further examination using the Kolmogorov-Smirov (K-S) goodness of fit test, the exponential distribution was rejected based on the test results given in Table 4.2. A Chi-square goodness of fit test was also performed with the same conclusion. The results are shown in Table 4-3. Further attempts to fit the data with other distributions such as Gamma, Normal and Lognormal were also unsuccessful.
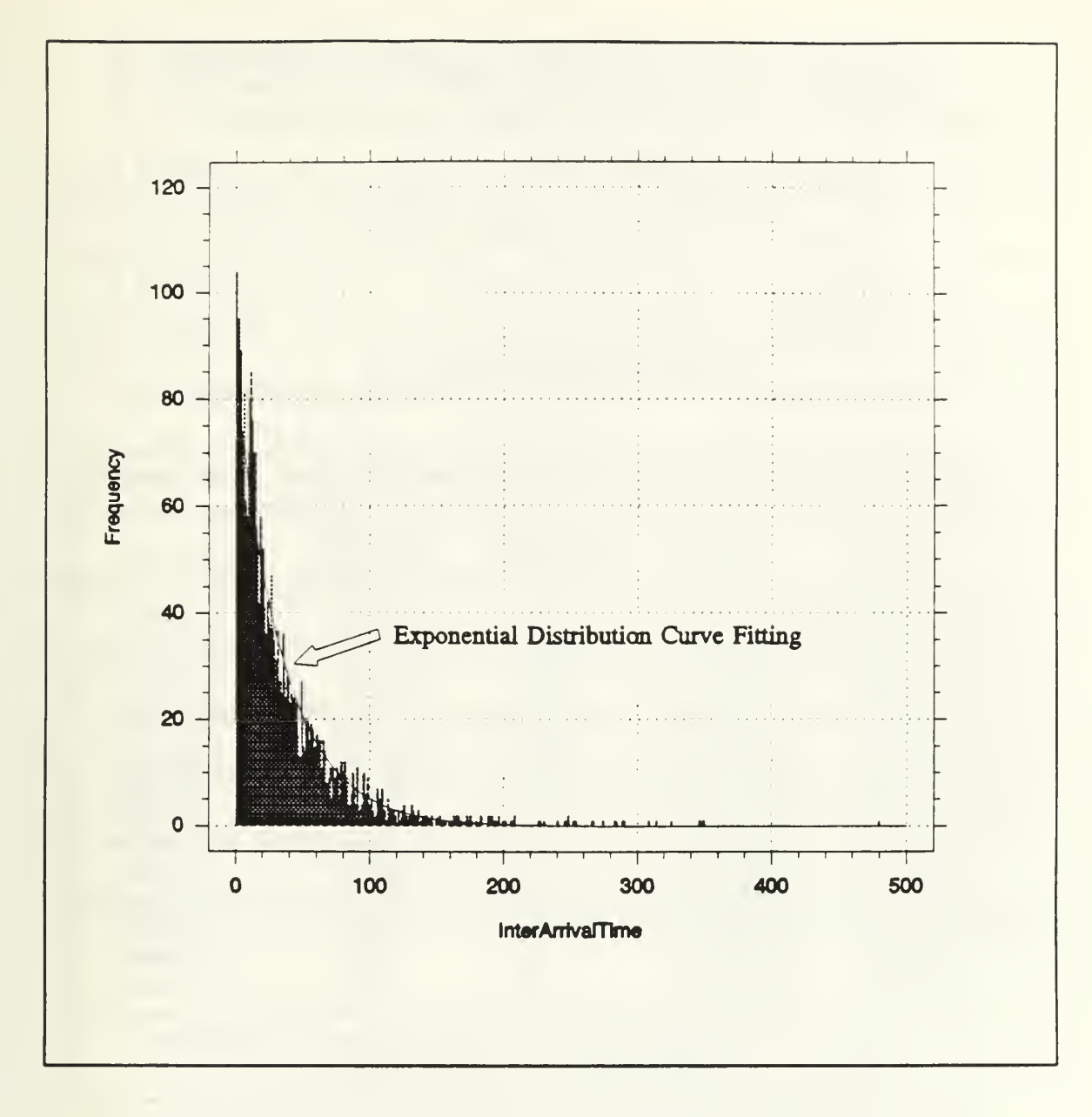

# FIGURE 4-2: EXPLORATORY ANALYSIS USING EXPONENTIAL DISTRIBUTION FITTING ON <sup>3001</sup> DATA POINTS OBSERVED FOR THE INTER-ARRIVAL TIMES OF LRU D.

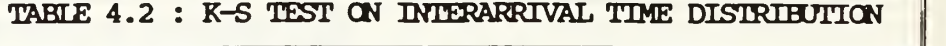

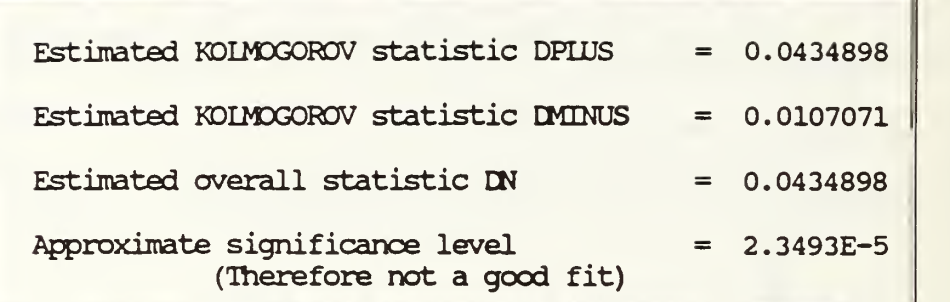

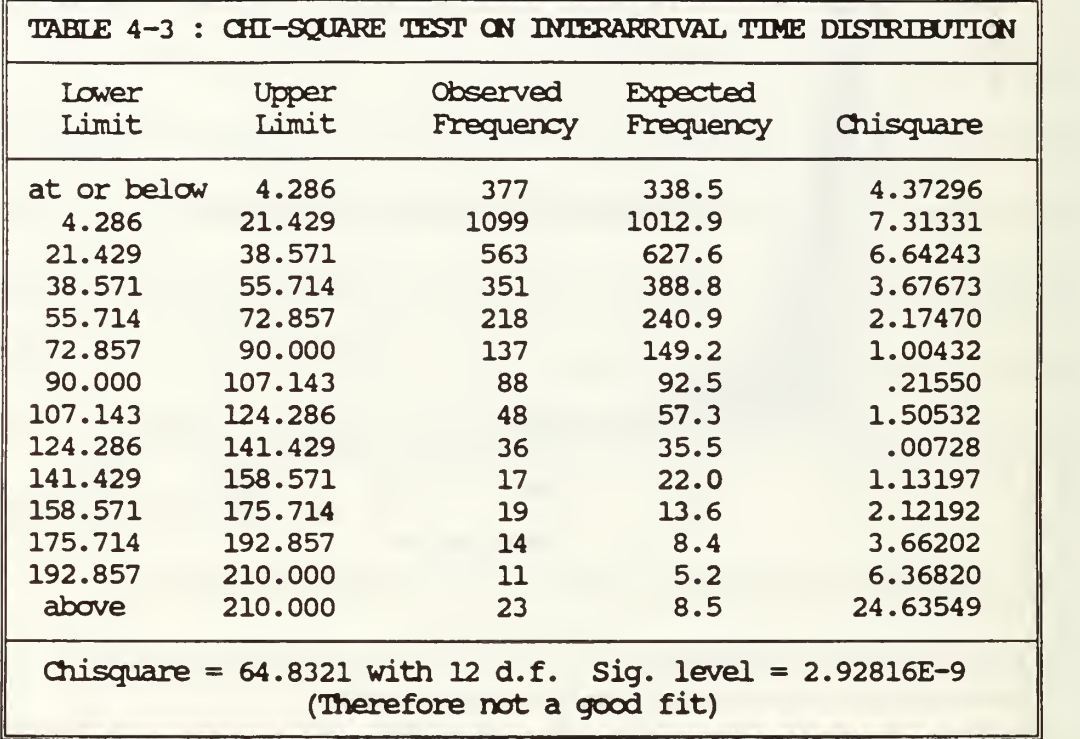

All the above are indications that one cannot expect to obtain exact analytical expressions for the SMOEs and the MMOEs when the distribution of the failure arrivals of each LRU does not belong to <sup>a</sup> single family of known distributions.

#### 2. Replications for Statistical Confidence

In any simulation, many replications are required so that a reasonable statistical confidence can be obtained for all the outputs. In the case of the WSM simulation, each replication "opens" at time  $t=0$  under the same set of initial conditions and then "closes" at the end of the same wartime period, which is fixed. Under these conditions, the method of independent replications (see Banks and Carson [Ref. 18], p.421-422) is used for this type of terminating simulation. The whole simulation was repeated many times, with each replication following the conditions described above and using a different random number stream. Therefore, all the data points from the replications collected at a particular time interval for a particular output are statistically independent and identically distributed. Banks and Carson concluded that the classical methods of confidence interval estimation using the *Student t* distribution can be applied to the output. In this simulation, a  $95\%$ confidence interval was used as the stopping criterion for the whole simulation run.

#### V. WSM BY AN OPUS-8 APPROXIMATION

Due to the unavailability of a proper analytical tool to assess the sustainability of <sup>a</sup> military capability under wartime environment, the MINDEF logistics staff is currently using OPUS-8 to roughly estimate the requirements of war-reserve spares. Despite the fact that OPUS-8 is a steady-state model, it remains a popular evaluation and optimization tool in MINDEF for assessing the adequacy of spares to support a military capability. In the past, the author was personally involved in trying to adapt OPUS-8 as a rudimentary sustainability tool but the approach had not been successful due to the lack of understanding of the dynamic behavior of a military asset under <sup>a</sup> wartime environment. Having gained understanding of the WSM through the development of the analytical and simulation models, the author attempts in this chapter to formulate a proper methodology to allow OPUS-8 to be used as an approximation tool for the WSM.

#### A. THE STEADY-STATE ASSUMPTIONS OF OPUS-8

#### 1. Current Features and Assumptions

OPUS-8's main strength lies in its superb ability to handle complex multiechelon logistics support and multi-indenture system structure. Figure 5-1 illustrates a multi-echelon logistics support with multi-system deployment and Figure 5-2 the multi-indenture breakdown of a system.

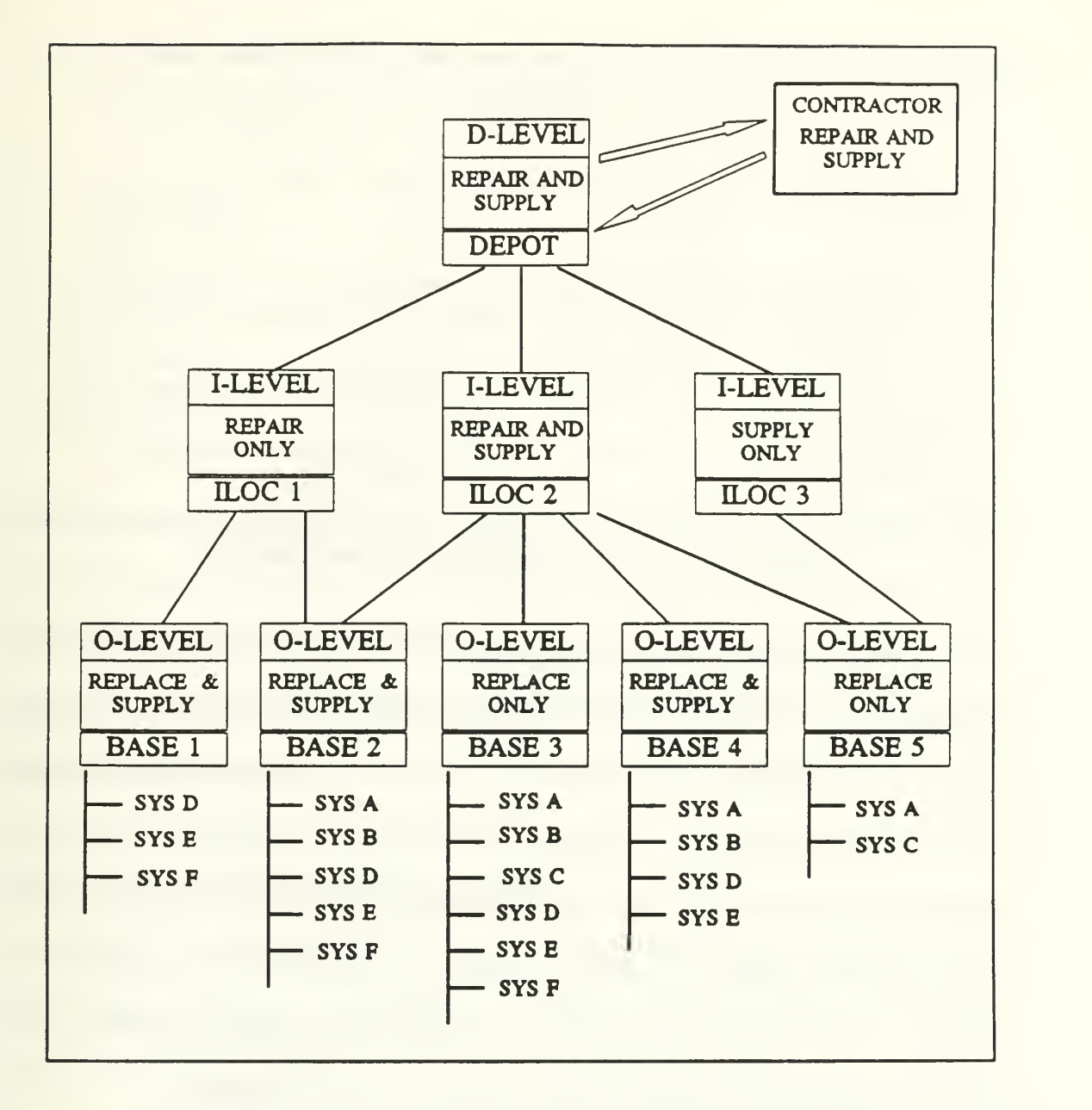

FIGURE 5-1 : MULTI-ECHELON LOGISTICS SUPPORT WITH MULTI-SYSTEM DEPLOYMENT.

# LEGENDS:

O-LEVEL - Organization Level Maintenance I-LEVEL - Intermediate Level Maintenance D-LEVEL - Depot Level Maintenance LLOC - Intermediate-Level Location.

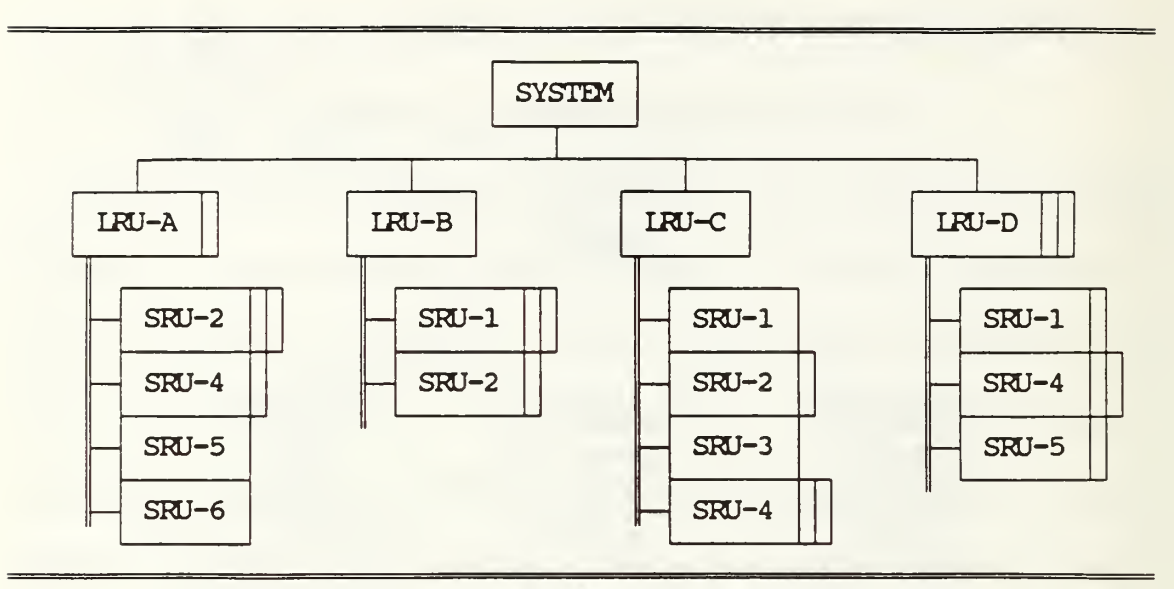

FIGURE 5-2 : MULTI-INDENTURE SYSTEM STRUCTURE

Sophisticated techniques such as network and dynamic programming are imbedded in the OPUS-8 optimization algorithms [Ref.4]. The user has a choice of different SMOEs (Effectiveness) to be used together with spares investments (Cost) as the optimization criteria. A single run will produce <sup>a</sup> Cost-Effectiveness curve, with each optimal point on the curve providing an investment amount corresponding to an optimized range and depth of spares. In addition to the optimization techniques, OPUS-8 uses many well-known steady-state analytical formulae from stochastic and inventory theories based on the following assumptions:

- "a. the number of demands in a given time interval follows a Poisson distribution with a known constant mean value. However, at the operational level, the number of demands in a given time interval is allowed to follow a Geometric Compound distribution with a given value on the Variance-to-Mean Ratio (VMR). With this type of demand distribution batching of demands can be modelled.
- b. The mean values of the Turn Around Times are known. (No other assumptions are made on the distributions of the Turn Around Times.)

 $\bullet$ 

- c. A failure of one type of item is statistically independent of those that occur for any other type of item. However by introducing Removal Rate Factors for item multiple errors in a mother item can modelled.
- d. The Turn Around Times for items in the repair cycle are statistically independent.
- e. No queues are assumed to be formed at repair facilities, nor is any controlled bulk service permitted in any phase of the repair cycle" [Ref. 4],
	- 2. Limitations Of Steady-state Assumptions.

Steady-state assumptions are fine for peace-time prediction of spares requirements since the fluctuations in demands when analyzed over a long-time will tend to stabilize. But in time of war when the operational profile of a military asset changes dynamically with time, these steady-state techniques are no longer valid. Also, the assumptions of no queuing and limited batching are not too suitable for sustainability analyses.

# B. OPUS-8'S SUSTAINABILITY OPTION

All of the options of OPUS-8 are based on steady-state assumptions and they would require extensive modifications to achieve the capabilities of the WSM. However, the sustainability option<sup>1</sup> of OPUS-8 has features which are favorable for use as an approximation to the WSM without modifying any of its codes. Unfortunately, its main limitation is that no deployed or on-site repair capability is

 $\frac{1}{\sqrt{2}}$ . OPUS-8 uses the term "Endurance" instead of sustainability [Ref. 4]. However the meanings of both are equivalent in this thesis.

allowed for the systems deployed as a military capability during a given the wartime period.

Similar to the WSM, MOEs such as the Total Pipeline and Backorders for each LRU and the expected number of NMCS are obtainable from the sustainability option of OPUS-8. Therefore, these MOEs are to be interpreted directly as the WSM's *MOEs* if approximation is possible.

When there is no repair, there is only one pipeline generated from the location where the systems is deployed. The pipeline will increase linearly with time if the demand rate for spares is a constant. In the case of the nonhomogeneous Poisson assumption, the pipeline increases monotonically with time during the wartime period, with its value dependent on the demand rate at the time of analysis. Therefore, at any time t the OPUS-8 option can produce an approximate result to the WSM at the same time, by using <sup>a</sup> weighted-average utilization value of all the utilization rates that have occurred over the time from zero to  $t$ . This means that multiple runs must be performed to analyze the entire anticipated wartime period. The runs are ordered so that each subsequent time period overlaps the previous time period. The rationale behind this approximation becomes evident when a numerical example is used to compare the results between the OPUS-8 approximation, the analytical model and the simulation model. These results are given in Chapter VI.

#### V. VERIFICATION OF THE WARTIME SUSTAINABILITY MODELS

In Chapter III, an analytical model was developed for the WSM using certain assumptions to obtain exact analytical formulae. However, when these assumptions were relaxed, the distributions of the failure arrivals for the LRU were found not to belong to any single family of known distributions as explained in subsection V-Dl. As such, exact analytical expressions for the SMOEs and MMOEs were not attainable and therefore a simulation model was built for the WSM.

To verify that the results from the analytical model conform with the results from the simulation model, a numerical example using the similar set of input conditions was run under both models. This example was also performed with the simulation model to study the effects of wartime logistics policies such as cannibalization, limited repair resources and repair prioritization.

A special case of no repair capability during the anticipated wartime period was also investigated by both models. This case was also examined by a third approach using the sustainability option of OPUS-8 as an approximation for the WSM.

This chapter covers the comparison of the results in detail and draws conclusions about significant trends.

### A. THE EXAMPLE

All the analyses mentioned in this chapter use the same numerical example. The following input parameters are used.

### 1. War and Mobilization Plan (WPM)

A squadron of twenty-four aircraft are deployed at only one base. The WPM in this case study anticipate <sup>a</sup> 720-hour wartime period with an initial deployment of twenty-four of the same aircraft type. Only the surge and post-tension activities were considered in this example although peacetime and pre-tension activities can also be part of the WMP. This was done to minimize the number of factors that can affect the output.

The surge period begins at time  $t=0$  and lasts for 168 hours. Three sorties per day are expected from each aircraft, with each sortie having an average flight mission time of 1.6 hours. This corresponds to <sup>a</sup> daily utilization rate of 20% for each aircraft. The scenario then anticipates a daily utilization rate of 10% for the rest of the wartime period (post-tension period). An abrupt (step) change was used for the transition from the surge period to the post-tension period. This was done to simplify the analytical expressions for the analytical model. In this WMP, it is assumed the operational planners were mainly interested in estimating the  $EMMCS(t)$ during the anticipated wartime period.

### 2. System Structure and Logistic Support

Each aircraft has a one-indenture level breakdown of ten LRUs with input parameters as shown in Table 6-1 (not all the parameters were used each numerical example).

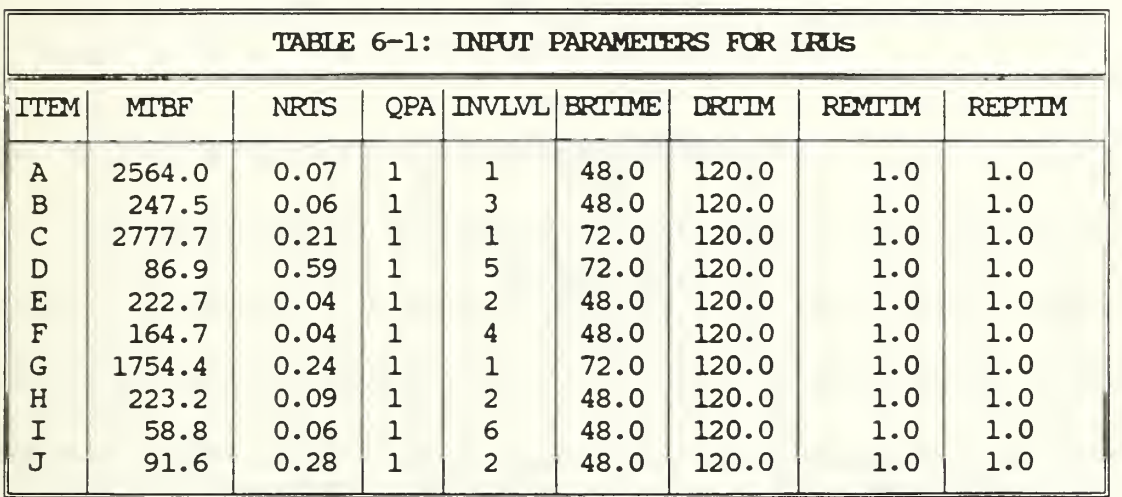

where

- $MTBF =$ Mean Time Between Failures in hours. This is the reciprocal of the failure rate. This characteristic is constant for each LRU.
- NRTS = Not Repairable This Station. A value to indicate that the proportion of the repair of each LRU which will flow to the depot. The complement of this value is the proportion being repaired at the base. No condemnation is assumed.
- $OPA =$ Quantity Per Application. This is the quantity of each LRU found in each aircraft.
- $INVLVL =$ Initial Inventory Stock Level for each LRU.
- BRTIM <sup>=</sup> Mean Repair Time (hours) at the base repair facility.
- $DRTIM =$ Mean Repair Time (hours) at the depot repair facility.
- $REMTIM =$  Mean Removal Time (hours) at the system level which includes fault isolation time and removal time. This time component was used only for the simulation model.
- $REPTIM =$  Mean Replacement Time (hours) at the system level to replace a faulty *LRU* with a good spare. This time component was used only for the simulation model.

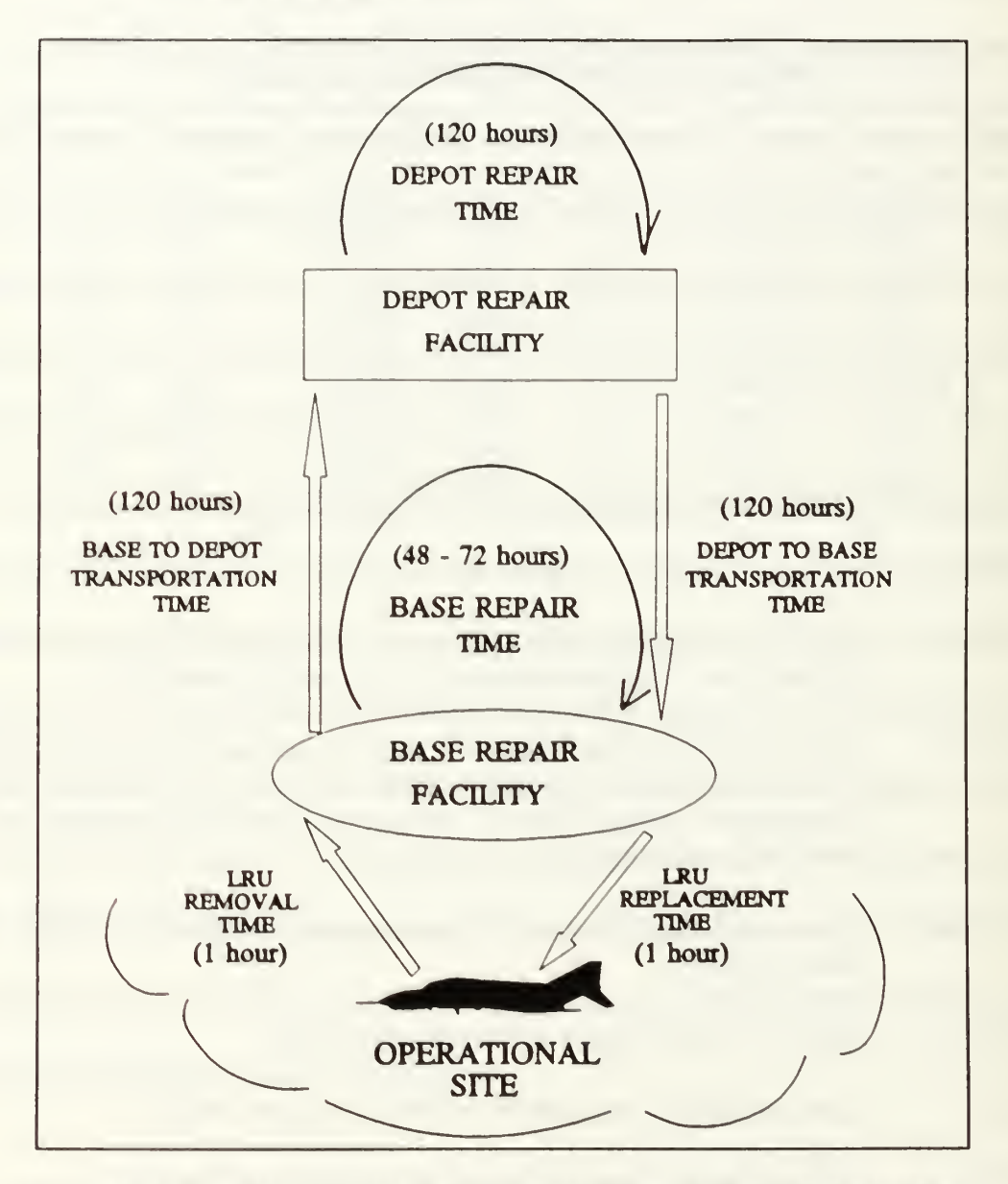

FIGURE 6-1 : MAINTENANCE STRUCTURE FOR THE EXAMPLE.

The logistics support for the aircraft consists of one repair base and a repair depot having the repair turn-around times given in Figure 6-1. The transportation time from base to depot has <sup>a</sup> value of 120 hours denoted by TBDTIM and transportation time from depot to base also has a value of 120 hours denoted by TDBTIM.

### B. RESULTS FROM ANALYTICAL CALCULATIONS

The wartime period was divided into twenty equal time intervals for the analytical calculations. PC-MATLAB [Ref. 5] was chosen because of its powerful features in matrix manipulation and ease in plotting the results. It was also preferred because it takes much less time to program the procedures as compared to FORTRAN. The exact analytical expressions derived in Chapter III can be expressed in MATLAB almost exactly as they are written in conventional mathematical forms. Two cases were used; the first (Analytical Case One) had unlimited base repair and depot repair capabilities and the second (Analytical Case Two) had no repair capability during the 720-hour wartime period.

Appendix B presents the listing of the program which implement the analytical model for Analytical Case One in PC-MATLAB using the computational steps described in the following subsections. To illustrate the process, the computational details were carried out for one LRU, LRU-D. The results of all other LRUs were computed in the same manner using PC-MATLAB.

### 1. Computing the Demand Rates and Repair Flows

The  $ns(t)$  used in the analytical calculation of the demand rates based on Equation 3.1 is assumed constant at a value of 24. This is a worst-case calculation for the demand rates. The distribution of the failure arrivals for each LRU follows a nonhomogeneous Poisson process with only two demand rates based on the utilization rates.

Based on Equation 3.1, the peak demand rate,  $D_1$ , for LRU-D is

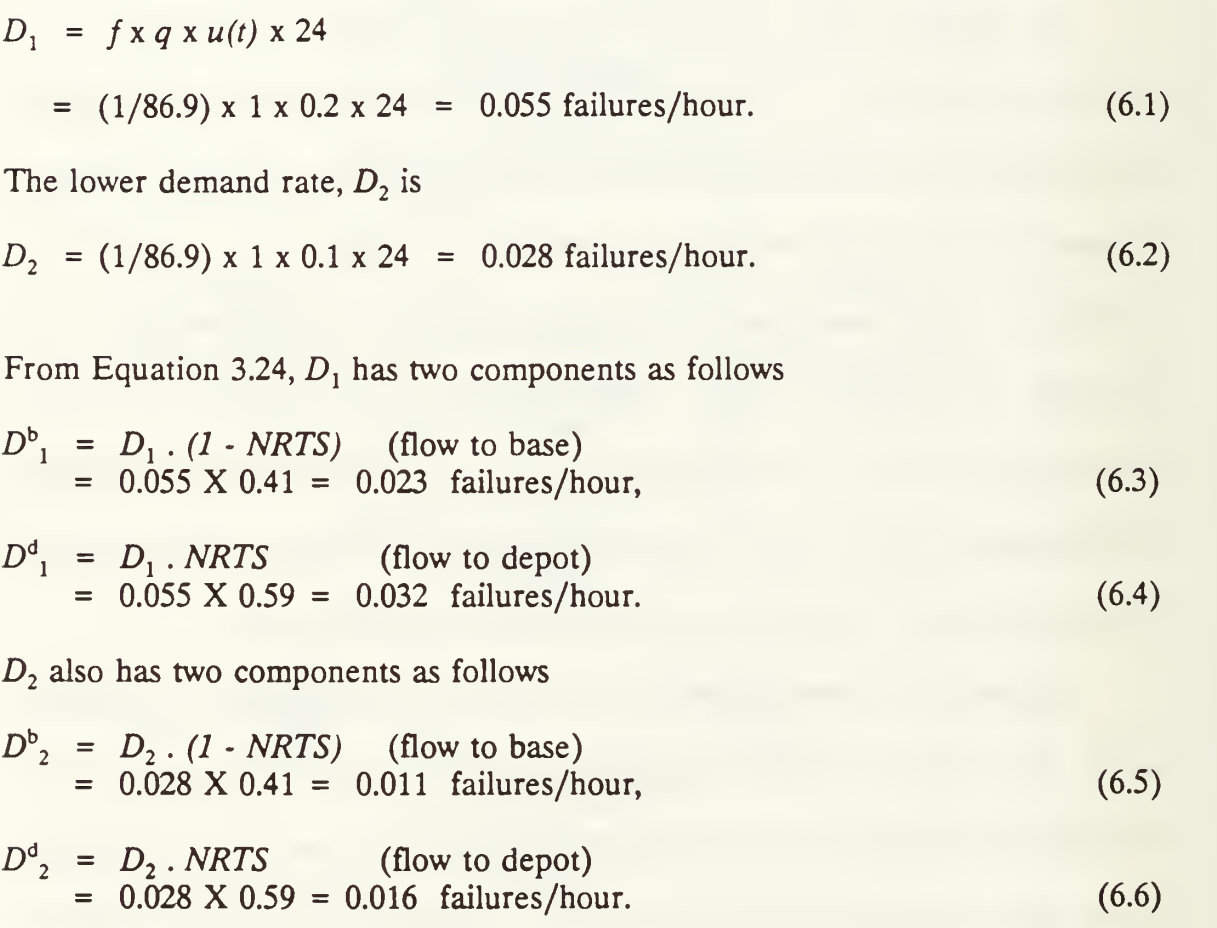

### 2. Calculating the Base Repair Pipeline

From Table 6-1, the base repair time for LRU-D has <sup>a</sup> constant value of  $BRTIM = 72$  hours. A time chart depicted in Figure 6-2 is used to indicate that the computation of the expected *Base Repair Pipeline*,  $\Lambda^b(t)$ , for LRU-D is time dependent. Equation 3.5 is used for all the computations of  $\Lambda^b(t)$  where the term [1  $-G(s,t)$  has a value of one for all the calculations. This is due to the fact that BRTIME is <sup>a</sup> constant.

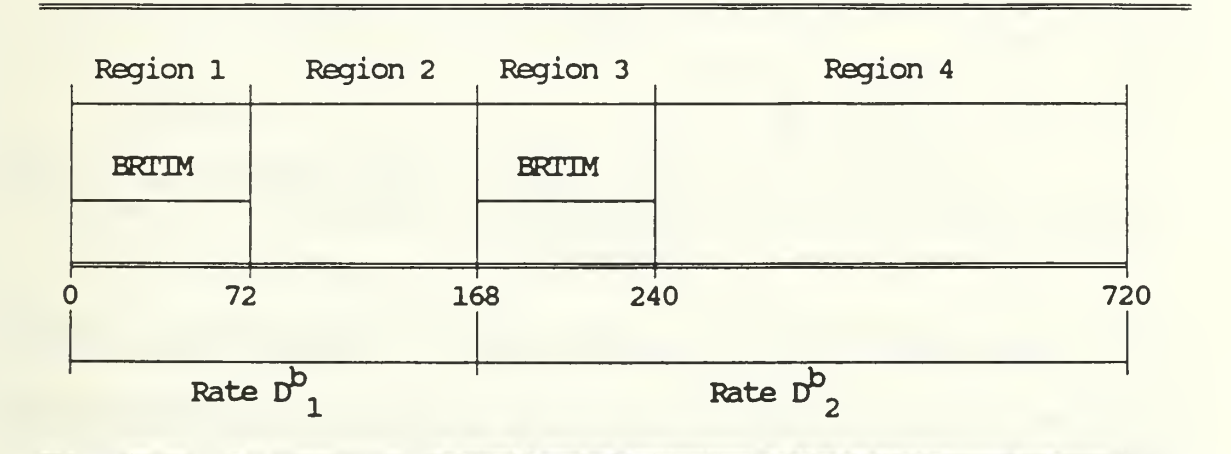

FIGURE 6-2 : TIME CHART FOR COMPUTATION OF THE BASE PIPELINE FOR IRU-D.

In time region 1 where  $\{0 \le t \le 72\}$ ,  $\Lambda^b(t)$  increases linearly with time since all the failed units of LRU-D are still undergoing repair at the base at a rate of  $D^b$ <sub>1</sub>. Hence,

$$
\Lambda^{b}(t) = \int_{0}^{t} D_{1}^{b} ds = D_{1}^{b} \t t = 0.023t. \t (6.7)
$$

In time region 2 where  $\{72 < t \le 168\}$ , only failed units of LRU-D that are in repair from time  $\{t-72\}$  to time t are still in repair at time t at a rate of  $D^b$ <sub>1</sub>. So,

$$
\Lambda^{b}(t) = \int_{t-72}^{t} D_{1}^{b} ds = D_{1}^{b} . 72 = 1.631 . \qquad (6.8)
$$

For time region 3 where  $\{168 \le t \le (168 + 72)\}\$ , the demand rate changes to  $D_2^b$ . However, there is still a residual number of units in repair resulting from the influence of  $D_1^b$ . Therefore,

$$
\Lambda^{b}(t) = \int_{t}^{168+72} D_{1}^{b} ds + \int_{168}^{t} D_{2}^{b} ds
$$
  
=  $D_{1}^{b} (168+72 - t) + D_{2}^{b} (t - 168) = 3.672 - 0.012t$ . (6.9)

In time region 4 where  $\{168 + 72 < t \le 720\}$ , only  $D_2^b$  is causing failures of LRU-D. In the same manner as Equation 6.8, only failed units that are in repair from time  ${t-72}$  to time *t* are still in repair at time *t*. Therefore,

$$
\Lambda^d(t) = \int_{t^2/2}^t D_2^b ds = D_2^b . 72 = 0.792 . \qquad (6.10)
$$

### 3. Calculating the Total Depot Pipeline

The combined turn-around time at the depot is also a constant with a value equal to the sum of

 $TBDTIM + TDBTIM + DRTIM = 120 + 120 + 120 = 360 hours.$ 

Using the same approach described in the previous subsection, a time chart is also used to illustrate the time dependent computation of the Total Depot Pipeline or the equivalent term  $\Lambda^u(t)$  which was specified by Equation 28. This is shown in Figure 6-3.

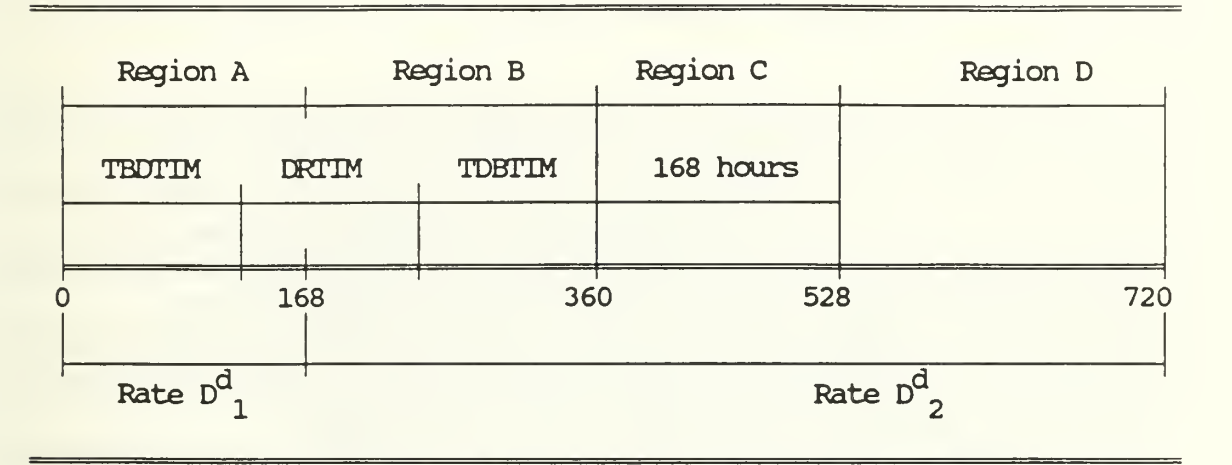

FIGURE 6-3 : TIME CHART FOR COMPUTATION OF THE TOTAL DEPOT PIPELINE FOR LRU-D.

In time region A where  $\{0 \le t \le 168\}$ ,  $\Lambda^u(t)$  increases linearly with time since all the failed units of LRU-D is still being transported to or in repair at the depot under the peak demand rate  $D^d$ <sub>1</sub>. Hence,

$$
\Lambda^u(t) = \int_0^t D_1^d ds = D_1^d \cdot t \quad . \tag{6.11}
$$

In time region B where  $\{168 \le t \le 360\}$ , a portion of  $\Lambda^u(t)$  is increasing linearly with time under the influence of  $D^d$ <sub>2</sub>. The 2. The other portion due to  $D_{1}^{d}$  has to wait for repair with a time constant of 168 hours since no depot repair is possible.

Therefore,

$$
\Lambda^{u}(t) = \int_{0}^{168} D_1^d ds + \int_{168}^{t} D_2^d ds
$$
  
=  $D_1^d.168 + D_2^d (t - 168) = 2.688 + 0.016t$ . (6.12)

For time region C where  $\{360 \le t \le 360 + 168\}$ , the portion of  $\Lambda^u(t)$  under the influence of  $D_2^d$  is still waiting for repair since it only started to accumulate failures from 168 hours onwards. On the other hand, depot repair is now possible for other portion due to  $D^d$ <sub>1</sub> which started from time zero but, like before, there is a residue number under repair for a time period of  $\{360 + 168 - t\}$ . So,

$$
\Lambda^{u}(t) = \int_{t}^{360+168} D_{1}^{d} ds + \int_{168}^{t} D_{2}^{d} ds
$$
  
=  $DwI.(360+168 - t) + D_{2}^{d}(t - 168) = 14.208 - 0.016t$ . (6.13)

For time region D where  $\{360 + 168 < t \le 720\}$ , only  $D_2^d$  is causing failures of the LRU-D. Again only failed units of LRU-D from time  $\{t-360\}$  to time t will still in repair at time *t*. Therefore,

$$
\Lambda^d(t) = \int_{t-360}^t D_2^d ds = D_2^d . 360 = 5.76 . \tag{6.14}
$$

### 4. Calculating the Total Pipeline

Since there are only one base repair and one depot repair with no inventory stocking at the depot, the Total Pipeline is just the sum of the Base Repair Pipeline and the Total Depot Pipeline which is

$$
\Lambda(t) = \Lambda^b(t) + \Lambda^a(t) \tag{6.15}
$$

The results are discussed later in section E.

### 5. Calculating Expected Number of Backorders

After  $\Lambda(t)$  were computed for each LRU (i.e.,  $\Lambda(t)$ ), the expected number of backorders,  $EB_1(t)$ , were calculated based on Equation 3.35. The results are discussed later in section E.

# 6. Calculating Operational Availability

The Operational Availability,  $A<sub>O</sub>(t)$ , calculation without cannibalization is based on Equation 3.39, and with cannibalization based on Equation 3.47, denoted by  $A_0(t)$ . Analyses of these results are presented later in section E.

# 7. Calculating ENMCS(t)

The  $EMMCS(t)$  calculation without cannibalization is based on Equation 3.48 and  $EMMCS<sub>c</sub>(t)$  for cannibalization is based on Equation 3.46. Analyses of these results are presented later in section E.

### 8. Calculating  $P(\text{ENMCS } \leq \text{NMCS})$

Although not to be used for comparison with the simulation model, the alternate MMOE,  $P(ENMCS \leq NMCS)$ , has the same calculation for both cannibalization policies, based on Equation 3.44. The target NMCS is set at <sup>a</sup> value of 4. However there will be no analysis of these results.

# 9. Computations for Analytical Case Two

The computational steps for Analytical Case Two are straight forward since each LRU has only one pipeline which increases linearly with time. Essentially, the pipeline is calculated by multiplying a demand rate and the time period of time zero to time t. The peak demand rate  $D_1$ , computed using Equation 6.1, is used for any time t within time region  $\{0 \le t \le 168\}$  and for time region  $\{168 \le t \le 720\}$ , the lower demand rate  $D_2$ , based on Equation 6.2, is used. Graphical and numerical results of the Total Pipeline and the Backorders for this case are almost the same as those obtained under the OPUS-8 Approximation (see Figures 6-6 and 6-13). Therefore these results are not repeated here.

### C. RESULTS FROM SIMULATION RUNS

Five simulation variations were set up for the example. These variations use an input format similar to the one shown in Table 6-2 which list the specific input parameters for Simulation Variation Four.

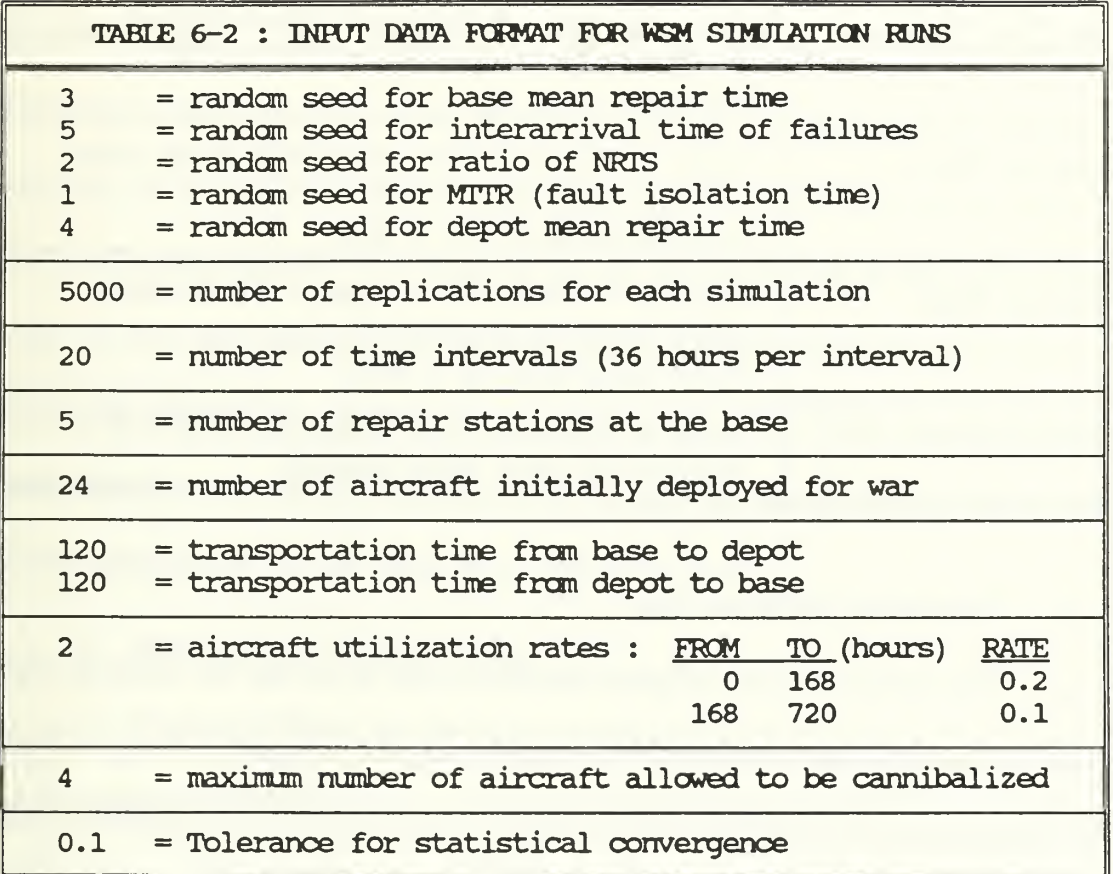

Table 6-3 provides a summary of the five variations and their differences. Details of each variation are given in the following subsections. The results from each variation are discussed later in section E.

### TABLE 6-3: SUMMARY OF DIFFERENCES FOR THE FIVE SIMULATION VARIATIONS

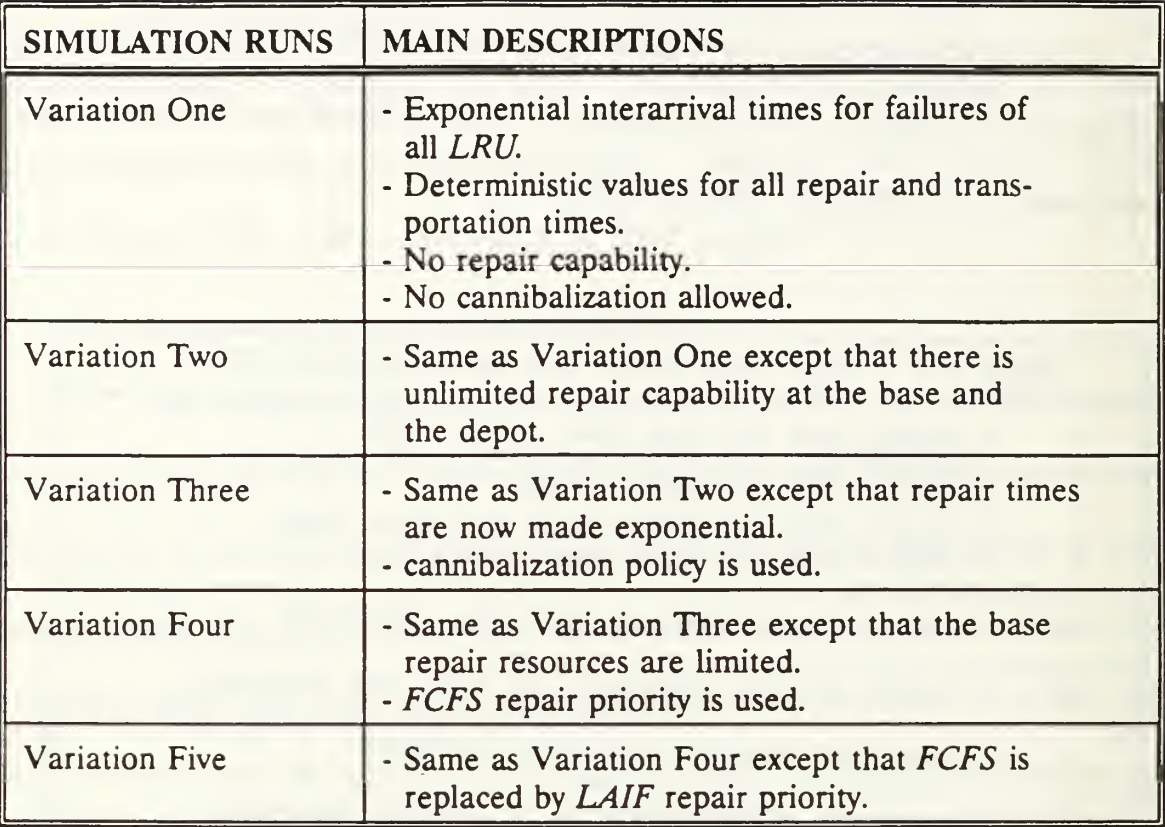

# 1. Simulation Variation One

This variation is the simplest simulation case of all the five since no repair is allowed. The purpose of this variation was to verify the adequacy of using OPUS-8 as an approximation to the WSM. This variation also helped to verify the algorithms of the simulation model. All the input parameters except for the exponential random generation of failure arrivals of the LRUs were modeled as deterministic to match the characteristics of OPUS-8 input requirements. This also meant that  $ns(t)$  is kept constant for the computation of  $D(t)$ . In the simulation, a failed LRU caused the system to be NMC. Then, if there were spares available, the NMC system was made

MC. When no more spares were left, the systems became NMC and when all the twenty-four aircraft were made NMC, the replication was considered complete and the simulation went to the next replication.

### 2. Simulation Variation Two

The purpose of Variation Two was to ascertain whether the results by simulation were close to the results of Analytical Case One when the input parameters were kept the same for both. To conform with the assumptions of Analytical Case One, the repair resources at both the base and the depot were assumed to be unlimited and the policy of no cannibalization was adopted. No distribution assumptions were possible for the failure arrivals of the LRUs since the value of  $D(t)$  was expected to fluctuate widely because  $ns(t)$  was allowed to vary during the simulation. Indeed, these factors caused differences in results between Analytical Case One and Variation Two. Except for the above, the characteristics of the other inputs are the same as in Variation One.

#### 3. Simulation Variation Three

Variation Three has the same considerations as Variation Two except that repair times at the repair base and repair depot were generated from exponential distributions. Also, the policy of cannibalization is implemented.

### 4. Simulation Variation Four

Variation Four extends Variation Three to incorporate the realistic problem of limited repair resources during an intense conflict period. The simulation

constrained the repair base to seven repair stations but the repair depot is unlimited. FCFS repair priority was used in this variation.

#### 5. Simulation Variation Five

The last variation examines the effect of a different repair priority policy than Variation Four. Here the LAIF repair priority is implemented; defective LRUs with the largest number of backorders have first priority in the base repair queue.

### D. RESULTS FROM OPUS-8 APPROXIMATION

It was found that the OPUS-8's sustainability option provided an approximate result for the WSM only under the condition that there is no repair capability during the anticipated wartime period. However, as explained in Chapter V, a number of runs were required to model the anticipated wartime period since each OPUS-8 run can only provide the results for one time period and one utilization rate. In the example, where 20 time intervals were used to divide the wartime period, the first run presented the time period from time zero to the ending time of the first time interval, the second also started from zero but ended at the ending time of the second interval, and so on up to the twentieth run. In this way, the Total Pipeline increased with the run number since no repair was allowed. The approximation also required that the utilization rate for each time period be weighted by the amount of time spent in the first and second utilization rates.

The required number of runs and the corresponding time period and utilization rate are shown in Table 6-4. Except for these two parameters, all other

input parameters were the same for the twenty OPUS-8 runs. The input format and data requirements for the OPUS-8's sustainability option are provided in Appendix E only for run number <sup>10</sup> to illustrate the approximation process. Results are presented later in section E.

| <b>RUN</b>       | <b>LENGTH OF</b> | WEIGHTED           |
|------------------|------------------|--------------------|
| #                | PERIOD           | <b>UTILIZATION</b> |
| $\ddot{ }$       | 36               | 0.2                |
| 2.               | $72\,$           | 0.2                |
| 3.               | 100              | 0.2                |
| 4.               | 144              | 0.2                |
| 5.               | 180              | 0.1933             |
| 6.               | 216              | 0.1777             |
| 4.               | 252              | 0.1667             |
| б.               | 288              | 0.1583             |
| 4.               | 324              | 0.1519             |
| 14.              | 360              | 0.1467             |
| 14.              | 396              | 0.1424             |
| 12.              | 432              | 0.1389             |
| 13.              | 468              | 0.1359             |
| 14.              | 504              | 0.1333             |
| $\overline{4}$ . | 540              | 0.1311             |
| 16.              | 576              | 0.1292             |
| 14.              | 612              | 0.1275             |
| 18.              | 648              | 0.1259             |
| 19.              | 684              | 0.1246             |
| 20.              | 720              | 0.1233             |

TABLE 6-4 : OPUS-8 RUNS TO APPROXIMATE WSM.

#### E. ANALYSES OF RESULTS

This section shows the pertinent results obtained from the three methods described in the previous sections of this chapter and specifically gives the analyses of the outcomes on the Total Pipeline, Backorders,  $Ao(t)$ , and  $EMMCS(t)$ .

To enhance the analyses, the following legends are used in all the graphs presented this section:

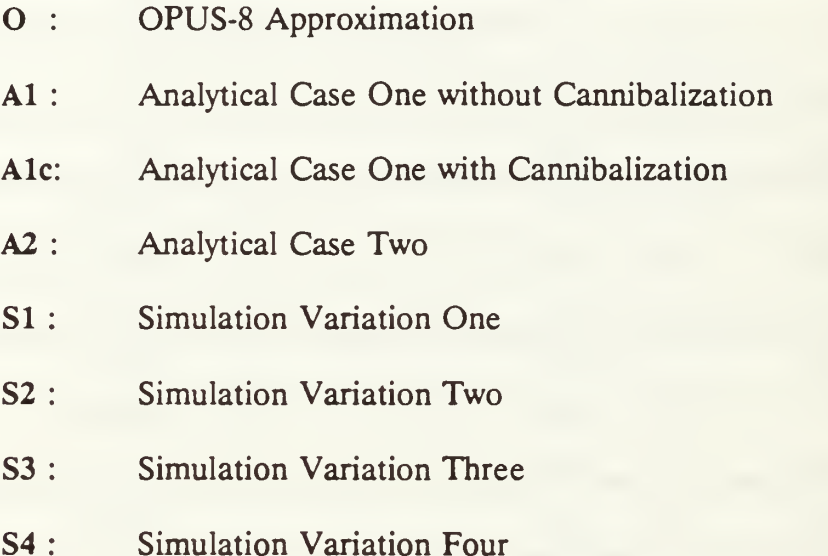

55 : Simulation Variation Five.

### 1. Analyses on Total Pipeline

For the purpose of selecting a few LRUs for in-depth analysis, the Total Pipeline results for all the ten LRUs for the analytical model, the simulation model and OPUS-8 Approximation are first examined. Figures 6-4, 6-5 and 6-6 provides the these results graphical for Analytical Case One (Al), Simulation Variation Four (S4)

and OPUS-8 Approximation (O) respectively. The corresponding numerical values for A2 and S4 are tabulated in Tables C-l and D-l. Numerical results from O are identical to A2.

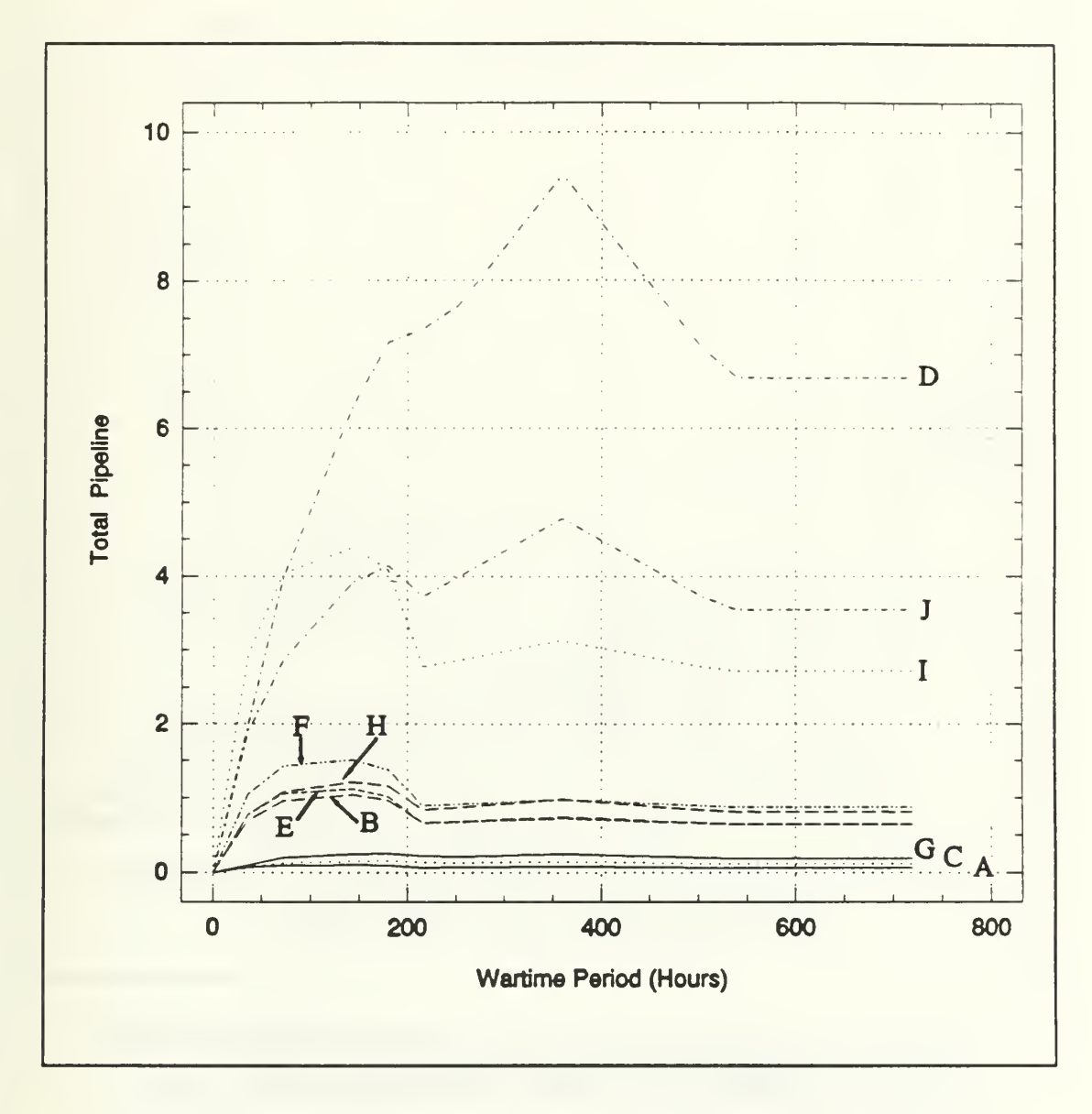

FIGURE 6-4: RESULTS OF TOTAL PIPELINE FOR ALL LRUS UNDER ANALYTICAL CASE ONE.

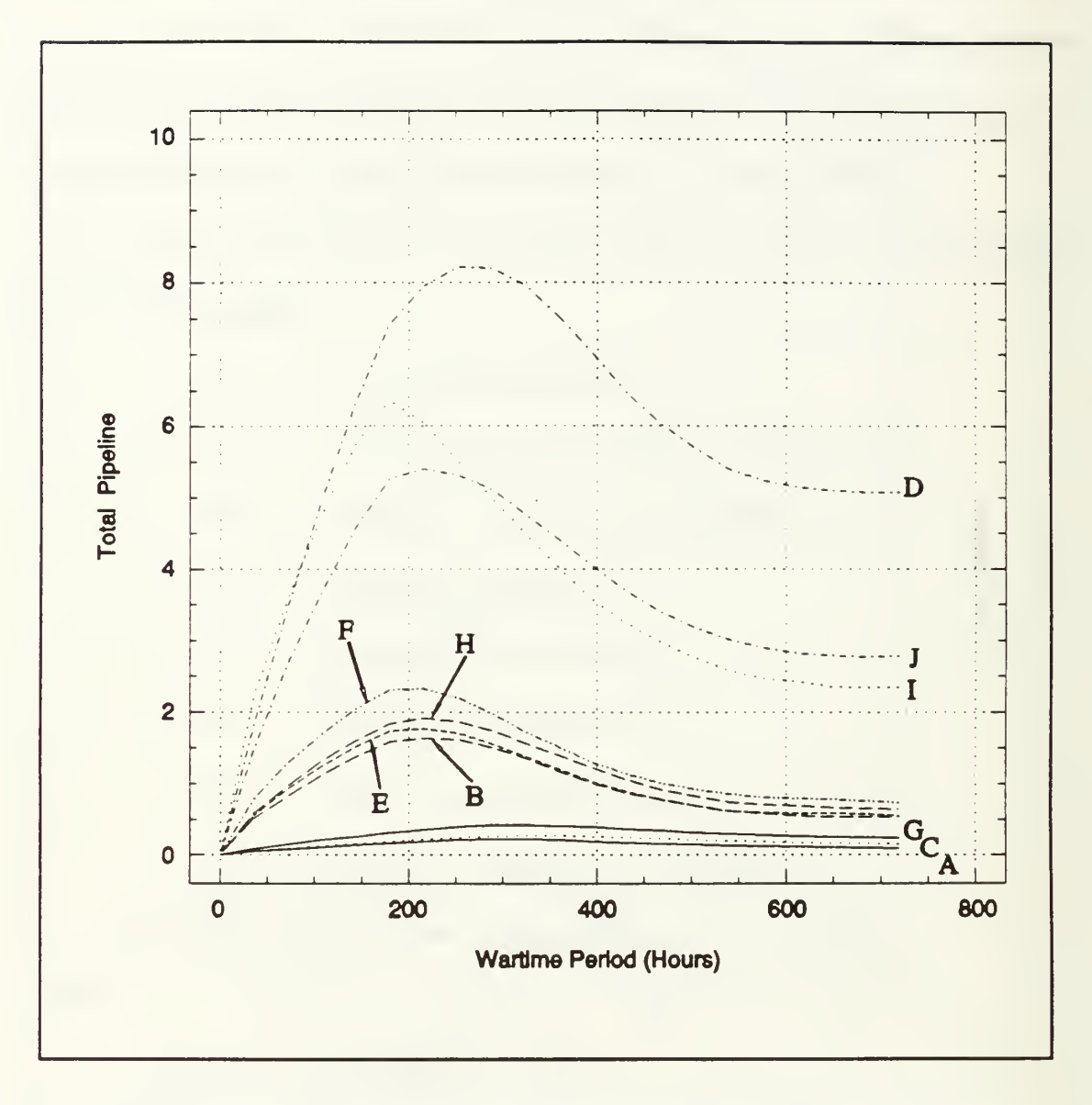

FIGURE 6-5: RESULTS OF TOTAL PIPELINE FOR ALL LRUS FROM SIMULATION VARIATION FOUR,

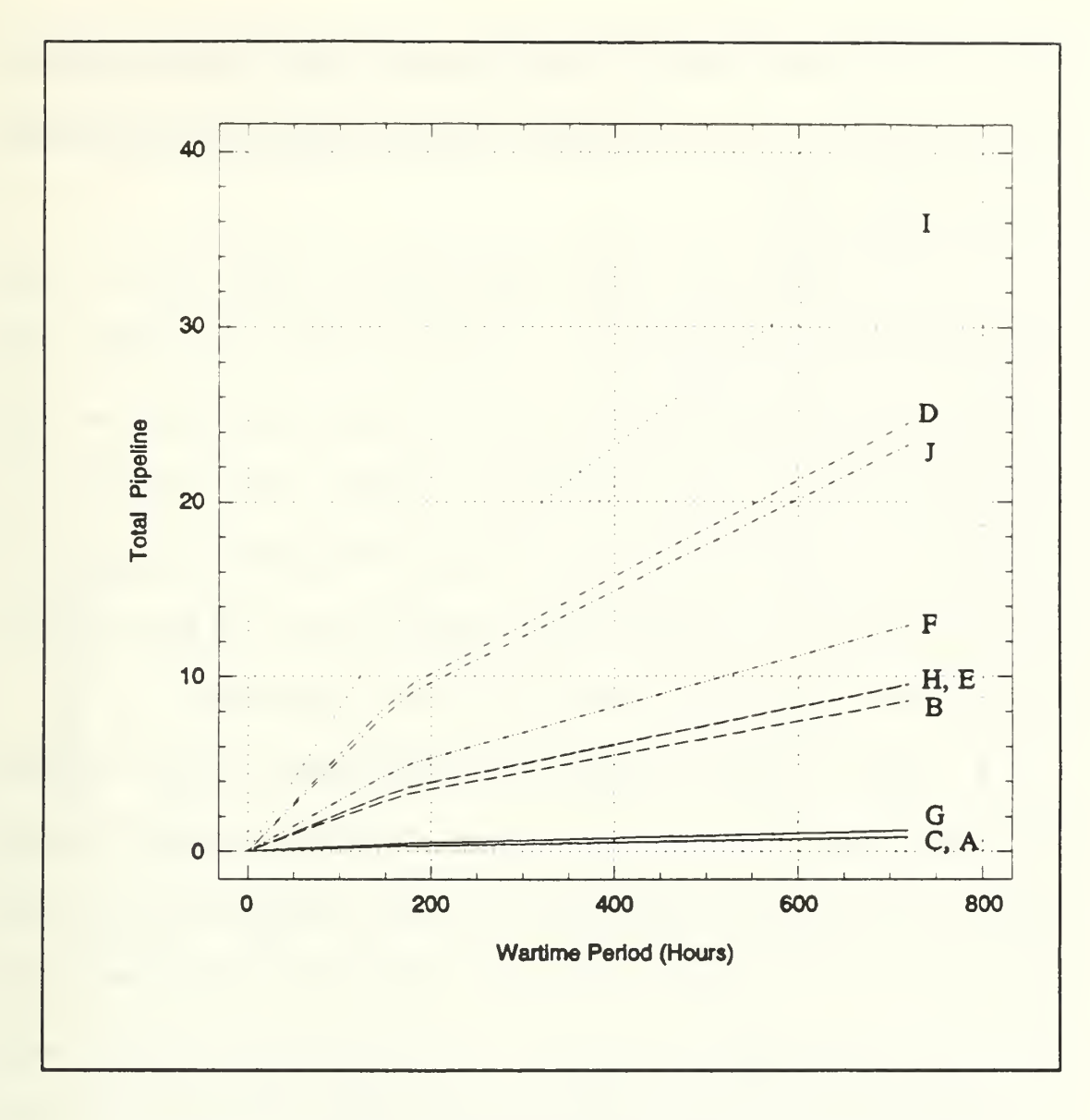

FIGURE 6-6: RESULTS OF TOTAL PIPELINE FOR ALL LRUS FROM THE OPUS-8 APPROXIMATION.

LRU-D, LRU-I and LRU-J are observed to have the largest values. As more evident in Figure 6-4, the Total Pipelines of LRU-D and LRU-I peaked at quite different times and displayed other contrasting characteristics. Also, these two LRUs displayed other different behavior in their Backorders results, which are shown in Figures 6-11 and 6-12 of the next subsection. Therefore from now on, only these two LRUs are further analyzed.

First we consider the input characteristics of these LRUs for some explanations of their differing results. As given in Table 6-1 under the NRTS column, LRU-D had <sup>a</sup> high proportion (59%) of its failed units flowing to the depot for repair whereas the proportion for LRU-I is only 6%. Other differences are; MTBF of 86.9 hours for LRU-D and 58.8 hours for LRU-D, mean base repair time with LRU-D needing 72 hours and LRU-I needing 48 hours, and initial inventory levels of 5 and 6, respectively. The rest of the inputs were the same.

Figure 6-7 shows the results of the Total Pipeline for LRU-D from the three versions of the WSM under the condition that there was no repair capability during the whole anticipated wartime period. This can be considered the worst case scenario in which all the repair resources were severed by the enemy at the onset of war. All the results agree extremely well. It is understandable that all the results of the Total Pipeline are monotonically increasing since when repair was not allowed, more and more failed units of LRU-D became unserviceable as the war progressed. The extremely close outcomes suggest that both the analytical model and the simulation model are sound and also that OPUS-8 Approximation is a reasonable approach.

Figure 6-8 shows similar trends for LRU-I although the ordinate values are larger. This was mainly due to LRU-I having a lower MTBF and, as a consequence, a higher inherent failure rate than LRU-D. The other differing inputs mentioned earlier had no effects since no repair was involved.

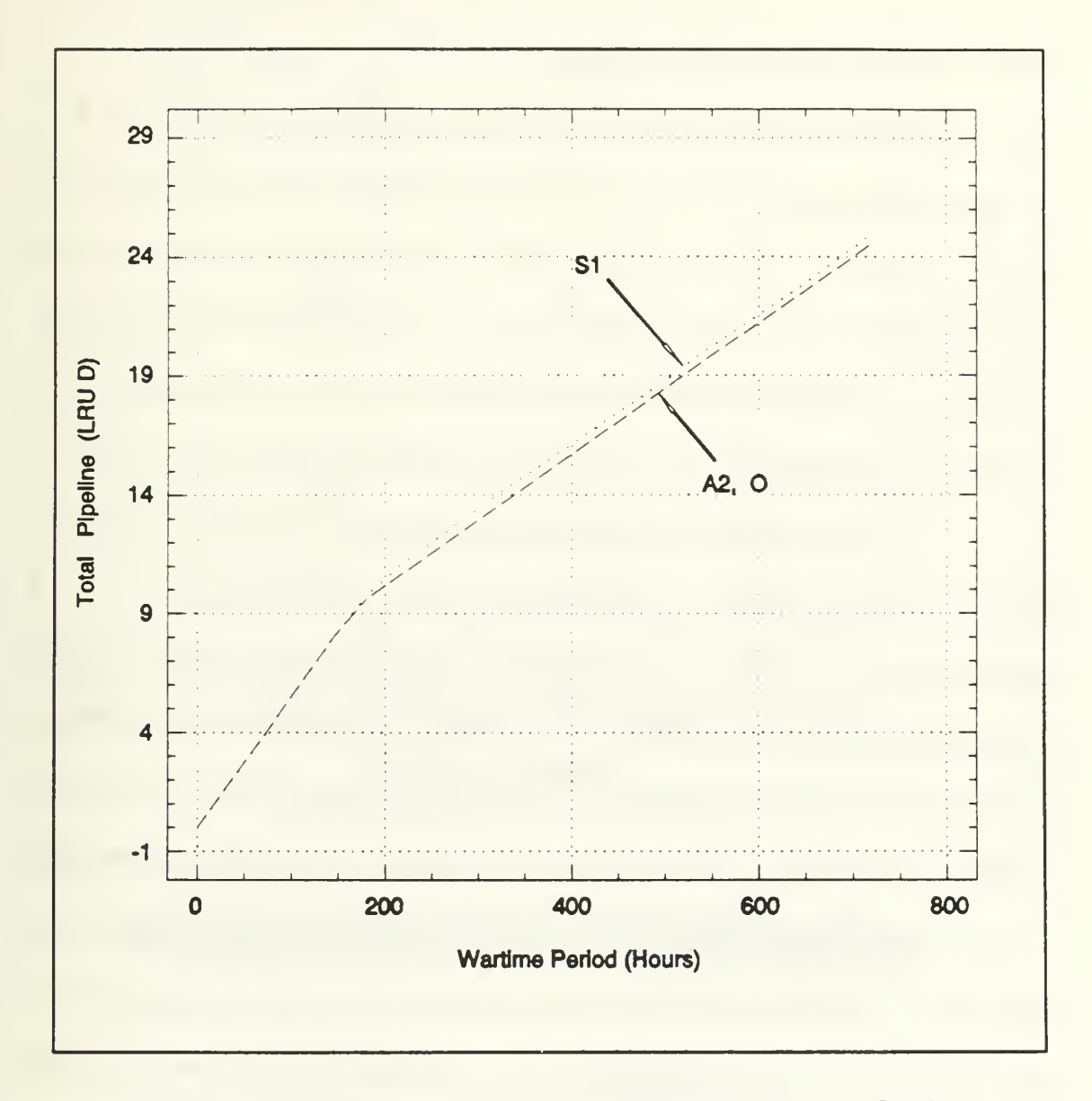

# FIGURE 6-7: RESULTS OF TOTAL PIPELINE FOR LRU-D FOR MODEL VARIATIONS HAVING NO REPAIR CAPABILITY.

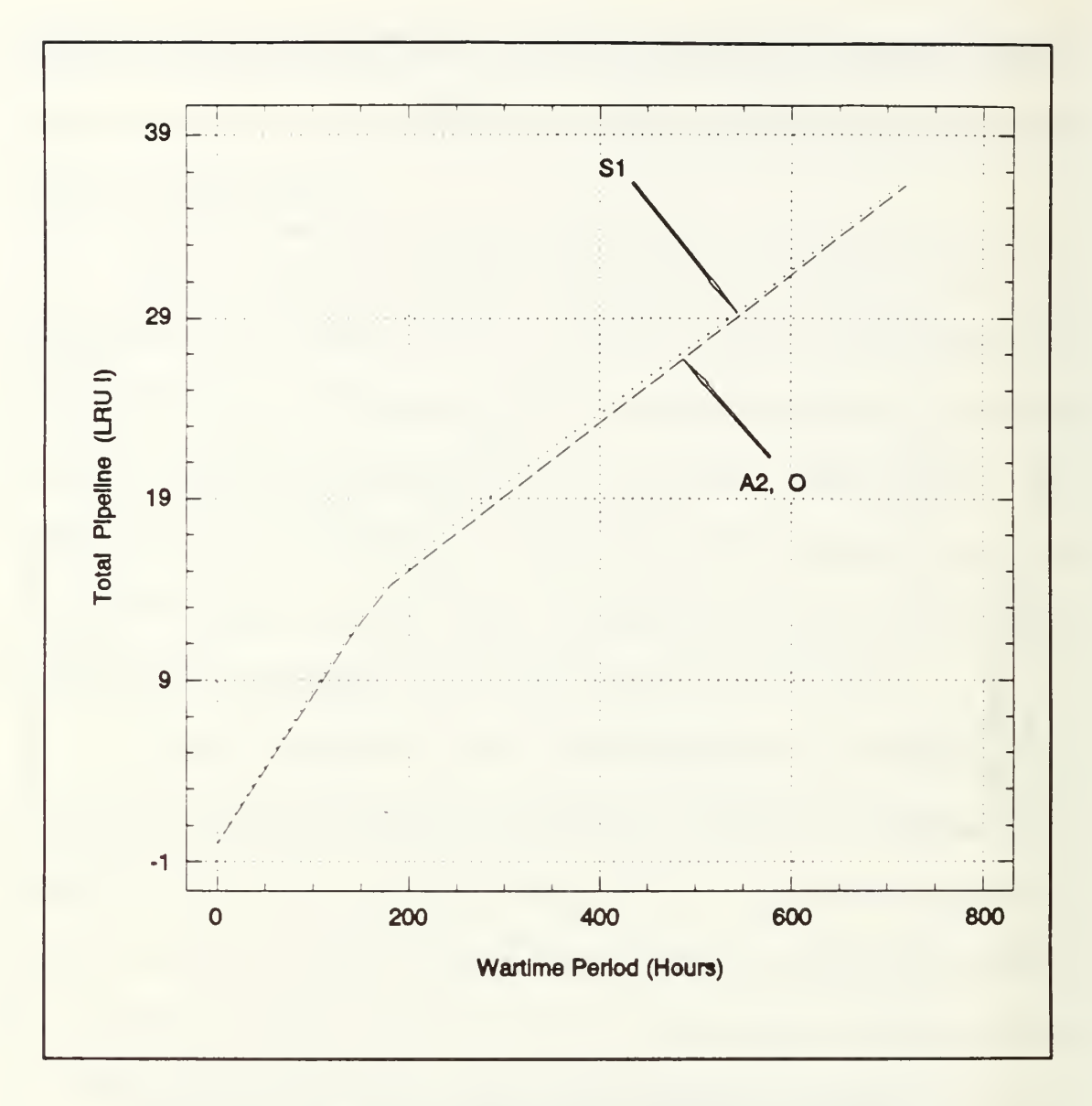

### FIGURE 6-8: RESULTS OF TOTAL PIPELINE FOR LRU-I FOR MODEL VARIATIONS WITH NO REPAIR CAPABILITY.

More interesting trends were observed for those model variations having a repair capability. Figure 6-9 shows five different results for the Total Pipeline of LRU-D. Al and S2 had more abrupt changes than the others. This is due to the

deterministic repair times being used at both the base and the depot. When exponential repair times were used the results showed more gradual changes as evident from S3, S4 and S5.

The highest value of Total Pipeline came from A1 which peaked at a value of 9.42 at 360 hours. The high proportion of failures flowing to the depot for repair is probably the dominant cause of this peak since the total depot turn-around time was 360 hours. S2 had a similar profile for the same reason. However, for S4 and S5 the limited repair resources at the repair base result in failures having to queue for these resources. Their peaks occurred consistently at 252 hours which is an indication of a repair "bottleneck" caused by the base repair queue. The number in the queue is observed to dominate the number in the repair depot.

Among the three cases with unlimited base repair capability, the lowest range of values between  $t=0$  and  $t=500$  hours was observed when the policy of cannibalization was adopted for S3. This indicates that the cannibalization policy is an effective means of minimizing the number of demands for spares since good parts from NMC systems can be cannibalized as spares. For the two cases with limited base repair capability and under the policy of no cannibalization for LRU-D, the LAIF priority (S5) has a better result than the FCFS priority (S4) although the difference was not as significant as the cannibalization vs. no cannibalization comparison. This is a consistent result since the squadron is expected to sustain better when its worst LRUs are repaired first.

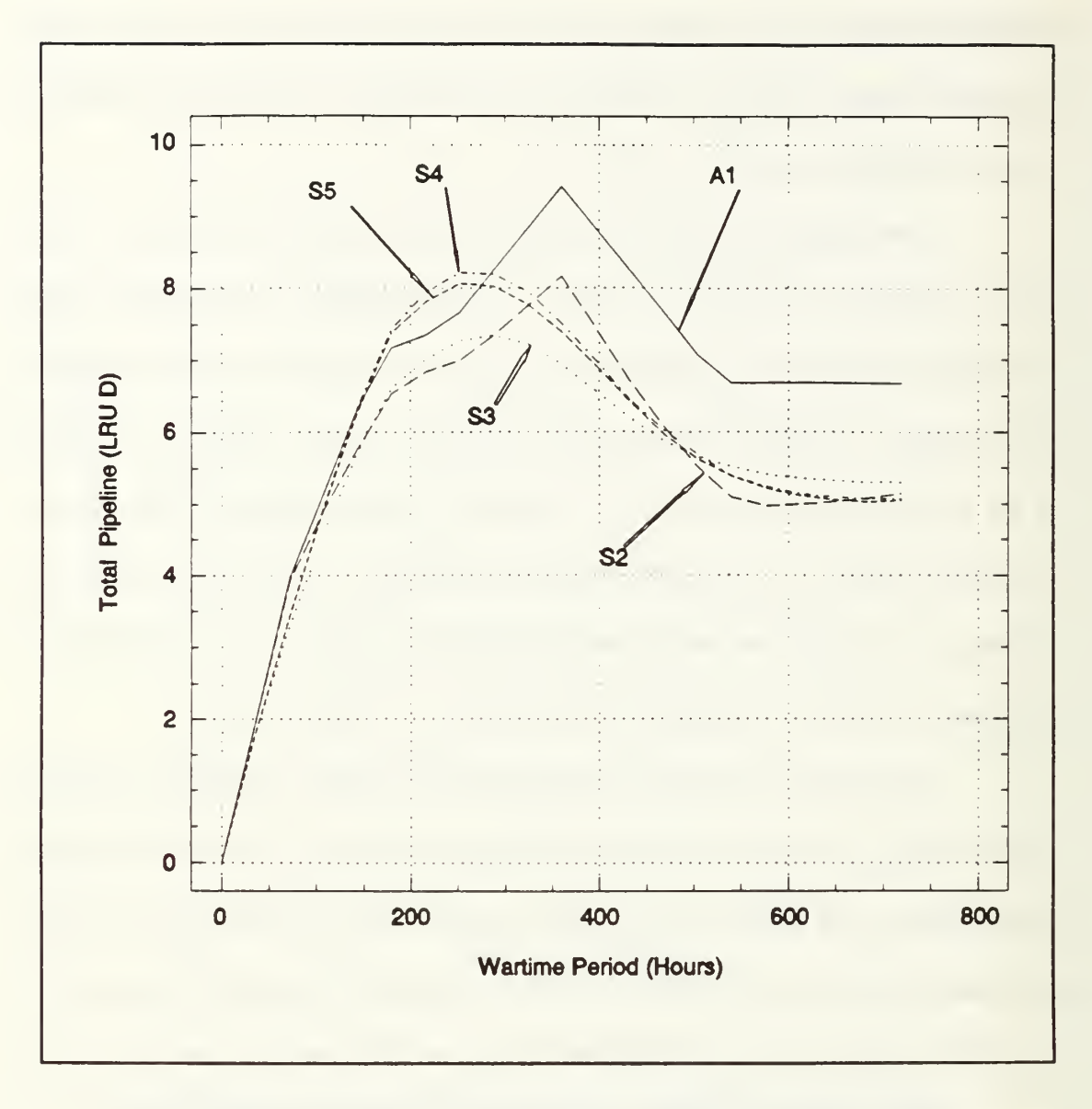

### FIGURE 6-9: RESULTS OF TOTAL PIPELINE FOR LRU-D FOR MODEL VARIATIONS WITH REPAIR CAPABILITY.

On the whole for the simulation cases, S3 has the lowest Total Pipeline which is evident from the fact that there was unlimited repair capability and parts can be cannibalized as spares.

All the model variations in Figure 6-9 are observed to reach steady-state at about 550 hours. One might say that this is because the lower utilization rate became the dominant rate by this time period. This would also cause the value of  $ns(t)$  be to become stable. Therefore, when computed from Equation 3.1, the failure arrival rates of the LRUs become more constant. It has been shown in Equation 3.4 that when the failure arrival rate of an LRU is constant and follows <sup>a</sup> Poisson process, then the Total Pipeline is in steady-state.

Certain results were observed for LRU-I that differ from those in LRU-D, as shown in Figure 6-10. The most obvious change is that the peak has shifted to 144 hours for Al and S2. The peak for the other three cases is now at 180 hours. The most convincing reason for this result is the fact that a very high proportion (94%) of LRU-I failures went to the base for repair where the demands for spares were greatest at about 168 hours.

Another major change is the value of the peak itself. The highest peak value now belongs to S4 closely followed by S5. The results from A1 are much lower. These observations are opposite to what were observed for LRU-D. These can be explained by the same fact that 94% of all LRU-I failures went to the base for repair as compared to LRU-D's 6%. Also S4 and S5 had limited number of base repair resources (5 repair stations). Therefore their Total Pipeline are inflated by the number in queue at the base repair. S4 has a larger number than S5 since the latter used a better repair prioritization policy (i.e., LAIF).

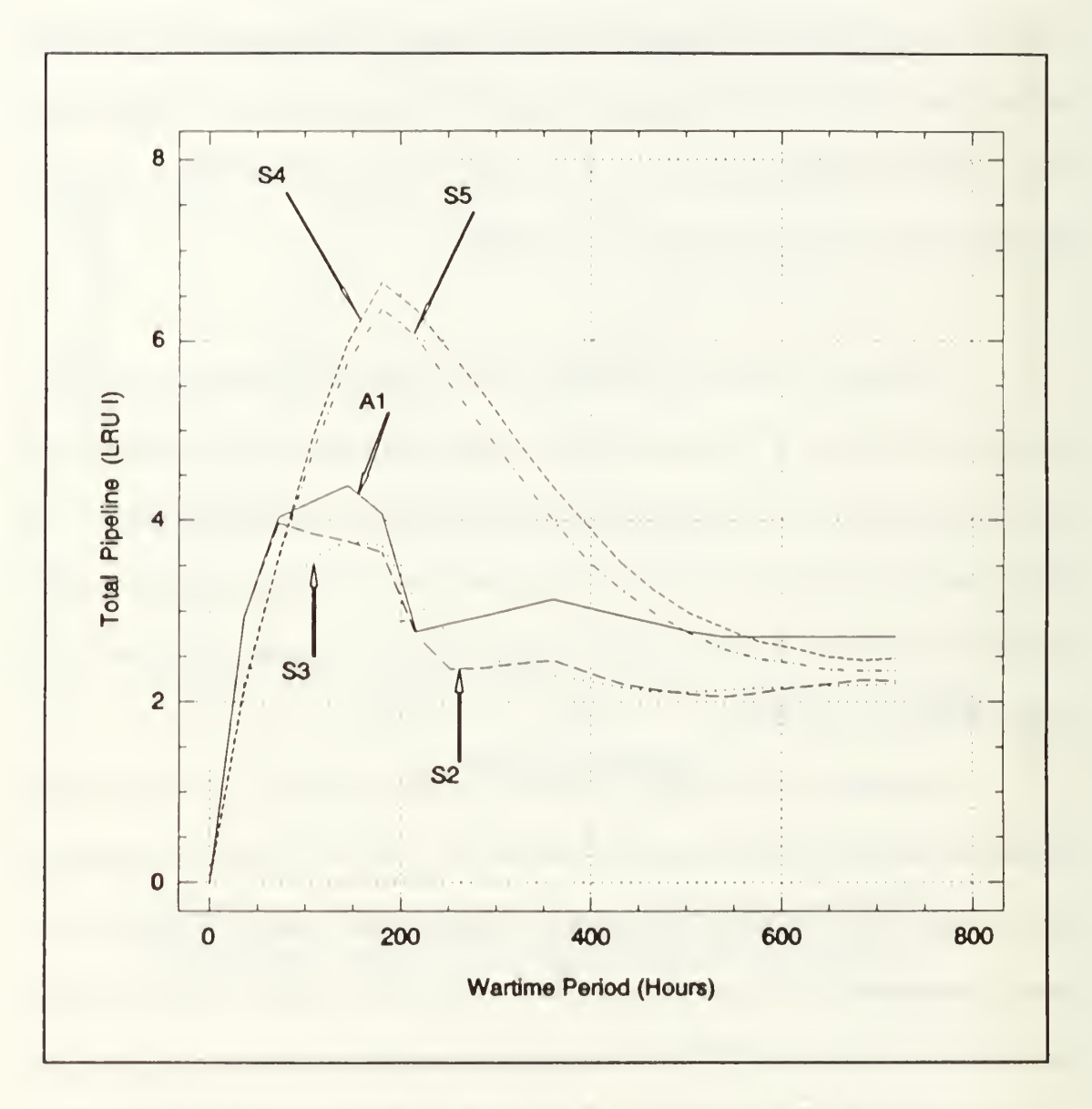

FIGURE 6-10: RESULTS OF TOTAL PIPELINE FOR LRU-I FOR MODEL VARIATIONS WITH REPAIR CAPABILITY.
#### 2. Analyses Of Backorders

As an illustrations of Backorders results obtained by the three different versions of WSM , results for all the ten LRUs for Al, S4 and O are presented graphically in Figures 6-11, 6-12 and 6-13, respectively. The corresponding numerical values for Al and S4 are given in Tables C-2 and D-2. Results from O are almost identical to that of A2 which is shown later in Figure 6-14. In particular for A2 as shown in Figure 6-11, only LRU-D and LRU-J have backorders although these two and LRU-I experienced high numbers in the Total Pipeline. Also in the same graph, no backorders were observed for the other LRUs although backorders were observed for all the LRUs in the case of S4 and O as shown in the other two figures. The analysis of these differences are discussed below, using only LRU-D and LRU-I for comparison.

Without repair capability, Figures 6-14 and 6-15 illustrates results of the Backorders from model variations A2, SI, and O for LRU-D and LRU-I, respectively. The closeness of these results also reinforce the suggestions made for the Total Pipeline results .

91

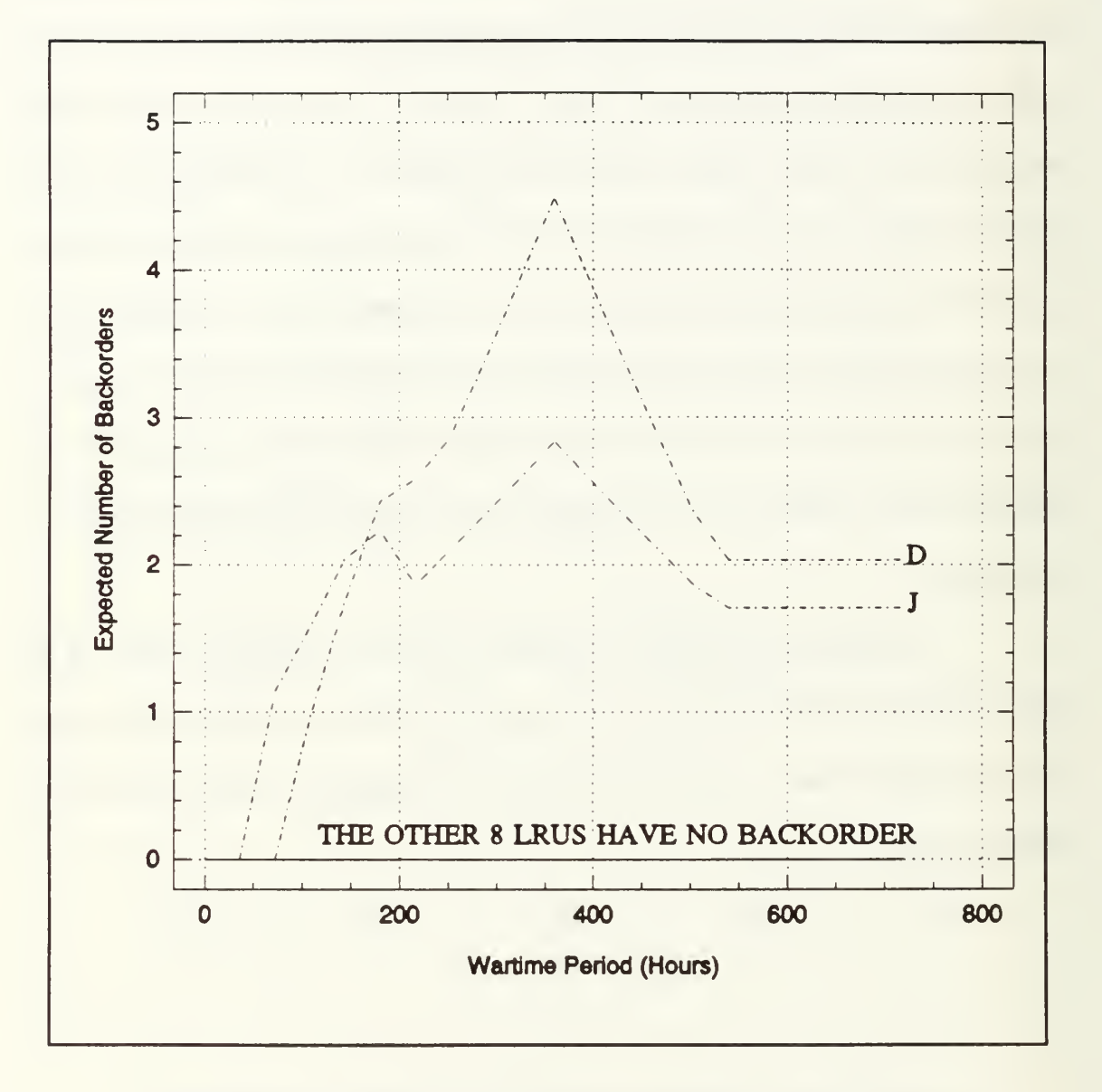

FIGURE 6-11: RESULTS OF BACKORDERS FOR LRUS UNDER ANALYTICAL CASE ONE.

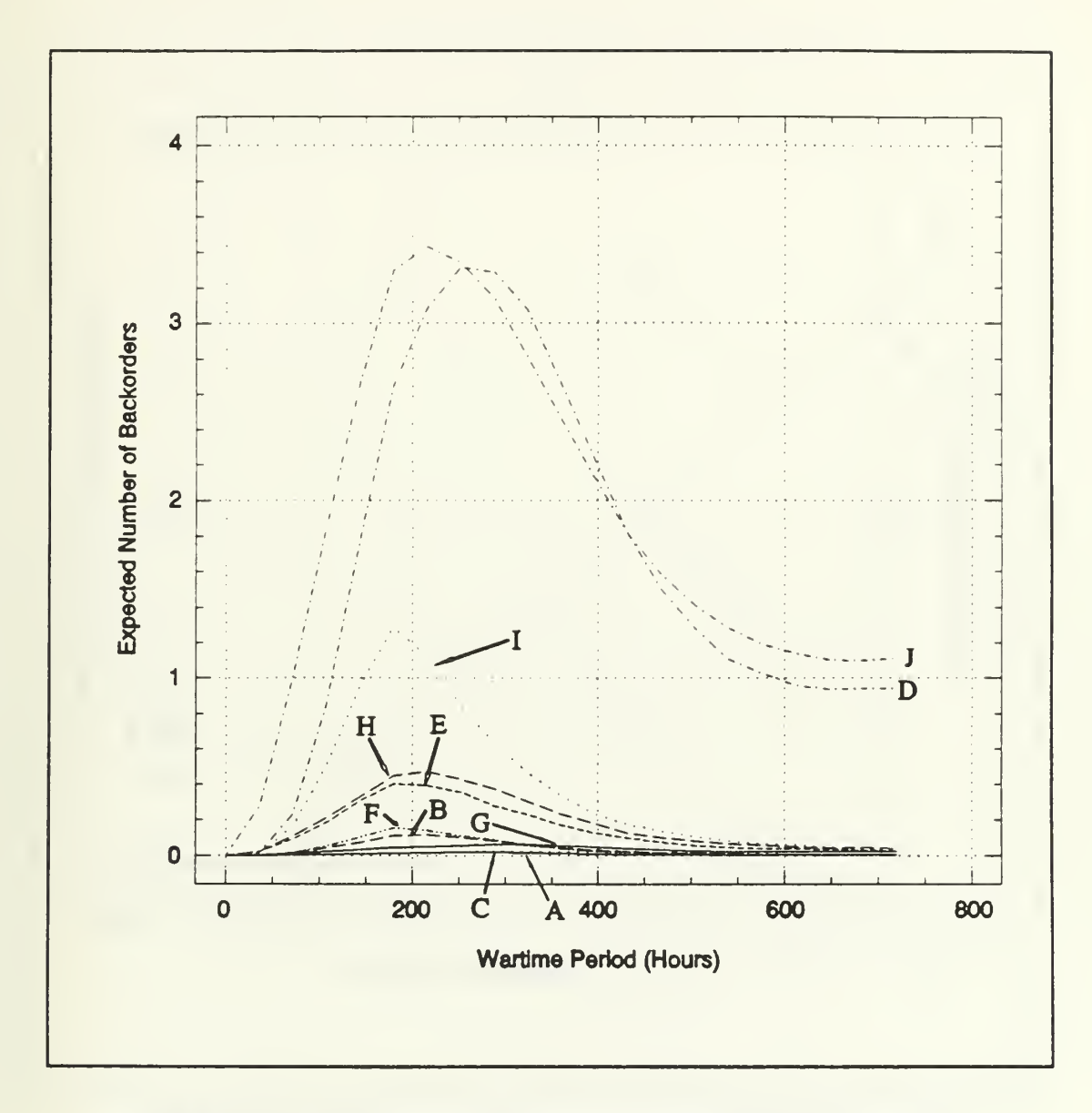

FIGURE 6-12: RESULTS OF BACKORDERS FOR ALL LRUS FROM SIMULATION VARIATION 4.

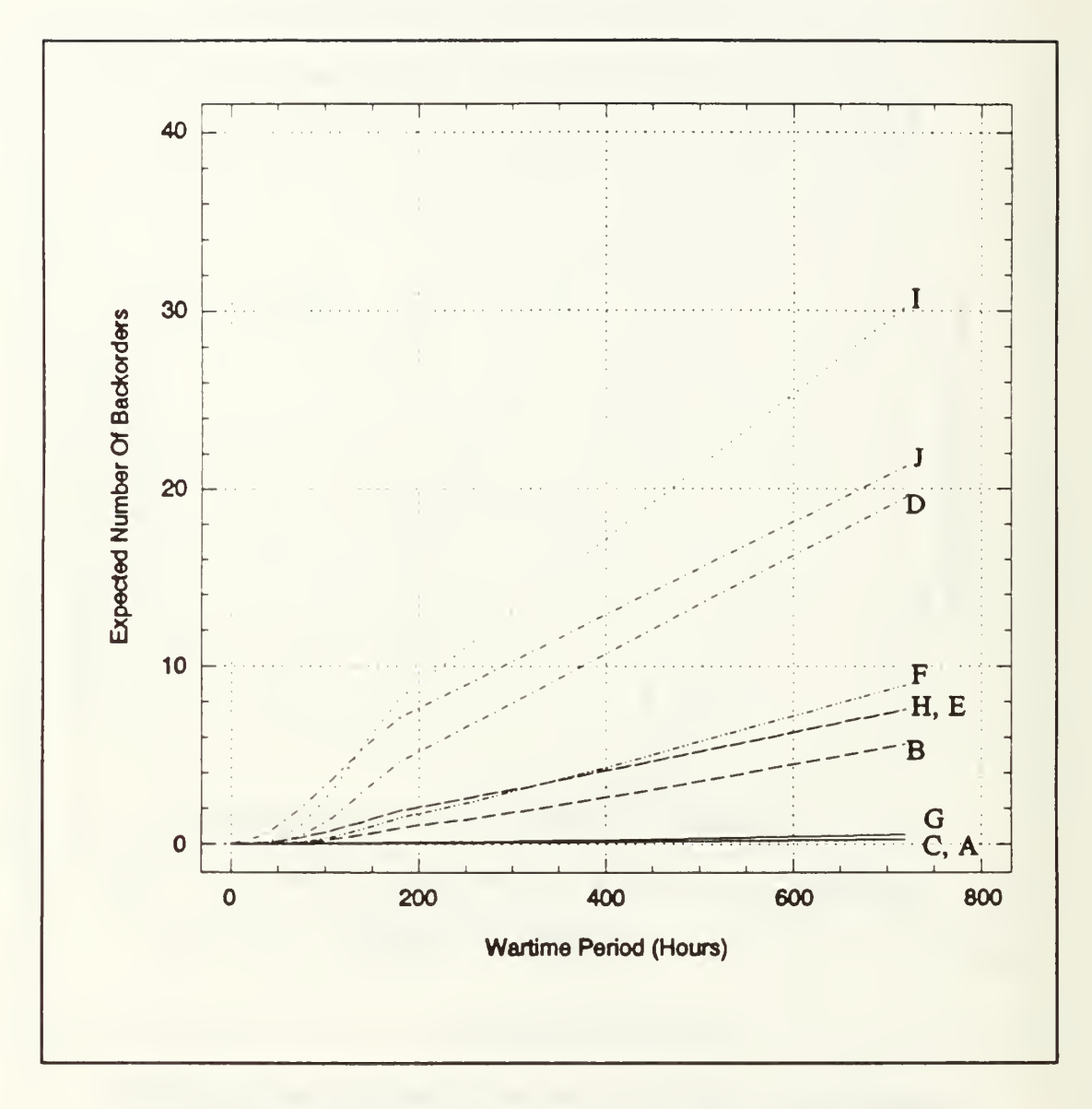

FIGURE 6-13: RESULTS OF BACKORDERS FOR ALL LRUS FROM THE OPUS-8 APPROXIMATION.

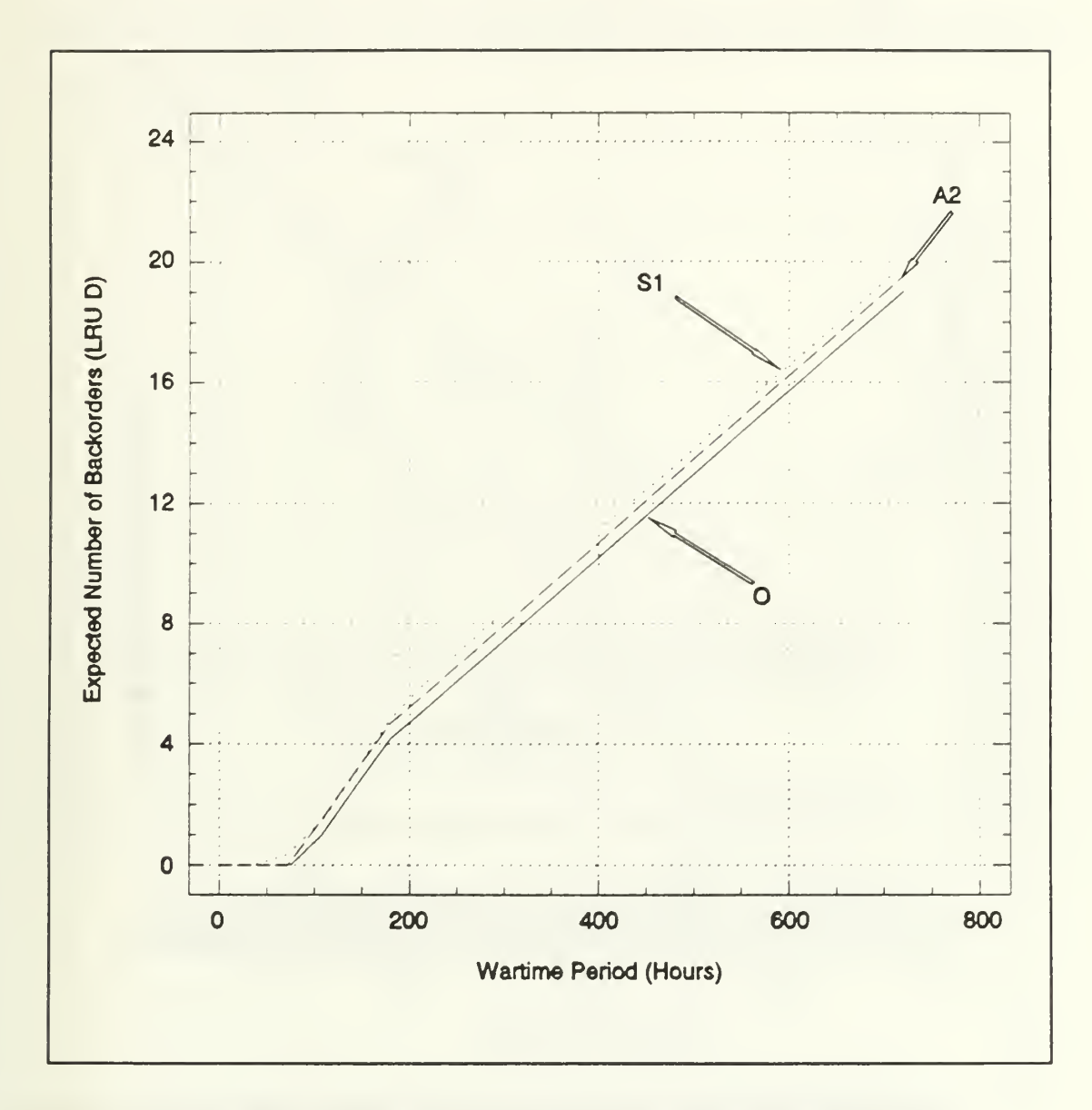

# FIGURE 6-14: RESULTS OF BACKORDERS FOR LRU-D FOR MODEL VARIATIONS WITH NO REPAIR CAPABILITY.

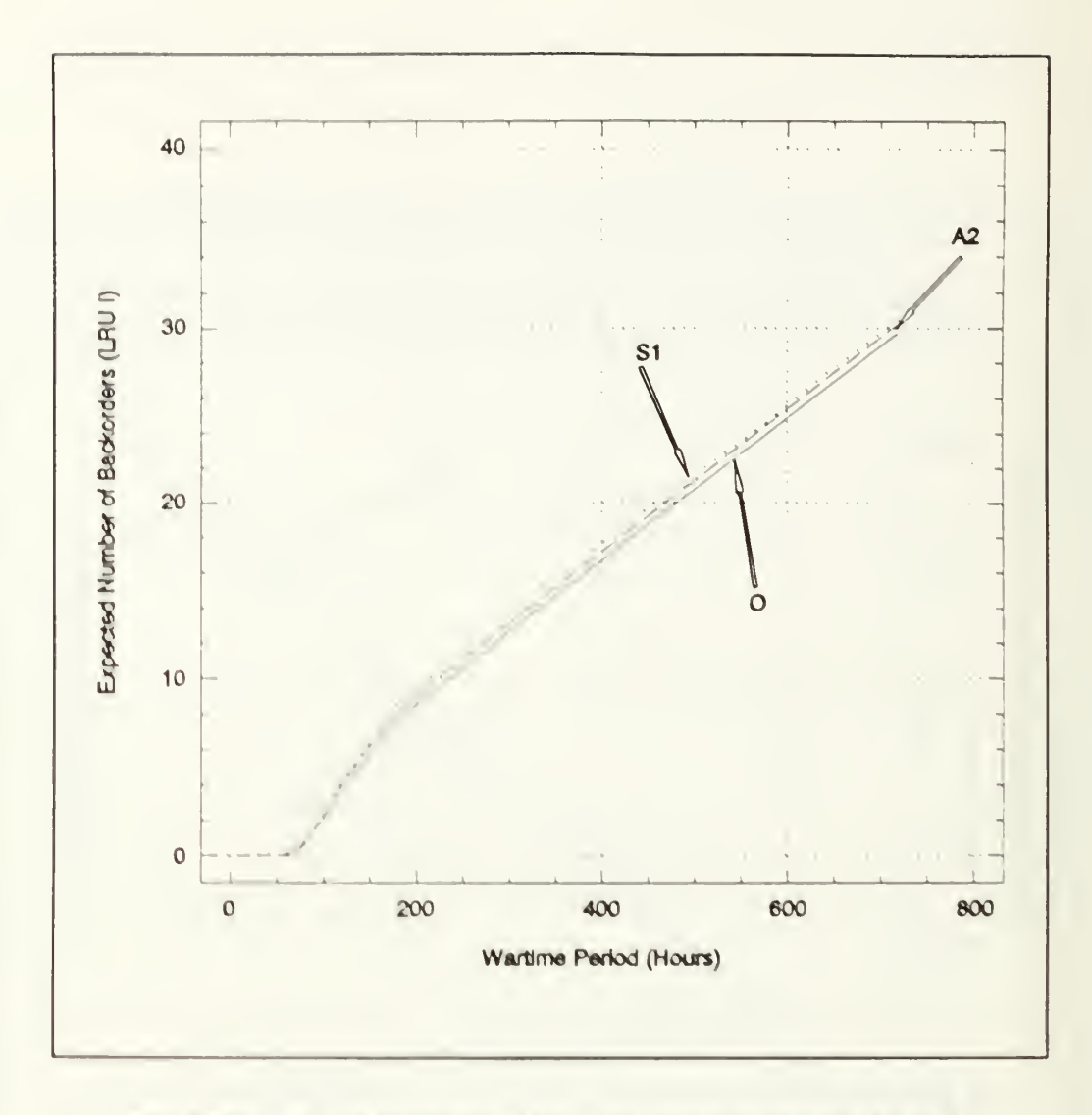

FIGURE 6-15: RESULTS OF BACKORDERS FOR LRU-I FOR MODEL VARIATIONS WITH NO REPAIR CAPABILITY.

As before, more interesting results came from those cases with repair LRU-D which has a comparatively large number of units in its Total capability. Pipeline as evident from Figure 6-9 of the previous subsection. In fact, A1, S2, S3, S4 and S5 have Total Pipeline of at least a value of 5 when time is more than 100

hours. Although LRU-D has <sup>a</sup> comparatively high initial inventory level of 5, these spares are insufficient to meet a Total Pipeline of more than 5. As a consequence, Backorders are expected to occur early in the wartime period and Figure 6-16 indicates that this is true.

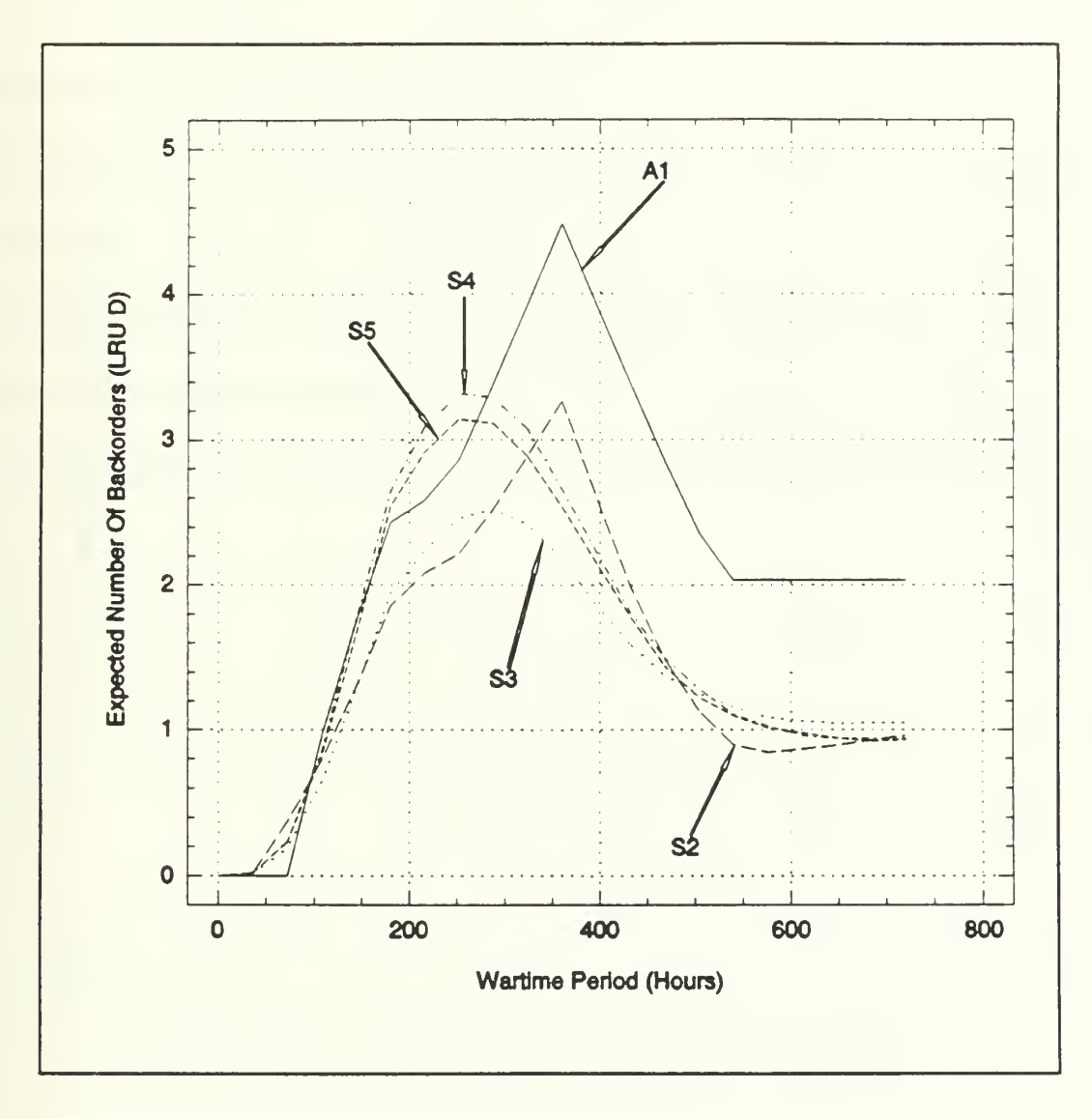

FIGURE 6-16: RESULTS OF BACKORDERS FOR LRU-D FOR MODEL VARIATIONS WITH REPAIR CAPABILITY.

In fact, the Backorders for the five cases are higher than for any of other LRUs. Other than this, the Backorders profiles are similar to the corresponding Total Pipelines profiles of LRU-D for the same reasons given in the previous subsection.

In the case of LRU-I, only S4 and S5 have peak Total Pipelines that exceed a value of 6 as indicated in Figure 6-10 of the previous subsection. With an initial inventory level of 6, the Backorders results depicted in Figure 6-17 showed the expected outcome that only these two cases have significant Backorders while the other cases displayed negligible Backorders. Hence, these results suggest that for any LRU, the Backorders depends mainly on the Total Pipeline and the initial inventory level.

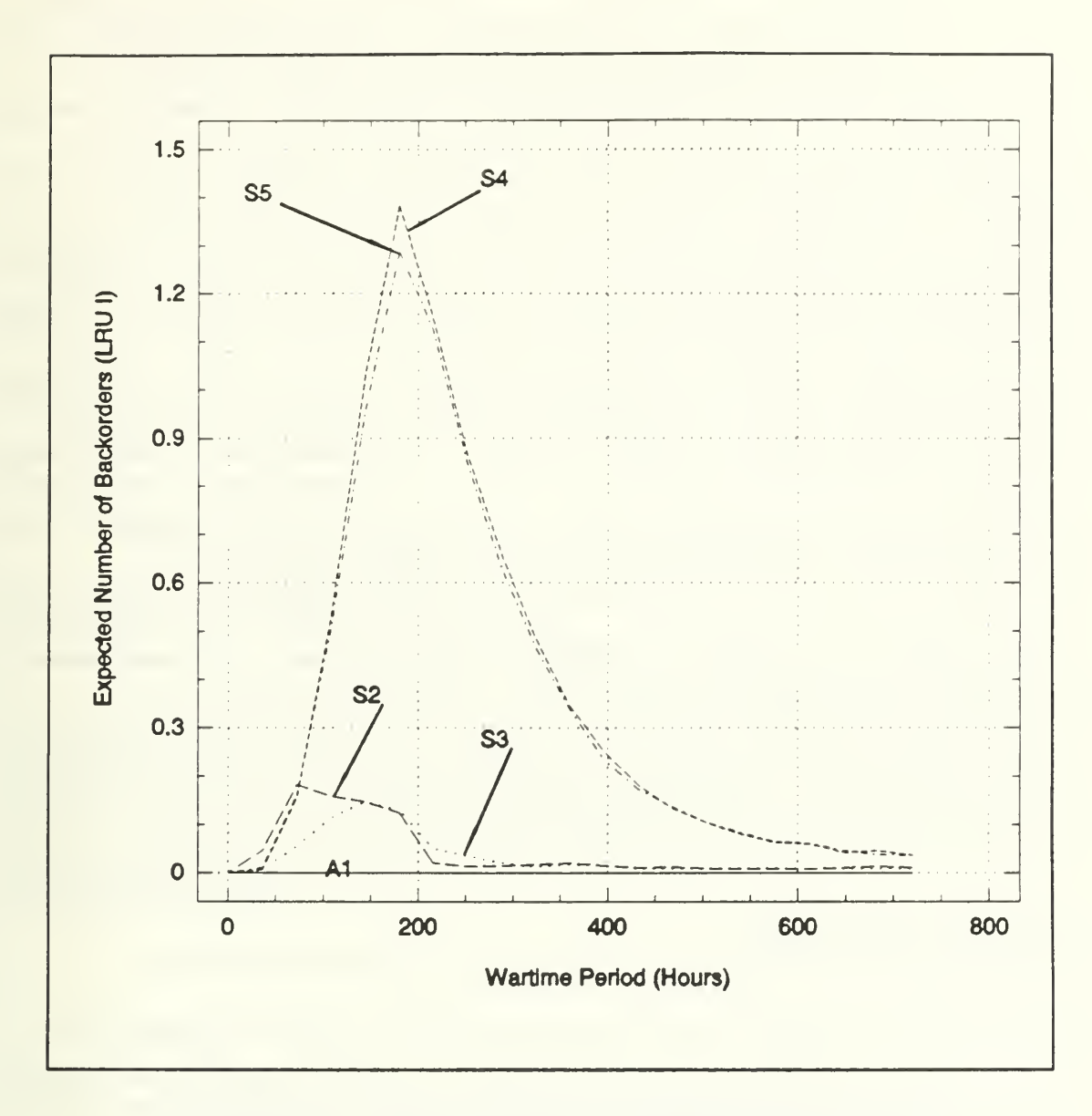

## FIGURE 6-17: RESULTS OF BACKORDERS FOR LRU-I FOR MODEL VARIATIONS WITH REPAIR CAPABILITY.

#### 3. Analyses on Operational Availability, Ao(t).

Under the policies of no repair capability and no cannibalization, the  $Ao(t)$ results obtained from A2, S1 and O are shown in Figure 6-18. These  $Ao(t)$  results are observed to reach a value of 0.0 at about 450 hours from the start of the war. These results reflect the fact that more and more deployed systems became NMC as time progressed under the conditions of no repair and limited amount of initial inventory supply. Also, the results from the analytical model and the simulation model are quite similar up to about 150 hours. The values from SI change more smoothly since they are average values weighted by at least 5000 replications. On the other hand, the curve produced by the OPUS-8 Approximation has a more uneven profile and an offset as compared to the other two. The unevenness is understandable since the results were obtained from an approximation method of twenty OPUS-8 runs. Nevertheless, they all converged to a value of zero at about 450 hours. This is a good indication that the three versions of the WSM have similar asymptotic characteristics.

The  $A\varphi(t)$  results for model variations with repair capability are depicted m Figure 6-19, An additional result from case Al is obtained by introducing <sup>a</sup> cannibalization policy and using Equation 3.47.

The lowest  $A\varphi(t)$  value for all six cases occurs at between 300 and 400 hours from the start of the war. This can be explained by the fact that LRU-D and LRU-J, which have the most Backoniers among all the LRUs (see Figures 6-11 and

6-12) peaked at between 200 and 350 hours. The possible causes of this can be attributed to effects such as

a. a long total depot turnaround time of 360 hours for all cases,

b. limited base repair resources for S4 and S5, and

c. relatively high demands for spares but insufficient inventory level for LRU-J. Therefore, it can be deduced that short repair turnaround times plus adequate repair resources, reliable LRUs and sufficient inventory stocks for these LRUs are fundamental requirements of a logistics support policy to sustain a military capability during the wartime period.

The results also indicate that A1 with cannibalization, or A1c, has a better outcome than not allowing cannibalization.

As observed previously in Total Pipeline and Backorders, steady-state characteristics for all simulation cases are also noticed near the end of the wartime period. Analytical cases stabilized earlier at about 550 hours which is similar to the results for Backorders.

Overall, the  $Ao(t)$  results of all the cases are quite close in value. This is a good indication that the formulae derived for the analytical model and the algorithms used for the simulation model are comparable. However, more complex examples should be investigated to draw more definitive conclusions and this is recommended as <sup>a</sup> subject for further development for the WSM.

101

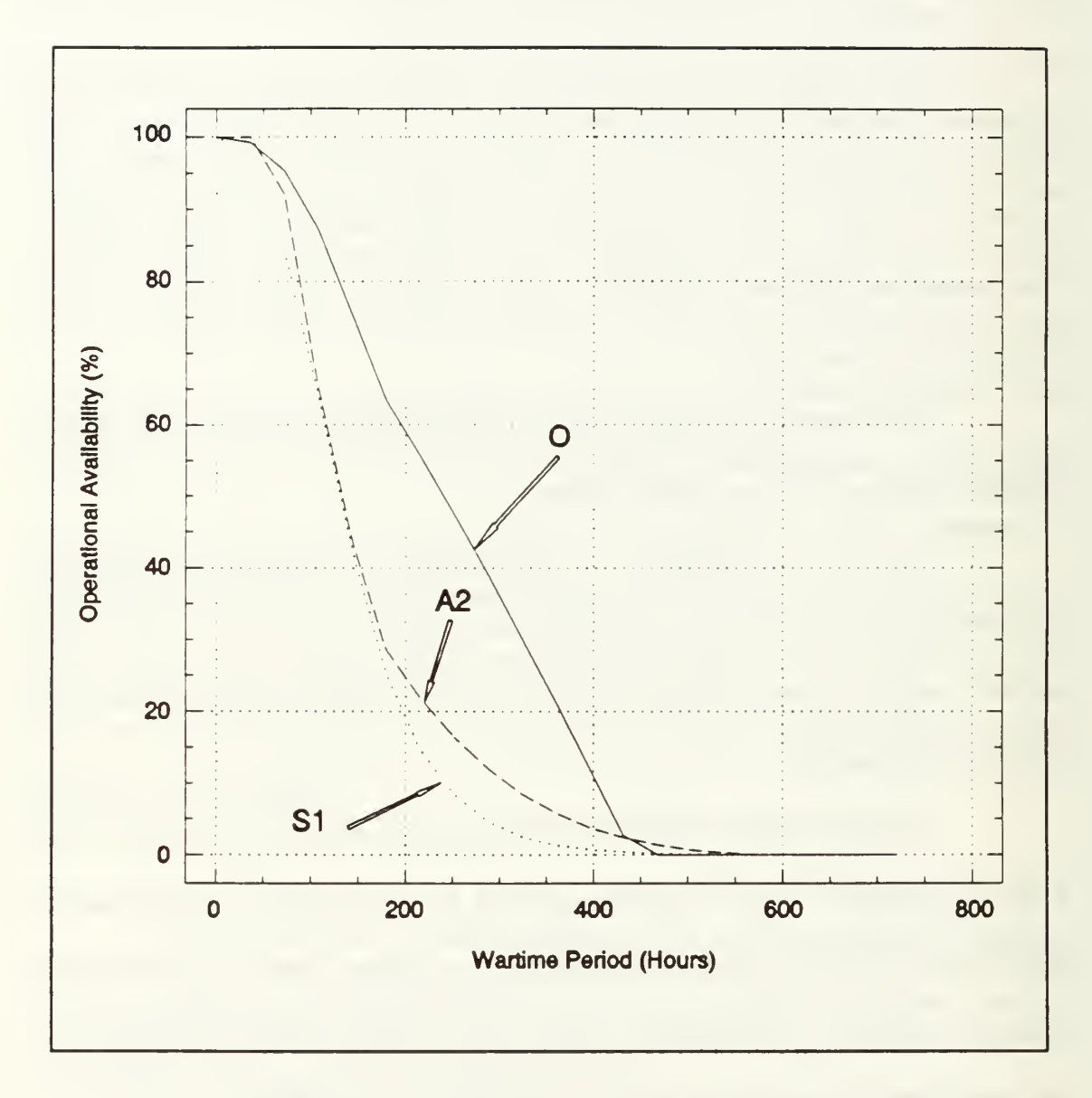

## FIGURE 6-18: RESULTS OF OPERATIONAL AVAILABILITY (Ao(t)) FOR MODEL VARIATIONS WITH NO REPAIR CAPABILITY.

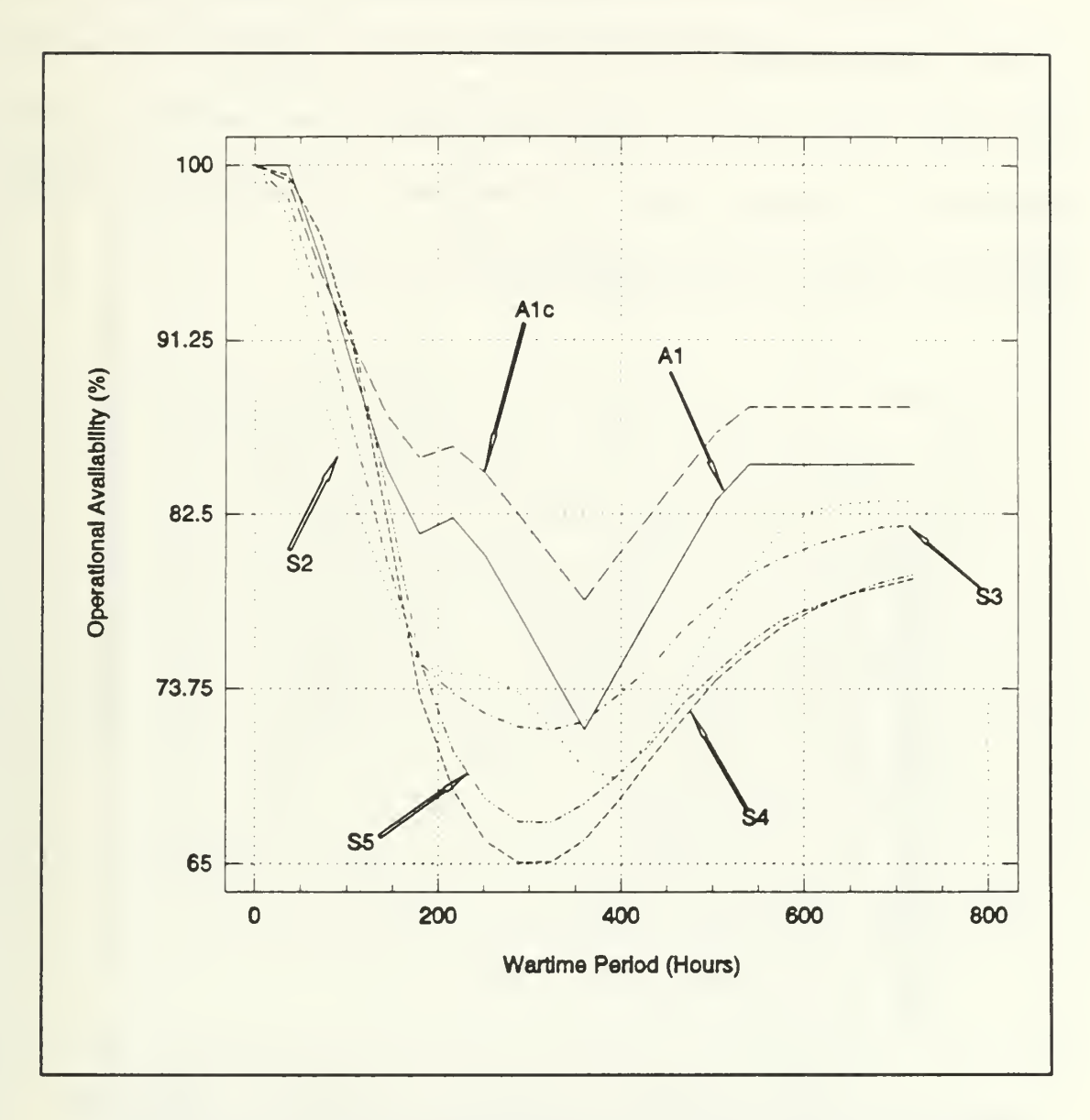

# FIGURE 6-19: RESULTS OF OPERATIONAL AVAILABILITY (Ao(t)) FOR MODEL VARIATIONS WITH NO REPAIR CAPABILITY.

#### 4. Analyses on ENMCS(t)

It has been shown in the analytical model that  $ENMCS(t)$ , whether with or without cannibalization, is related to  $Ao(t)$  as shown in Equations 3.46 and 3.48, respectively. The same formulae are also appropriate and were used to compute the  $EMMCS(t)$  in the simulation model. As a consequence, the results shown in Figures 6-20 and 6-21, display "mirror images" of the  $Ao(t)$  curves.

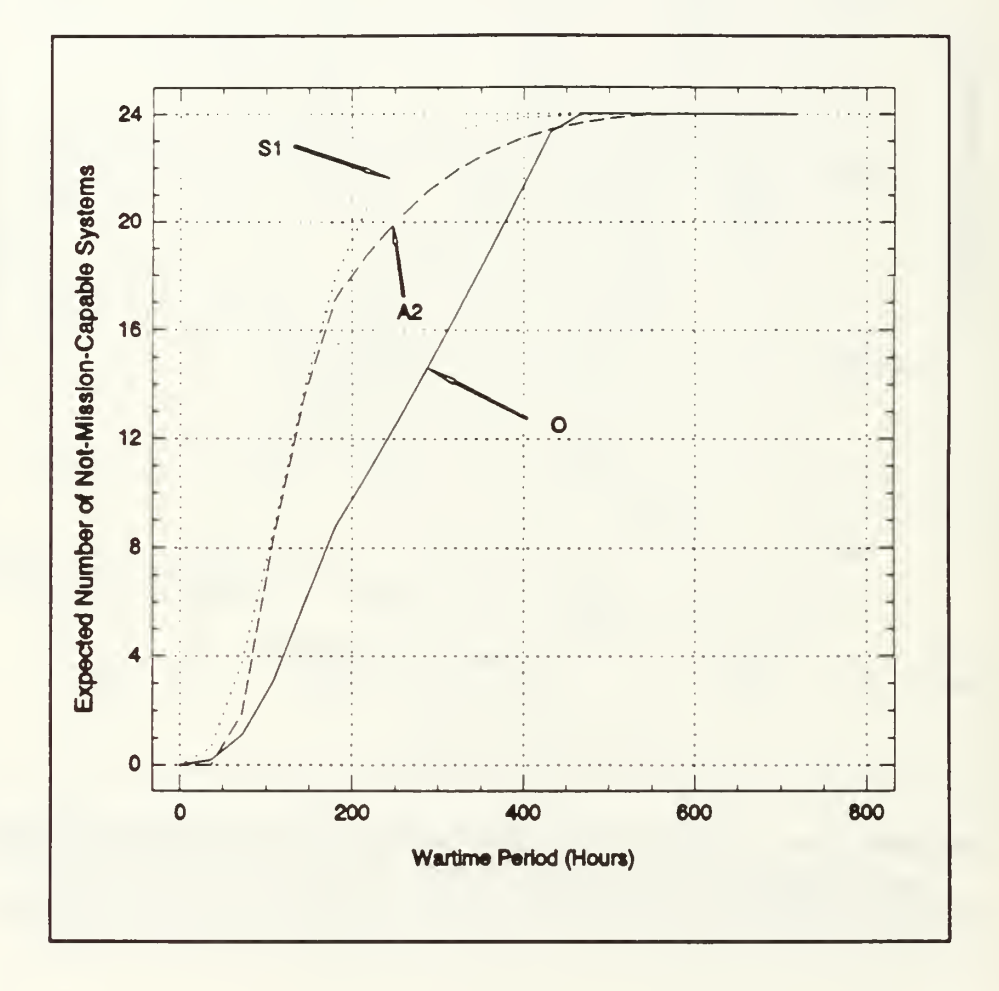

FIGURE 6-20: RESULTS OF EXPECTED NUMBER OF NOT-MISSION-CAPABLE SYSTEMS (ENMCS(t)) FOR MODEL VARIATIONS WITH NO REPAIR CAPABILITY.

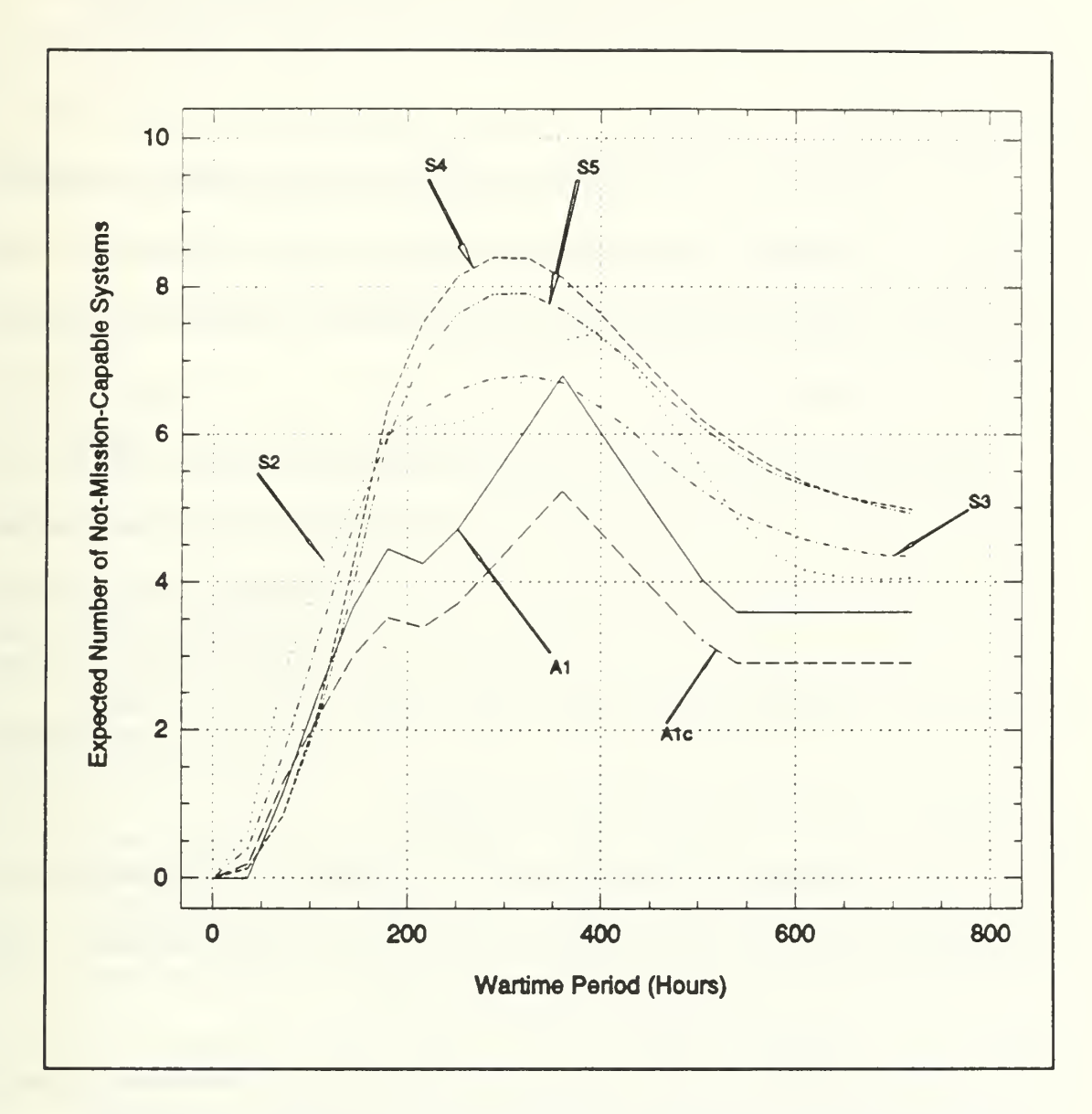

FIGURE 6-21: RESULTS OF EXPECTED NUMBER OF NOT-MISSION-CAPABLE SYSTEMS (ENMCS(t)) FOR MODEL VARIATIONS WITH REPAIR CAPABILITY.

#### VII. SUMMARY, CONCLUSIONS AND RECOMMENDATIONS

#### A. SUMMARY

The development of the Wartime Sustainability Model (WSM) for MINDEF began with a discussion of appropriate assumptions, policies and *MOEs*. These provided the framework for the design of both a analytical model and a simulation model for the WSM.

Exact analytical expressions were then derived for the Analytical WSM under several scenarios such as a nonhomogeneous Poisson process for the failure arrivals for the LRUs and unlimited repair resources at the repair facilities. The analytical model was then used on a simple example with two-echelon logistics support organization and one-indenture system structure. However, this analytical model is applicable for two-echelon two-indenture problems.

A simulation version of the WSM was also developed to handle variations on repair policies such as limited repair resources and two repair priorities. These variations are extremely difficult to model analytically.

Finally, OPUS-8, a multi-echelon multi-indenture model developed by Systecon AB, was used as an approximation to the analytical version of the WSM for the case of no repair capability. No repair capability is a limitation of the OPUS-8 sustainability option.

When no repair capability and no cannibalization are used in an example, the results of Total Pipeline, Backorders,  $A_0(t)$  and  $EMMCS(t)$  are very close for the three versions of WSM. Limited repair capability at the base had the most adverse effect on these measures. Adverse effects were also caused by LRUs having high demand rates but insufficient initial inventory levels.

The policy of cannibalization performed better than one without and similarly, LAIF repair priority was shown to improve the MOEs slightly when compared to a FCFS policy.

The results also exhibited steady-state characteristics which began at about 450 hours from the start of the war.

#### B. CONCLUSIONS

Based on the work which was carried out in this thesis, the following conclusions are made:

- 1. The analytical model is preferred to the simulation model if the underlying assumptions are acceptable. The exact algebraic expressions permit ease of computation and tractability when applied to two-indenture and two-echelon problems. The results from the example indicate that the analytical model and the simulation model for the WSM have comparable outcomes.
- 2. The simulation model allows one to consider alternative complex repair policies to sustain a military capability under wartime environment. Very few assumptions are needed in its use and therefore it is more suitable for problems for which exact mathematical formulae can not be derived. Unfortunately, this approach is time-consuming especially for multi-indenture and multi-echelon problems.
- 3. The use of OPUS-8 in its present form as an approximation to WSM is only valid when analyzing cases which have no repair capability. However, it is capable of handling a complex military capability comprising different types

of systems, of which each system can have many LRUs. This capability is not available in the current WSM.

4. Finally, the numerical results indicate that the SMOEs and MMOEs are significantly affected by the interactions between spares allocation, repair resource allocation and repair policies such as cannibalization and repair prioritization.

#### C. RECOMMENDATIONS

The following are recommended for further development:

- 1. The simple version of the WSM developed in this thesis should be expanded into a general multi-echelon, multi-indenture structure. With a more complicated version, an analytical model may not be possible. For example, the present assumption of independence of all failures should probably be relaxed. In addition, the WSM input parameters need to be varied so that analyses of the results can be more exhaustive. Since the simulation model will undoubtedly be required for such analyses, a more powerful version of MODSIM should be used for this purpose. The present WSM program written in MODSIM provides <sup>a</sup> suitable basis for such expansion.
- 2. The ultimate WSM will involve optimization . Such <sup>a</sup> model should be analytical if possible because exact algebraic formulae can be more readily used in the optimization process. Optimization techniques such as network and dynamic programming should be investigated.
- 3. OPUS-8 remains the standard spares optimization tool for MINDEF personnel until some version of the WSM is fully implemented. It is recommended that the developer of OPUS-8 should consider the expansion of its current steady-state model into one which can be used to optimize the wartime requirements of spares.

# INTENTIONALLY LEFT BLANK

 $\mathcal{L}_{\mathcal{A}}$ 

109

### APPENDIX A. MODSIM-II PROGRAM FOR WSM SIMULATION.

{ WARTIME SUSTAINABILITY MODEL (WSM) SIMULATION WRITTEN IN MODSIM-II BY LIM HUNG HENG FOR THE COMPLETION M.SC (OA) THESIS AT NAVAL POSTGRADUATE SCHOOL }

The WSM Simulation implemented by MODSIM has the following modules:<br>MWSM.MOD - WSM is the main module. It declares new instances of ob

WSM is the main module. It declares new instances of objects, controls the other modules and manages replications by checking for Confidence Limit convergence and after each replication, it disposes the appropriate objects to clear computer memory for the next replication.

#### DGLOBALS.MOD AND

IGLOBALS.MOD- These are the definition and the implementation modules for the Globals module respectively (all modules except the main have a definition module and a implementation module). The Globals module contains the declaration of all the global variables used by the program and have three global procedures UTILIZATION, Demand and READINPUT. UTILIZATION is ensure the use of the correct utilization rate to compute the MTBD and Demand is the actual computation of the MTBD for any LRU. READINPUT handles all the input data supplied by the user.

# DREPAIRMOD AND<br>IREPAIRMOD - Th

The Repair module contains the Station object to manage the base repair queuing and servicing. Different policies in repair prioritization will be implemented here.

# DEQPT.MOD AND<br>IEQPT.MOD -

The Eqpt module contains the generic Equipment object to manage all the arrivals of faulty LRUs and the decision for base or depot repair. Different policies in repair prioritization will also be implemented here.

# DSTOCKMOD AND

ISTOCKMOD - The Stock module contains the Invltem object to manage the recovery of a system either with the use of spare or through cannibalization of previous failed systems.

# DREPORT.MOD AND<br>IREPORT.MOD - The

The *Report* module collects statistics at fixed interval of time during each replication so that statistical convergence can be managed. The *StatMod* module provided by MODSIM is used heavily to collect the statistics. It can report the current or the final statistics for all the required measures and then dispose of all used memories.

{PROGRAM STARTS

{ Definition Module for Globals}

{ Contains data structures which are importable to other modules. Objects and variables declared here are essentially the globals of the program. }

DEFINITION MODULE Globals;

{ Now import objects and variables from built-in routines and WSM specific objects }

FROM IOMod IMPORT StreamObj, FileUseType;

FROM RandMod IMPORT RandomObj;

FROM StatMod IMPORT SINTEGER;

FROM Stock IMPORT InventoryQueueObj;

FROM GrpMod IMPORT QueueObj;

{ Now declare own objects, procedures and variables }

TYPE

TimeArray <sup>=</sup> ARRAY INTEGER OF REAL;

PROCEDURE UTILIZATION(IN Tchange, Trate : TimeArray; IN NoOfRate : INTEGER) : REAL; { UTILIZATION ensures that the correct utilization is being used to compute the demand rate of each LRU }

PROCEDURE Demand(IN identity: INTEGER; IN rate : REAL; IN system : INTEGER) : REAL; { Demand uses the utilization rate, the MTBF, the current

number of available systems and the QPA to compute the mean time between arrivals of the demands }

}

# PROCEDURE READINPUT;

{ READINPUT opens all appropriate input and output files and read in all the essential input parameters }

# VAR

IdleStationQueue : QueueObj; { Queue object to track number of idle base repair stations }

ServiceQueue : QueueObj; { Queue object to enqueue and track the EquipmentObj waiting for repair }

InventoryQueue : ARRAY INTEGER OF InventoryQueueObj; { Queue object to enqueue and track the EquipmentObj waiting for spares }

SystemStat : ARRAY INTEGER OF SINTEGER; { statistical variables to collect weighted statistics for the number of available systems at specified time intervals }

BaseDemandStat : ARRAY INTEGER, INTEGER OF SINTEGER; { statistical variables to collect weighted statistics for the number of Total Average Pipeline at specified time intervals }

nventoryStat : ARRAY INTEGER, INTEGER OF SINTEGER; statistical variables to collect weighted statistics for the number of Expected Backorders at specified time intervals }

System : INTEGER: number of available systems at any time }

nventory : ARRAY INTEGER OF INTEGER; number of available spares at any time }

SystemDown : ARRAY INTEGER, INTEGER OF INTEGER; number of unavailable systems at any time }

BasePipeNo : ARRAY INTEGER OF SINTEGER; number of total average pipeline at any time }

DepotPipeNo: ARRAY INTEGER OF INTEGER; number of depot pipeline at any time }

nvLevel : ARRAY INTEGER OF INTEGER; number of initial stock for each LRU }

NoOfltem : ARRAY INTEGER OF INTEGER; number of LRU in <sup>a</sup> system }

temName : ARRAY INTEGER OF STRING; name of each LRU }

temArrmean : ARRAY INTEGER OF REAL; MTBF of each LRU }

temDptmean : ARRAY INTEGER OF REAL; mean depot repair time of each LRU }

temBasmean : ARRAY INTEGER OF REAL; mean base repair time of each LRU }

temRemtime : ARRAY INTEGER OF REAL; mean removal repair time of each LRU }

temReptime : ARRAY INTEGER OF REAL; mean replacement repair time of each LRU } ItemNtrs : ARRAY INTEGER OF REAL; { NRTS of each LRU }

{ input streams } InputFile : StreamObj; SystemFile : StreamObj; SSystemFile : StreamObj; SInventFile : StreamObj; SBaseFile : StreamObj;

{ random streams or seeds } BaseVariateStream, DepotVariateStream, ArrivalVariateStream, MTTRVariateStream, NTRSVariateStream : RandomObj;

MaxTime : REAL; SendTime : REAL; ReturnTime : REAL; tolerance : REAL;

MaxReplications : INTEGER; CountReplications : INTEGER; TimeSample : INTEGER; Tinterval : INTEGER; NoOfRate : INTEGER; NoOfEqpt : INTEGER; NoOfSystem : INTEGER; NoOfStation : INTEGER; NumberDown : INTEGER; MaxCanned : INTEGER;

TimeChange, Rate : TimeArray;

END MODULE. {=========================================} { = = = = = = = = = = = = = = = = = = = <sup>=</sup> = = = = = = = = = = = = = = = = = = = = = } { Implementation module for Globals } IMPLEMENTATION MODULE Globals;

FROM IOMod IMPORT FileUseType(Output,Input); { for file handling }

FROM StatMod IMPORT SINTEGER; { for statistics collection }

FROM SimMod IMPORT SimTime;

FROM RandMod IMPORT FetchSeed; { to obtain random seeds }

FROM Eqpt IMPORT EquipmentObj, IdentityNo;

FROM Report IMPORT ReportObj, CountNoOfNew, CountNoOfDispose;

```
{ }
   PROCEDURE UTIUZATION(IN Tchange,
               Trate : TimeArray;
               IN NoOfRate : INTEGER) : REAL;
   VAR
    util : REAL;
    count : INTEGER;
   BEGIN
    count := 0;
    LOOP
        INC(count);
        IF SimTime() < Tchange[count]
        util := Tratejcount];
        RETURN util;
```
END IF;<br>END LOOP; END PROCEDURE;

```
PROCEDURE Demand(IN identity : INTEGER;
           IN rate : REAL;
           IN system : INTEGER) : REAL;
```
#### VAR demand : REAL; BEGIN

demand: = ItcmArrmean[idcntity] \* ( 1.0 / ( FLOAT(NoOfltem[identity]) \* FLOAT(system) \* rate));

RETURN demand; **END PROCEDURE:** 

{ }

#### PROCEDURE READINPUT;

VAR

Report : ReportObj; Equipment : EquipmentObj; seed1, seed2, seed3, seed4, seed5 : INTEGER; i, Icount, j. count, NSystem, ILevel, number : INTEGER; DemandTime, DemandMean, Urate : REAL; stringdump : STRING;

{ }

BEGIN

NEW(SvstemFile); ASK SystemFile TO Open("SYS.out", Output);

NEW(Ssystemfile); ASK Ssystemfile TO Open("SSYS.out", Output);

NEW (InputFile); ASK InputFile TO Open("wsm.dat", Input);

ASK InputFile TO Readlnt(seedl); ASK InputFile TO ReadLine(stringdump);

NE\Y(BaseVariateStream); ASK BaseYariateStream TO SetSeed(FetchSeed(seedl));

ASK InputFile TO Readlnt(seed4); ASK InputFile TO ReadLine(stringdump);

NEW(MTTRVariateStream); ASK MTTRYariateStream TO SetSeed(FetchSeed(seed4)); ASK InputFile TO Readlnt(seed5); ASK InputFile TO ReadLine(stringdump);

NEW(DepotVariateStream); ASK DepotVariateStream TO SetSeed(FetchSeed(seed5));

ASK InputFile TO Readlnt(seed2); ASK InputFile TO ReadLine(stringdump); NEW(Arrival VariateStream); ASK ArrivalVariateStream TO SetSeed(FetchSeed(seed2));

ASK InputFile TO Readlnt(seed3); ASK InputFile TO ReadLine(stringdump); NEW(NTRSVariateStream); ASK NTRSVariateStream TO SetSeed(FetchSeed(seed3));

ASK InputFile TO Readlnt(MaxReplications); ASK InputFile TO ReadLine(stringdump); ASK InputFile TO Readlnt(TimeSample); ASK InputFile TO ReadLine(stringdump); ASK InputFile TO Readlnt(NoOfStation); ASK InputFile TO ReadLine(stringdump); ASK InputFile TO Readlnt(NoOfSystem); ASK InputFile TO ReadLine(stringdump); ASK InputFile TO ReadReal(SendTime); ASK InputFile TO ReadLine(stringdump); ASK InputFile TO ReadReal(RetumTime); ASK InputFile TO ReadLine(stringdump); ASK InputFile TO Readlnt(NoOfRate); ASK InputFile TO ReadLine(stringdump); NEW(TimeChange, L.NoOfRate); NEW(Rate, L.NoOfRate);

ASK InputFile TO ReadLine(stringdump); count  $:= 0$ ; WHILE count < NoOfRate INC(count);

ASK InputFile TO ReadReal(TimeChange[count]); ASK InputFile TO ReadReal(Rate[count]); END WHILE;

{ the time for the last rate is the maximum simulation time }

MaxTime := TimeChange[count];

ASK InputFile TO Readlnt(MaxCanned); ASK InputFile TO ReadLine(stringdump); ASK InputFile TO ReadReal(tolerance); ASK InputFile TO ReadLine(stringdump); ASK InputFile TO Readlnt(NoOfEqpt); ASK InputFile TO ReadLine(stringdump);

ASK Sinventfile TO Open("SINV.OUT", Output); ASK Sbasefile TO Open("SBAS.OUT', Output);

{ Create arrays to tract inventory levels and # in each pipelines }

NEW(NoOfItem, L.NoOfEqpt); NEW(ItemName, L.NoOfEqpt); NEW(ItemArrmean, L.NoOfEqpt); NEW(ItemDptmean, L.NoOfEqpt); NEW(ItemBasmean, L.NoOfEqpt); NEW(ItemReptime, L.NoOfEqpt); NEW(ItemRemtime, L.NoOfEqpt); NEW(ItemNtrs, L.NoOfEqpt); NEW(InvLevel, L.NoOfEqpt); NEW(Inventory, L.NoOfEqpt); NEW(BasePipeNo, L.NoOfEqpt); NEW(DepotPipeNo, L.NoOfEqpt);

ASK InputFile TO ReadLine(stringdump); Icount  $:= 1$ ; WHILE Icount < = NoOfEqpt

ASK InputFile TO ReadString(ItemName[Icount]); ASK InputFile TO ReadReal(ItemArrmean[Icount]); ASK InputFile TO ReadReal(ItemNtrs[Icount]); ASK InputFile TO ReadInt(NoOfItem[Icount]); ASK InputFile TO ReadInt(InvLevel[Icount]); ASK InputFile TO ReadReal(ItemBasmean[Icount]); ASK InputFile TO ReadReal(ItemDptmean[Icount]); ASK InputFile TO ReadReal(ItemRemtime[Icount]); ASK InputFile TO ReadReal(ItemReptime[Icount]);

INC(Icount); END WHILE;

{ Initialize the Global records for cannibalization }

ASK InputFile TO Close;

END PROCEDURE;

{ } END MODULE. { Definition Module for Repair } DEFINITION MODULE Repair; TYPE StationObj = OBJECT ASK METHOD Objlnit; { method to initialize the StationObj object } ASK METHOD FinishRepair; { method to ask a station which just finished repair to engage the next waiting equipmentObj for service } END OBJECT; END MODULE. { Implementation module for Repair } IMPLEMENTATION MODULE Repair; FROM Eqpt IMPORT EquipmentObj;

FROM Globals IMPORT IdleStationQueue, ServiceQueue;

OBJECT StationObj;

{ }

ASK METHOD Objlnit;

BEGIN END METHOD;

{ }

ASK METHOD FinishRepair;

VAR

Equipment : EquipmentObj; numberWaiting : INTEGER;

BEGIN

numberWaiting := ASK ServiceQueue numberIn; IF numberWaiting  $= 0$ ASK IdleStationQueue TO Add(SELF); ELSE Equipment := ASK ServiceQueue TO Remove(); TELL Equipment TO StartService(SELF); END IF;

END METHOD;

END OBJECT;

END MODULE.

{ Definition module for Stock } DEFINITION MODULE Stock;

FROM GrpMod IMPORT QueueObj;

TYPE

InventoryQueueObj = OBJECT(QueueObj)

ASK METHOD Objlnit; { initialize InventoryQueueObj }

ASK METHOD CheckInventory(IN id : INTEGER) ;

{ Constantly check for available so that systems can be revived }

END OBJECT;

InvItemObj = OBJECT Level : INTEGER; id : INTEGER; DownNo : INTEGER;

> ASK METHOD Objlnit; {initialize InvItemObj }

TELL METHOD Cannibalization; { look for downed systems to cannibalize }

ASK METHOD Takelnventory; { use spare to revive system if available }

END OBJECT;

VAR

Downnumber, identNo: INTEGER;

END MODULE.

{ = = = = = = = = = = = = = = = = = = = = = = = = = = = = = = = = = = = = = = = = = } {=========================================}

{ Implementation module for Stock } IMPLEMENTATION MODULE Stock;

FROM Globals IMPORT Inventory, InventoryQueue, System, ItemReptime, MaxCanned, SystemDown;

OBJECT InventoryQueueObj;

ASK METHOD Objlnit; BEGIN END METHOD;

{ }

ASK METHOD CheckInventory(IN id: INTEGER) ;

#### VAR

Invltem : InvItemObj; numberWaiting : INTEGER;

### BEGIN

IF Inventory $(id] > 0$ 

IF (ASK SELF numberIn)  $> 0$ 

Invltem := ASK SELF TO Remove(); ASK Invltem TO Takelnventory;

END IF;

END IF;

END METHOD;

# END OBJECT;

{ }

OBJECT InvItemObj;

ASK METHOD Objlnit; BEGIN

DownNo := Downnumber;  $id$  :=  $identNo;$ 

END METHOD;

{ }

TELL METHOD Cannibalization;

{ use existing inventory to recover system as fast as possible, only when there is no spares left, then start to cannibalize. However cannibalization takes some time, use constant }

VAR

Down, numberzero : INTEGER;

# BEGIN

Level  $:=$  Inventory $(id)$ ;

IF Level  $> 0$ 

{ since there is spare, can use it to revive system }

```
{ time to replace faulty part }
   WAIT DURATION ItemReptime[id]
     ON INTERRUPT
   END WATT;
```
ASK SELF TO Takelnventory;

```
{ }
```
ELSE

{ No spares available Cannibalization Policy START }

IF DownNo > MaxCanned

{ Since cannibalization not allowed, must wait for spare to be available }

```
ASK InventoryQueue[id] TO Add(SELF);
  TERMINATE;
ELSE
```
{ start cannibalizing on the downed equipment }

```
Down := 1;
IF DownNo > 1numberzero := 0;
WHILE Down \leq = DownNo - 1
```

```
IF SystemDown[Down, id] > 0
```
SystemDown[Down, id] := SystemDown[Down, id] - 1;

{ Since able to cannibalize, let the current downed system be up after a constant time } {

WAIT DURATION 3.0 ON INTERRUPT END WAIT;

} { downed System is now available after cannibalization. }

INC(System); DISPOSE(SELF);

```
{ get out of while loop }
       TERMINATE;
```
### ELSE

{ Count no of downed systems which cannot be cannibalization } numberzero := numberzero + 1;

END IF;

Down := Down <sup>+</sup> 1; END WHILE;

IF numberzero  $=$  DownNo - 1

{ Let one more system be unavailable for cannibalization } SystemDown[DownNo, id] := SystemDown[DownNo, id] - 1;

DISPOSE(SELF); TERMINATE; END IF;

ELSIF DownNo = <sup>1</sup>

IF SystemDown[1, id]  $> 0$ 

```
SystemDown[1, id] := SystemDown[1, id] - 1;{ Since able to cannibalize, let the current downed system be up after a constant time }
{
      WAIT DURATION 3.0
        ON INTERRUPT
      END WAIT;
{ downed System is now available after cannibalization }
      INC(System);
      DISPOSE(SELF);
      TERMINATE;
     ELSE
    ASK InventoryQueue[id] TO Add(SELF);
      TERMINATE;
     END IF; END IF; END IF; END IF;
END METHOD;
{--------
   ASK METHOD Takelnventory;
    BEGIN
{ take inventory now }
     DEC(Inventory[id]);
{ now can make system available }
     INC(System);
     ASK InventoryQueue[id] TO Checklnventory(id);
     DISPOSE(SELF);
   END METHOD;
```
END OBJECT;

# END MODULE.

{= .........................."«...........}

{ Definition Module for Eqpt } DEFINITION MODULE Eqpt;

FROM Repair IMPORT StationObj;

# TYPE

EquipmentObj = OBJECT Station : StationObj; identity: INTEGER; startTime : REAL;

> ASK METHOD Objlnit; { method to initialize the EquipmentObj object }

TELL METHOD EnterSystem;

{ method to sample for a new equipment to fail and then to direct the current failed equipment for appropriate repair actions }

TELL METHOD CheckSystem;

{ method to direct the failed equipment to check for available spare or to cannibalize a good part from downed part. To do this a new object Invltem is declared for this purpose. Invltem has its own methods for cannibalization. EnterSystem also tell the equipment to Chooserepair simultaneous }

TELL METHOD ChooseRepair;

{ ChooseRepair decides by uniform random sampling whether an equipment goes to base or depot for repair. For base repair, it will check for available base repair station and then tell it to StartService }

TELL METHOD StartService(IN Station: StationObj); { StartService samples a repair time to complete the repair of a failed equipment }

END OBJECT;
VAR

IdentityNo : INTEGER;

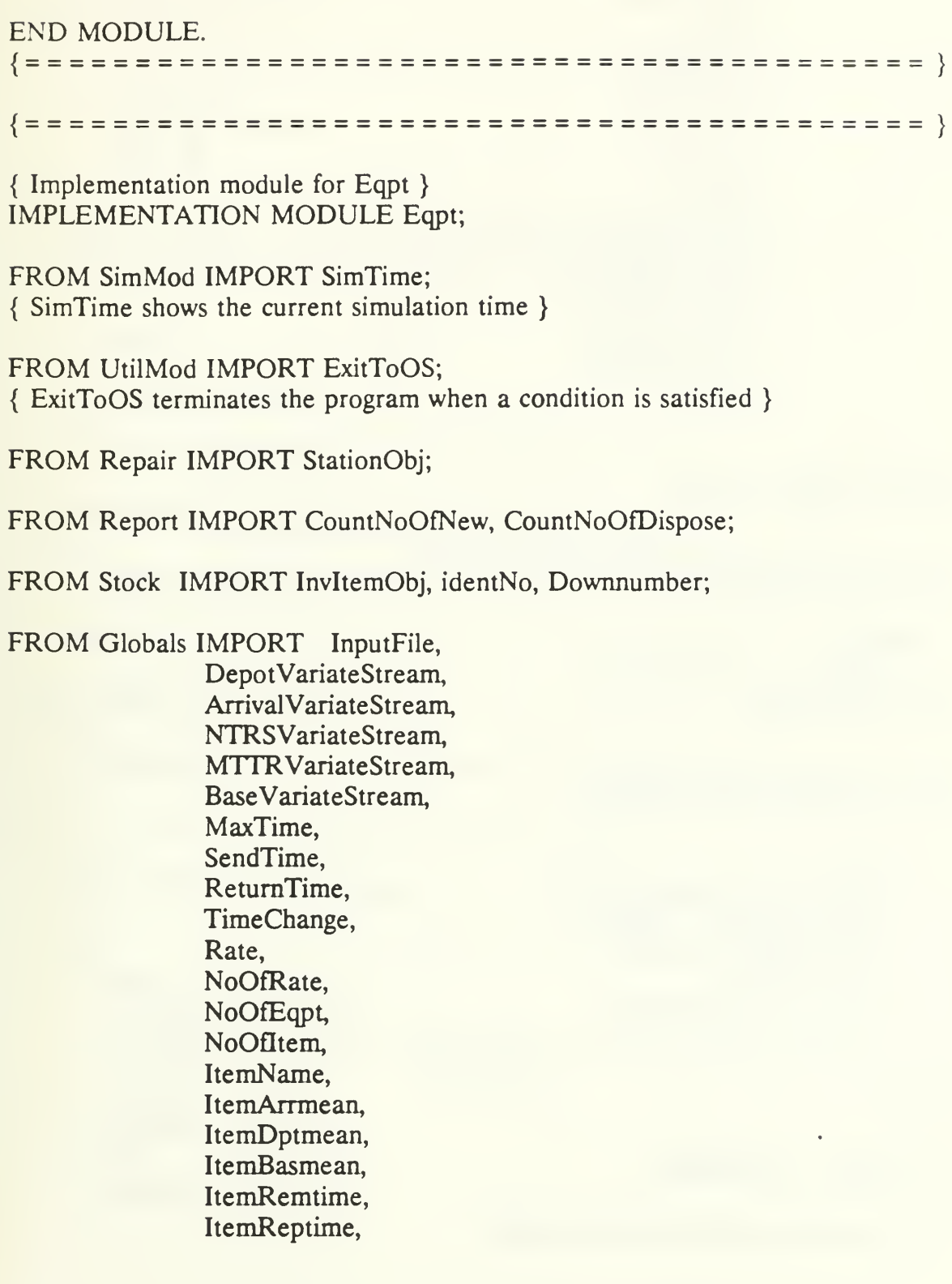

ItemNtrs, NoOfSystem, System, NoOfStation, SystemDown, MaxCanned, Inventory, InvLevel, BasePipeNo, DepotPipeNo, ServiceQueue, IdleStationQueue, InventoryQueue, UTILIZATION, Demand;

{ } OBJECT EquipmentObj;

{ }

ASK METHOD Objlnit;

BEGIN identity := IdentityNo; END METHOD;

{ } TELL METHOD EnterSystem;

VAR Equipment2: EquipmentObj; interarrivalTime : REAL; DemandMean : REAL; Urate : REAL; nsys, error : INTEGER; { }

BEGIN

startTime := SimTime();

{ Start another object of the same type }

```
Urate := UTILIZATION(TimeChange, Rate, NoOfRate);
      nsys := System;
{ get out if divide by 0 }
      IF nsys = 0ExitToOS(error);
      END IF;
   DemandMean := Demand(identity, Urate, nsys);
   interarrivalTime := ASK Arrival VariateStream Exponential(DemandMean);
   IF ( SimTime() + interarrivalTime ) < MaxTime
     IdentityNo := identity ;
     NEW(Equipment2);
```
INC(CountNoOfNew);

{ Schedule the next equipment of the same type to arrive }

TELL Equipment2 TO EnterSystem IN interarrivalTime;

END IF;

TELL SELF TO CheckSystem;

END METHOD;

{ }

TELL METHOD CheckSystem;

## VAR

Station : StationObj; Invltem : InvItemObj; I, numberldle, nsys, ninv, numberzero, Down : INTEGER; depottime : REAL; basetime : REAL; ratio : REAL; mttremove : REAL;

## BEGIN

```
{ add one to the Basepipeline }
 INC(BasePipeNo[identity]);
\left({ wait for diagnosis and removal of failed part in by exponential assumption }
 mttremove := ASK MTTRVariateStream Exponential(ItemRemtime[identity]);
 WAIT DURATION mttremove
{ downtime experience by a System }
  DEC(System);
{ Check the current no of downed systems }
  Downnumber := NoOfSystem - System;
 END WATT;
{
{ cannibalization policy to revive system }
 identNo := identity;NEW(InvItem);
 TELL Invltem TO Cannibalization;
{ send the faulty item for repair now }
 TELL SELF TO ChooseRepair;
 END METHOD;
{
  TELL METHOD ChooseRepair;
  VAR
     Station : StationObj;
     I, numberldle, nsys, ninv : INTEGER;
     depottime : REAL;
     basetime : REAL;
     ratio : REAL;
     mttremove : REAL;
  BEGIN
```
{ decision point for base/depot repair }

ratio := ASK NTRSVariateStream UniformReal( 0.0, 1.0 );

IF ratio > ItemNtrsfidentity]

{ Base Repair starts }

numberIdle := ASK IdleStationQueue numberIn;

IF numberIdle  $= 0$ { Enqueue the customer } ASK ServiceQueue TO Add(SELF);

## ELSE

{ The customer will start service immediately } Station := ASK IdleStationQueue TO Remove();

> TELL SELF TO StartService(Station); END IF;

## ELSE

```
{ transportation time constant }
     WAIT DURATION SendTime;
      ON INTERRUPT
     END WAIT;
```
{ add one to depotpipeline }

INC(DepotPipeNo[identity]);

{ repairtime depends on ItemDptmean[identity] } depottime := ASK DepotVariateStream Exponential(ItemDptmean[identity]); WAIT DURATION depottime; ON INTERRUPT END WATT;

{ minus one to depot pipeline }

DEC(DepotPipeNo[identity]);

{ transportation time constant } WAIT DURATION ReturnTime: ON INTERRUPT **END WAIT:** 

{ basepipeline minus one since the part is sent to depot for repair completed repair }

DEC(BasePipeNo[identity]);

{ downed item is now available for Inventory[identity] }

INC(Inventory[identity]);

{ dispose the equipment to clear memory } DISPOSE(SELF);

INC(CountNoOfDispose);

END IF;

END METHOD;

{ }

TELL METHOD StartService(IN Station: StationObj);

VAR ServiceTime : REAL;

BEGIN

ServiceTime := ASK BaseVariateStream Exponential(ItemBasmean[identity]); WATT DURATION ServiceTime ON INTERRUPT END WATT;

ASK Station TO FinishRepair;

{ downed item is now available for Inventory[identity] }

INC(Inventory[identity]);

{ minus one to the Basepipeline }

DEC(BasePipeNo[identity]);

DISPOSE(SELF); INC(CountNoOfDispose); END METHOD;

{ } END OBJECT;

END MODULE. { = = = = = = = = = = = = = = = = = = = = = = = = = = = = = = = = = = = <sup>=</sup> = = = = <sup>=</sup> }

{«""".«"""".""".."".""""" ,

{ Definition module for Report }

DEFINITION MODULE Report;

TYPE

ReportObj = OBJECT

ASK METHOD Objlnit; { initialize ReportObj }

ASK METHOD ReportNow; { asking for statistical collections at specified intervals }

ASK METHOD FinalReport; { asking for final statistical results with confidence intervals }

TELL METHOD ReportStatusNow; { asking for statistical collections at specified intervals }

END OBJECT;

## VAR

CountNoOfNew : INTEGER; CountNoOfDispose : INTEGER; END MODULE. 

{ <sup>=</sup> <sup>=</sup> <sup>=</sup> = <sup>=</sup> <sup>=</sup> <sup>=</sup> <sup>=</sup> <sup>=</sup> <sup>=</sup> = = <sup>=</sup> <sup>=</sup> <sup>=</sup> <sup>=</sup> <sup>=</sup> = = <sup>=</sup> = = = = = = = = <sup>=</sup> = = = = = <sup>=</sup> = = <sup>=</sup> <sup>=</sup> = <sup>=</sup> }

{ Implementation module for Report } IMPLEMENTATION MODULE Report;

FROM Globals IMPORT MaxTime, System, Inventory, InvLevel, SystemFile, Sinventfile, Ssystemfile, Sbasefile, Tinterval, TimeSample, SystemDown, NoOfSystem, MaxCanned, BasePipeNo, DepotPipeNo, CountReplications, ItemName, SystemStat, BaseDemandStat, InventoryStat, NoOfEqpt;

FROM SimMod IMPORT SimTime;

FROM MathMod IMPORT SQRT;

FROM StatMod IMPORT IStatObj;

OBJECT ReportObj;

{ }

ASK METHOD Objlnit;

VAR

i, <sup>j</sup> : INTEGER;

BEGIN

{ create new statistical variables to collect weighted statistics }

NEW(SystemStat, l..TimeSample+l); NEW(BaseDemandStat, l..TimeSample+l, L.NoOfEqpt); NEW(InventoryStat, l..TimeSample + l, L.NoOfEqpt);

FOR  $i := 1$  TO TimeSample + 1

```
ASK (GETMONITOR(SystemStat[i],Istatobj))
  TO SetHistogram(0,NoOfSystem,l);
```
FOR  $i := 1$  TO NoOfEqpt

ASK (GETMONITOR(BaseDemandStat[i,j],Istatobj)) TO SetHistogram(0,100,1); ASK (GETMONITOR(InventoryStat[i,j],Istatobj)) TO SetHistogram(0, InvLevel[j],1);

END FOR; END FOR; END METHOD;

ASK METHOD ReportNow;

```
VAR
```
identity : INTEGER; BEGIN

```
ASK SystemFile TO WriteReal(SimTime(), 9,2);
ASK SystemFile TO WriteInt(System, 6);
ASK SystemFile TO WriteLn;
```
SystemStat[Tinterval] := System;

FOR identity  $:= 1$  TO NoOfEqpt

IF BasePipeNo[identity] - InvLevel[identity]  $> 0$ 

InventoryStat[Tinterval,identity] : = BasePipeNo[identity] - InvLevel[identity]; ELSE InventoryStat[Tinterval,identity] := 0; END IF;

BaseDemandStat[Tinterval,identity] := BasePipeNo[identity] ;

END FOR;

TELL SELF TO ReportStatusNow;

END METHOD;

{ }

TELL METHOD ReportStatusNow;

BEGIN

IF SimTime() < MaxTime

{ wait a predetermined interval to call report again }

WATT DURATION (MaxTime/FLOAT(TimeSample)); END WATT; Tinterval := Tinterval + 1;

ASK SELF TO ReportNow;

END IF;

END METHOD;

ASK METHOD FinalReport;

VAR

 $i, j$ : INTEGER; sysmean, syslowerlimit, sysupperlimit, ssdev, tolerance : REAL; basemean, baselowerlimit, baseupperlimit, bsdev, tol : REAL; invmean, invlowerlimit, invupperlimit, isdev : REAL;

## BEGIN

ASK Ssystemfile TO WriteString("FINAL STATISTICS FOR SYSTEM AVAILABILITY,

REPLICATIONS = ");

ASK Ssystemfile TO WriteInt(CountReplications, 5);

ASK Ssystemfile TO WriteLn;

ASK Ssystemfile TO WriteString(" Sim.Time SysMean SysLLimit SysULimit");

ASK Ssystemfile TO WriteLn;

ASK Sbasefile TO WriteString("FINAL STATISTICS FOR BASE DEMAND NUMBERS,

REPLICATIONS = "); ASK Sbasefile TO WriteInt(CountReplications, 5); ASK Sbasefile TO WriteLn;

ASK Sbasefile TO WriteString(" Sim.Time");  $FOR$  j := 1 TO NoOfEqpt ASK Sbasefile TO WriteString(" ITEM = "); ASK Sbasefile TO WriteString(ItemName[j]);<br>ASK Sbasefile TO WriteString(""); ASK Sbasefile TO WriteString("<br>END FOR: ASK Sbasefile TO WriteLn; ASK Sbasefile TO WriteString(" ");<br>FOR j := 1 TO NoOfEqpt ASK Sbasefile TO WriteString(" Mean LLimit ULimit |");<br>END FOR: ASK Sbasefile TO WriteLn; ASK Sbasefile TO WriteLn; ASK Sinventfile TO WriteString("FINAL STATISTICS FOR INVENTORY LEVELS, REPLICATIONS = ");<br>ASK Sinventfile TO WriteInt(CountReplications, 5); ASK Sinventfile TO WriteLn; ASK Sinventfile TO WriteString(" Sim.Time"); FOR j := 1 TO NoOfEqpt<br>ASK Sinventiile TO WriteString(" ITEM = ASK Sinventfile TO WriteString("  $ITEM =$ ");<br>ASK Sinventfile TO WriteString(ItemName[j]); ASK Sinventfile TO WriteString(" "); END FOR; ASK Sinventfile TO WriteLn; ASK Sinventfile TO WriteString(" ");  $FOR$  j := 1 TO NoOfEqpt ASK Sinventfile TO WriteString(" Mean Llimit Ulimit |"); END FOR; ASK Sinventfile TO WriteLn; ASK Sinventfile TO WriteLn;

FOR  $i := 1$  TO TimeSample + 1

```
ASK Ssystemfile TO WriteReal( FLOAT(i-l)
          • (MaxTime/FLOAT(TimeSample)), 9,2);
ASK Sbasefile TO WriteReal( FLOAT(i-l)
          • (MaxTime/FLOAT(TimeSample)), 9,2);
ASK Sinventfile TO WriteReal( FLOAT(i-l)
          • (MaxTime/FLOAT(TimeSample)), 9,2);
sysmean := GETMONITOR(SystemStat[i],Istatobj).Mean():
ssdev := GETMONITOR(SystemStat[i],Istatobj).StdDev();
syslowerlimit := sysmean \cdot (2.0 ^*ssdev/SQRT(FLOAT(CountReplications)));
sysupperlimit := sysmean + (2.0
* ssdev/SQRT(FLOAT(CountReplications)));
ASK Ssystemfile TO WriteReal(sysmean, 9,3);
ASK Ssystemfile TO WriteReal(syslowerlimit, 9,3);
ASK Ssystemfile TO WriteReal(sysupperlimit, 9,3);
ASK Ssystemfile TO WriteLn;
FOR i := 1 TO NoOfEqpt
 basemean := GETMONITOR(BaseDemandStat[i,j],Istatobj).Mean();
 bsdev := GETMONITOR(BaseDemandStat[i,j],Istatobj).StdDev();
 baselowerlimit := basemean - (2.0 *bsdev/SQRT(FLOAT(CountReplications)));
 baseupperlimit := basemean + (2.0
* bsdev/SQRT(FLOAT(CountReplications)));
 ASK Sbasefile TO WriteReal(basemean, 9,3);
 ASK Sbasefile TO WriteReal(baselowerlimit, 9,3);
 ASK Sbasefile TO WriteReal(baseupperlimit, 9,3);
 ASK Sbasefile TO WriteString("|");
 invmean := GETMONITOR(InventoryStat[i,j],Istatobj).Mean();
 isdev := GETMONITOR(InventoryStat[i,j],Istatobj).StdDev();
 invlowerlimit := invmean \cdot (2.0 \cdotisdev/SQRT(FLOAT(CountReplications)));
 invupperlimit := invmean + (2.0 \cdotisdev/SQRT(FLOAT(CountReplications)));
```
ASK Sinventfile TO WriteReal(invmean, 9,3); ASK Sinventfile TO WriteReal(invlowerlimit, 9,3); ASK Sinventfile TO WriteReal(invupperlimit, 9,3); ASK Sinventfile TO WriteString(" |"); END FOR; ASK Sbasefile TO WriteLn; ASK Sinventfile TO WriteLn; END FOR; END METHOD; { } END OBJECT; END MODULE. { Main Module for the WSM Simulation } MAIN MODULE WSM; FROM SimMod IMPORT StartSimulation, SimTime, ResetSimTime; FROM IOMod IMPORT FileUseType(Output,Input); FROM StatMod IMPORT Istatobj; FROM MathMod IMPORT SQRT; FROM Eqpt IMPORT EquipmentObj, IdentityNo; FROM Report IMPORT ReportObj, CountNoOfNew, CountNoOfDispose; FROM Stock IMPORT InvItemObj;

FROM Repair IMPORT StationObj;

FROM Globals IMPORT Ssystemfile,

MTTRVariateStream.

BaseVariateStream, DepotVariateStream,

Arrival VariateStream, NTRSVariateStream,

MaxReplications, CountReplications, MaxTime, TimeSample, Tinterval, SendTime, ReturnTime, TimeChange, Rate, NoOfRate, System, SystemDown, NoOfEqpt, NoOfltem, ItemName, ItemArrmean, ItemDptmean, ItemBasmean, ItemReptime, ItemRemtime, ItemNtrs, NoOfSystem, MaxCanned, tolerance, Inventory, NoOfStation, InvLevel, BasePipeNo, DepotPipeNo, InventoryQueue, IdleStationQueue, ServiceQueue, SystemStat, BaseDemandStat, InventoryStat, UTILIZATION, READINPUT,

Demand;

VAR

Station : StationObj; InvItem : InvItemObj; Report : ReportObj; Equipment : EquipmentObj; i, Icount, j, count, Nsystem, Ilevel, number : INTEGER; DemandTime, DemandMean, Urate : REAL; sysmean, ssdev : REAL; basemean, bsdev, tol : REAL; invmean, isdev : REAL; countconvergence : INTEGER;

{ }

BEGIN

{ procedure to read in datafile } READINPUT;

NEW(InventoryQueue, L.NoOfEqpt);

```
NEW(SystemDown, L.MaxCanned, L.NoOfEqpt);
NEW(Report);
```
{ do replications for statistics collection }

CountReplications := 1;

{ loop for replications until statistical convergence is reached } LOOP

```
ResetSimTime(O.O);
Tinterval := 1;
```

```
System := (NoOfSystem);
```

```
NEW(ServiceQueue);
NEW(IdleStationQueue);
```

```
FOR i := 1 TO NoOfStation
  NEW(Station);
  ASK IdleStationOueue TO Add(Station);
END FOR;
```
FOR Icount  $:= 1$  TO NoOfEqpt

 $IdentityNo := Icount;$ NEW(Equipment);

```
INC(CountNoOfNew);
```
{ initialize the pipelines }

 $BasePipeNo[Icount] := 0;$  $DepotPipeNo[Icount] := 0;$ 

NEW(InventoryQueue[Icount]); Inventory[Icount] := (InvLevel[Icount]);

```
Urate := UTILIZATION(TimeChange, Rate, NoOfRate);
DemandMean := Demand(Icount, Urate, NoOfSystem);
DemandTime := ASK ArrivalVariateStream Exponential(DemandMean);
```
TELL Equipment TO EnterSystem IN DemandTime; END FOR;

{ need to initialize the NoOfItem[Icount] for each item }

FOR  $i := 1$  TO MaxCanned FOR  $i := 1$  TO NoOfEqpt SystemDown[i, j] := NoOfItem[j]; END FOR; END FOR;

ASK Report TO ReportNow;

{ ask MODSIM to start simulation } StartSimulation;

```
{ dispose of all remaining objects to clear memory }
  number := ASK IdleStationQueue numberIn;
  IF number \lt > 0
```

```
FOR i := 1 TO number
       Station := ASK IdleStationQueue TO Remove();
       DISPOSE(Station);
    END FOR;
  END IF; DISPOSE(IdleStationQueue);
   number := ASK ServiceQueue numberIn;
  IF number \lt > 0
    FOR i := 1 TO number
       Equipment := ASK ServiceQueue TO Remove();
       DISPOSE(Equipment);
       INC(CountNoOfDispose);
    END FOR;
  END IF; DISPOSE(ServiceQueue);
{ Dispose Invltem that are not processed }
    FOR i := 1 TO NoOfEqpt
     number := ASK InventoryQueue[i] numberIn;
     IF number \lt > 0
       FOR i := 1 TO number
         Invltem := ASK InventoryQueue[i] TO Remove();
        IF Invltem < > NILOBJ
          DISPOSE(InvItem);
         END IF;
       END FOR;
     END IF; DISPOSE(InventoryQueue[i]);
    END FOR;
\{ASK Ssystemfile TO WriteLn;
    ASK Ssystemfile TO WriteString(H NEW = ");
    ASK Ssystemfile TO WriteInt(CountNoOfNew, 5);
    ASK Ssystemfile TO WriteLn;
    ASK Ssystemfile TO WriteString("# DISPOSED = ");
    ASK Ssystemfile TO WriteInt(CountNoOfDispose, 5);
   ASK Ssystemfile TO WriteLn;
\}OUTPUT("REPLICATION NUMBER = ",CountReplications);
```
{ check for statistical convergence }

```
IF CountReplications > 5
countconvergence := 0;
FOR i := 1 TO TimeSample + 1
  sysmean := GETMONITOR(SystemStat[i],Istatobj).Mean();
  ssdev := GETMONITOR(SystemStat[i],Istatobj).StdDev();
  tol := (2.0 * s\text{sdev}/\text{SQRT}(FLOAT(CountReplications)));
  IF (tol \leq = sysmean * tolerance)
    INC(countconvergence)
  END IF; FOR i := 1 TO NoOfEqpt
      basemean := GETMONITOR(BaseDemandStat[i,j],Istatobj).Mean();
      bsdev := GETMONITOR(BaseDemandStat[i,j],Istatobj).StdDev();
      tol := (2.0 * \text{bsdev}/\text{SQRT}(\text{FLOAT}(\text{CountReplications})));
     IF (tol \leq = basemean * tolerance)
       INC(countconvergence)
     END IF;
      invmean := GETMONITOR(InventoryStat[i,j],Istatobj).Mean();
      isdev := GETMONITOR(InventoryStat[i,j],Istatobj).StdDev();
      tol := (2.0 * isdev/SQRT(FLOAT(CountReplications)));
     IF (tol \leq = invmean * tolerance)
       INC(countconvergence)
     END IF; END FOR;
  END FOR;
  OUTPUT("CONVERGENCE NUMBER = ", countconvergence);
 IF countconvergence >=(TimeSample + 1 +
                 ((TimeSample + 1)*NoOFEqpt*2) )EXIT
  END IF;
END IF;
```
- IF CountReplications > MaxReplications EXIT END IF;
- INC(CountReplications);
- { replications end } END LOOP;
- { Report Final Statistics Now }
- ASK Report TO FinalReport;

OUTPUT("ENDED NORMALLY");

END MODULE. { END OF MODSIM PROGRAM }

## APPENDIX B. MATHLAB PROGRAM FOR ANALYTICAL WSM.

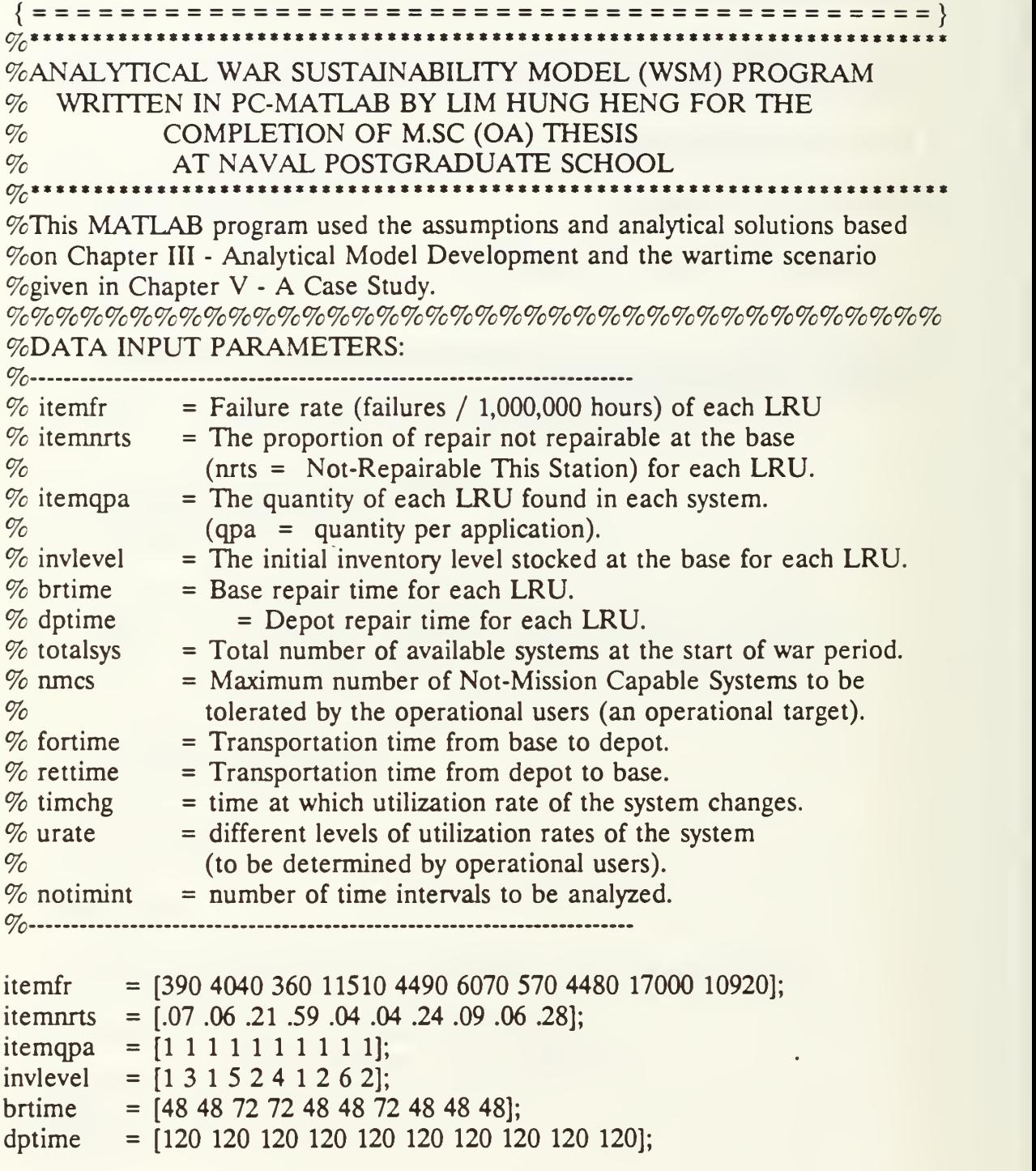

```
totalsys = 24;
n \text{mcs} = 4;
fortime = 120;
rettime = 120;
timchg = [168 720];
urate = [0.2 \ 0.1];notimint = 100:
%%%%%%%%%%%%%%%%%%%%%%%%%%%%%%%%%%%%%%
%Calculate equi-distance length between time intervals.
timeint = 0:(\text{timchg}(2)/\text{notimit}):\text{timchg}(2);
```

```
%
```
%make itemnrts into matrix with time intervals as rows and LRUs as columns. itemnrts = ones(timeint)' \* itemnrts;

```
%
```

```
%Calculate the demand rate for each LRU at each time intervals.
%based on the given utilization rates. demrat1 = (1.e-6 * totalsys * urate(1)) * (itemfr);demrat1 = ones(timeint)' * demrat1;
demrat2 = (1.e-6 * totalsys * urate(2)) * (itemfr);demrat2 = ones(timeint)<sup>*</sup> * demrat2;
%
```

```
%%%%%%%%%%%%%%%%%%%%%%%%%%%%%%%%%%%%%%
%base repair service time for each LRU at each time intervals.
basetime = ones(timeint)' * brtime;
```

```
%timedim is just a matrix of time intervals used for this computation,
timedim = timeint' * ones(brtime);
```

```
%compute the various base service times at which the LRU is still held up.
```
%service time before reaching the basetime. %bastimll depends only on timedim.  $i = (timedim \leq = baseline);$ bastim $11 =$  (i)  $\cdot$  timedim;

%

%service time after the basetime but before the change from high %utilization to low utilization.

```
%bastiml2 has a constant time.
i = (timedim > baseline) \& (timedim < =timchg(1));bastim12 = (i) .* basetime;
```

```
%}}<br>%}}
```
% Service time during low utilization but before  $(\text{timchg}(1) + \text{baseline})$ %since we know that LRUs that failed under the high-utilization demand %time timchg(1) must wait for the whole basetime to be repaired.

```
i = (timedim > timchg(1)) & (timedim <= (timchg(1) + basetime) );
bastim13 = (i) .* ((timchg(1) + basetime) - timedim);
bastim21 = (i) \cdot (timedim - timchg(1));
```

```
% Service time after (basetime + timchg(1))
%bastim22 depends only on basetime.
i = (timedim > (timchg(1) + basicime));bastim22 = (i).* basetime;
```

```
%
```

```
%bastiml is the matrix addition to be used together with demratl the
%high-utilization demand rate
```

```
%bastim2 is the matrix addition to be used together with demrat2 the
%low-utilization demand rate
```
 $\text{basting1} = \text{basting11} + \text{basting12} + \text{basting13};$ 

 $\text{basting2} = \text{basting21} + \text{basting22};$ 

```
basdemand1 = ((1 - \text{itemarts}) \cdot \text{* } \text{demrat1}) \cdot \text{* } \text{basim1};basdemand2 = ((1 - \text{itemarts}) \cdot \text{* } \text{demrat2}) \cdot \text{* } \text{basim2};
```
%basdemand is the mean demand caused by the depot turnaround time.  $basdemand = basdemand1 + basdemand2$ ;

%%%%%%%%%%%%%%%%%%%%%%%%%%%%%%%%%%%%%% %depot repair service time for each LRU at each time intervals.

%since dptime is constant, the depot turnaround time from base to %depot is given below.  $depointme =$  fortime + rettime + dptime; depotime =  $ones(timeint)'$  \* depotime; %compute the possible depot demand for high utilization

%compute the various depot service times at which the LRU is still held up.

```
%service time before the change from high utilization to low utilization.
%dptimll depends only on timdim.
i = (timedim \le = timchg(1));
dpttim1 = (i) .* timedim;
%
%service time during low utilization but before the depot turnaround time.
%dptim12 has a constant time and dpttim21 depends on (timedim - timchg(1)).
i = (timedim > timchg(1)) & (timedim \leq = depotime);
dpttim12 = (i) \cdot* timchg(1);
dpttim21 = (i) \cdot (timedim - timchg(1));
%
%service time between the depot turnaround time and (depotime + timchg(1))
%since we know that LRUs that failed under the high-utilization demand
% \% time timchg(1) must wait for the whole depottime to be repaired.
i = (timedim > depotime) & (timedim < = (timchg(1) + depotime) );
dotim13 = (i). \sqrt{\text{(timchg(1) + depotime)}} - timedim);
dpttim22 = (i) \cdot (timedim - timchg(1));
%
% We service time after (depotime + timchg(1))%dptim23 depends only on depotime.
i = (timedim > (timchg(1) + depotime));
dpttim23 = (i). depotime;
%
%dptim1 is the matrix addition to be used together with demrat1 the
%high-utilization demand rate
%\%dptim2 is the matrix addition to be used together with demrat2 the
%low-utilization demand rate
\text{dptim1} = \text{dptim11} + \text{dptim12} + \text{dptim13};\text{dptim2} = \text{dptim21} + \text{dptim22} + \text{dptim23};
dptdemand1 = (itemnrts .* demrat1) .* dpttim1;dptdemand2 = (itemnrts .* demrat2) .* dpttim2;%dptdemand is the mean demand caused by the depot turnaround time.
dptdemand = dptdemand1 + dptdemand2;
```
%%%%%%%%%%%%%%%%%%%%%%%%%%%%%%%%%%%%%% %demand is the Total Average Pipeline in according to Equation 27 of %of Chapter III. It is used to compute the SMOEs and MMOEs.

 $demand = basdemand + dptdemand;$ 

%%%%%%%%%%%%%%%%%%%%%%%%%%%%%%%%%%%%%% %Calculate the Expected Number Of Backorders Ebi(t) for each LRU.

```
%make a matrix out of invlevel based each time intervals.
invmat = ones(timeint)' * invlevel;
```
%if demand is more than invmat, then there will be backorders  $backward = demand - invmat$ : %index to recognize those elements with backorders.

```
b1 = find(backord1 > 0.0);inv1 = invmat(b1);
dem1 = demand(b1);back1 = backord1(b1):
%
```
%begin poisson computation by looping from zero to the maximum inventory %level m.

```
m = max(inv1);
```
% this is the poisson term when  $k=0$ , or when the actual demand k is zero. % poiterm is the number of backorders %see Chapter 3, Section 1a for explanation why start from  $k = 0$ poiterm =  $(inv1)$ ; prob = poiterm;

```
for i = 1:m-1
ii = i * ones(dem1):
```
% the poi( $kx$ ) is a function to compute the poisson probability that % the actual number is k when the mean number is x. k and x can be  $\%$ in any form (scalar, vector or matrix).  $probi = \text{poi}(ii, \text{dem1});$ 

%At each incremental loop, compute only those which inventory level is %than or equal to i.  $i = (inv1 > i);$ 

```
poit = j.* ((inv1 -ii).* probi);
```
%sum up all the poisson probabilities according to equation 3.35

```
poiterm = poiterm + poit;
prob = prob + prob;
end
```

```
%%%%%%%%%%%%%%%%%%%%%%%%%%%%%%%%%%%%%%
% the computation of the expected backorder for each LRU.
% (see equation 3.35)
backorder = 0.0 * backord1;
backorder(b1) = (back1 + (poitem.* exp(-dem1)));
```
%%%%%%%%%%%%%%%%%%%%%%%%%%%%%%%%%%%%%% % For Non-cannibalization policy

```
%calculate Total Expected Backorders (see equation 3.37).
totaleb = zeros(timeint);
for i = 1: max(size(itemfr))
totaleb = totaleb + backorder(:,i);
end
```
%%%%%%%%%%%%%%%%%%%%%%%%%%%%%%%%%%%%%% % For Non-cannibalization policy

```
%Calculate operational availability (see equation 3.39). av = 1 - (backgrounder/totalsys);ao = ones(timeint)';
for i = 1: max(size(itemfr))
ao = ao.^* av(:,i);end
\textit{O} / \textit{O} . The consequence is a consequence of the consequence of \textit{O}%Calculate ENMCS without cannibalization
```
 $%$  (see equation 3.48).

```
enmcs = totalsys *(1 - ao);
```

```
%%%%%%%%%%%%%%%%%%%%%%%%%%%%%%%%%%%%%%
% For Cannibalization Policy
```

```
%Probability of shortages less than or equal to j
%(see Equations 3.43 and 3.44 of Chapter III).
```
% prshort is  $P(i)$ : Probability of having less than or equal to

% <sup>j</sup> NMCS. Form unity matrix for prshort from

```
prshort = ones(timeint)' * ones(1:totalsys+1);
for n = 0:totalsys
%if demand is more than invmat, then there will be backorders
backord3 = demand - invmat + n;
%index to recognize those elements with backorders.
b3 = find(backord3 > 0.0);inv3 = invmat(b3);dem3 = demand(b3);
%
m1 = max(inv3 + n);% start with poisson at k=0 as actual number and demand as mean number.
poii0 = ones(dem3);for i = 1:m1
ii = i * ones(dem3);%use the poisson function (matrix form)
poic = poi(ii, dem3);
i = (inv3 + n > = i);poic = i.* poic ;
poii0 = poii0 + poic;end
probnbo = ones(timeint)' * ones(itemfr);
prob(63) = \text{poij0}. * exp(-dem3);
\%prshort(:,1) can be interpreted as the probability of all
%systems availability
for j = 1: max(size(itemfr))
prshort(:,n+1) = prshort(:,n+1) .* probnbo(:,i);end
end
```
%calculate Prob(ENMCS  $\leq$  = NMCS) (same result for non-cannibalization

%or cannibalization  $pnnrcsc = prshort(:,nmcs);$ 

%%%%%%%%%%%%%%%%%%%%%%%%%%%%%%%%%%%%%% %calculate expected number of NMCS (ENMCSc) for cannibalization

```
enmcsc = zeros(timeint)';
for i = 1:totalsys + 1;
enmcsc = enmcsc + (1 - prshort(:,i));
end
```
%%%%%%%%%%%%%%%%%%%%%%%%%%%%%%%%%%%%%% %calculate operational availability with cannibalization  $aoc = 1 - (enmcsc/totalsys);$ 

%%%%%%%%%%%%%%%%%%%%%%%%%%%%%%%%%%%%%%

```
function b = \text{poi}(kx)%poisson function that handles matrix, vector or scalar.
b = ((x, \hat{k}) \cdot / \text{fact}(k));%%%%%%%%%%%%%%%%%%%%%%%%%%%%%%%%%%%%%%
```

```
function b = fact(k):
% factorial function that operates on matrix, vector or scalar.
m = max(k(:));b = \text{ones}(k):
for i = 1:mn = i * ones(k);i = \text{find}(k > = i);c = ones(k);c(i) = n(i);
b = b \cdot c;
end
%%%%%%%%%%%%%%%%%%%%%%%%%%%%%%%%%%%%%%
%END OF MATLAB PROGRAM
```
#### APPENDIX C. NUMERICAL RESULTS FRCM ANALYTICAL VERSION OF THE WSM.

Tables shown below are numerical results from the Analytical Case One.

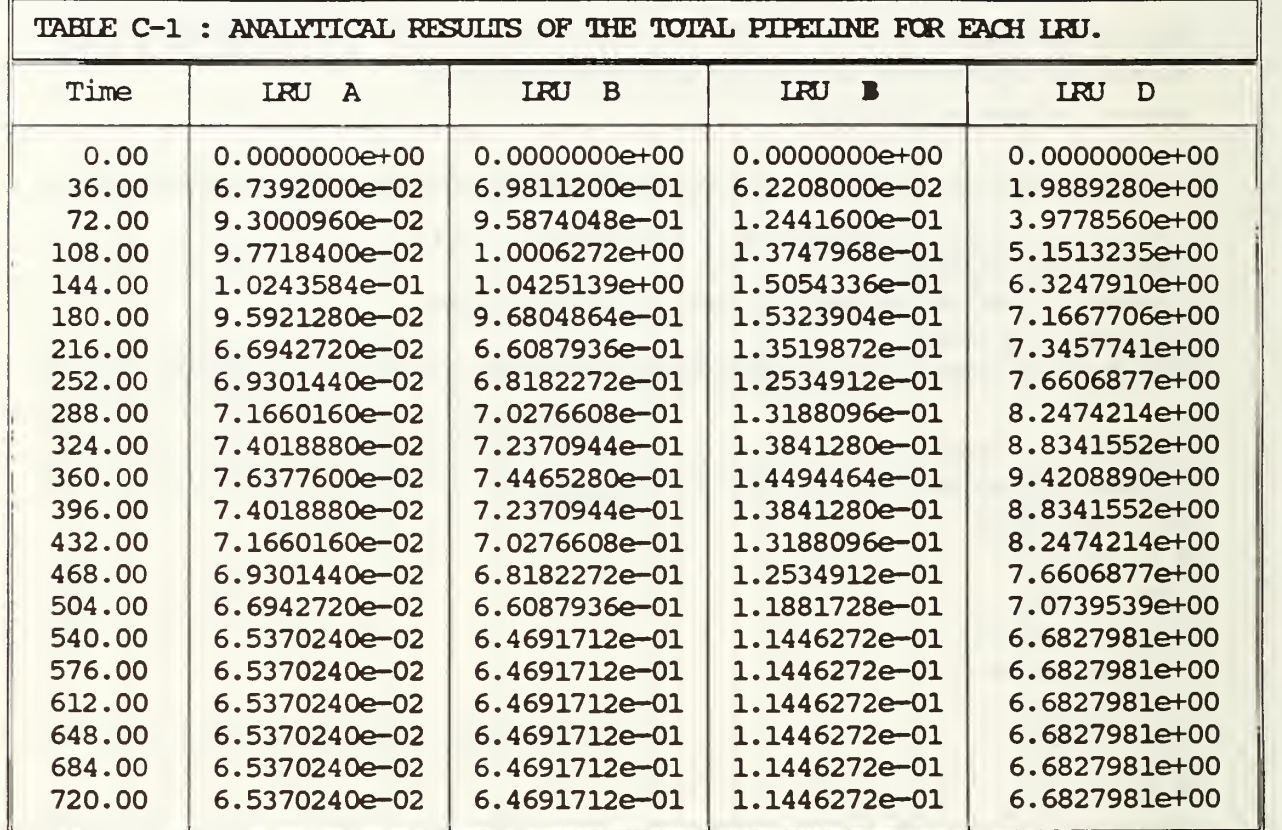

(TABIE C-l cont..)

| Time   | <b>IRU</b><br>E   | LRU<br>$\mathbf F$ | <b>LRU</b><br>G |
|--------|-------------------|--------------------|-----------------|
| 0.00   | 0.0000000000000   | $0.0000000e+00$    | $0.0000000e+00$ |
| 36.00  | 7.7587200e-01     | 1.0488960e+00      | 9.8496000e-02   |
| 72.00  | 1.0551859e+00     | 1.4264986e+00      | 1.9699200e-01   |
| 108.00 | 1.0862208e+00     | 1.4684544e+00      | 2.2063104e-01   |
| 144.00 | 1.1172557e+00     | 1.5104102e+00      | 2.4427008e-01   |
| 180.00 | 1.0189786e+00     | 1.3775501e+00      | 2.5149312e-01   |
| 216.00 | 6.6207744e-01     | 8.9505792e-01      | 2.2588416e-01   |
| 252.00 | 6.7759488e-01     | $9.1603584e - 01$  | 2.1275136e-01   |
| 288.00 | 6.9311232e-01     | 9.3701376e-01      | 2.2457088e-01   |
| 324.00 |                   |                    |                 |
|        | 7.0862976e-01     | 9.5799168e-01      | 2.3639040e-01   |
| 360.00 | 7.2414720e-01     | 9.7896960e-01      | 2.4820992e-01   |
| 396.00 | 7.0862976e-01     | 9.5799168e-01      | 2.3639040e-01   |
| 432.00 | 6.9311232e-01     | 9.3701376e-01      | 2.2457088e-01   |
| 468.00 | 6.7759488e-01     | 9.1603584e-01      | 2.1275136e-01   |
| 504.00 | $6.6207744e - 01$ | 8.9505792e-01      | 2.0093184e-01   |
| 540.00 | 6.5173248e-01     | 8.8107264e-01      | 1.9305216e-01   |
| 576.00 | 6.5173248e-01     | 8.8107264e-01      | 1.9305216e-01   |
| 612.00 | 6.5173248e-01     | 8.8107264e-01      | 1.9305216e-01   |
| 648.00 | 6.5173248e-01     | 8.8107264e-01      | 1.9305216e-01   |
| 684.00 | 6.5173248e-01     | 8.8107264e-01      | 1.9305216e-01   |
| 720.00 | 6.5173248e-01     | 8.8107264e-01      | 1.9305216e-01   |
| Time   | <b>IRU</b><br>H   | IRU<br>I           | IRU<br>J        |
| 0.00   | $0.000000000+00$  | 0.0000000e+00      | 0.0000000e+00   |
| 36.00  | 7.7414400e-01     | 2.9376000e+00      | 1.8869760e+00   |
| 72.00  | 1.0786406e+00     | 4.0343040e+00      | 2.8682035e+00   |
| 108.00 | 1.1483136e+00     | 4.2105600e+00      | 3.3965568e+00   |
| 144.00 | 1.2179866e+00     | 4.3868160e+00      | 3.9249101e+00   |
| 180.00 | 1.1586355e+00     | 4.0734720e+00      | 4.1387674e+00   |
| 216.00 | 8.4123648e-01     | 2.7809280e+00      | 3.7236326e+00   |
| 252.00 | 8.7607296e-01     | 2.8690560e+00      | 3.9878093e+00   |
| 288.00 | 9.1090944e-01     | 2.9571840e+00      | 4.2519859e+00   |
| 324.00 | 9.4574592e-01     | 3.0453120e+00      | 4.5161626e+00   |
| 360.00 | 9.8058240e-01     | 3.1334400e+00      | 4.7803392e+00   |
|        |                   |                    |                 |
| 396.00 | 9.4574592e-01     | 3.0453120e+00      | 4.5161626e+00   |
| 432.00 | 9.1090944e-01     | 2.9571840e+00      | 4.2519859e+00   |
| 468.00 | 8.7607296e-01     | 2.8690560e+00      | 3.9878093e+00   |
| 504.00 | 8.4123648e-01     | 2.7809280e+00      | 3.7236326e+00   |
| 540.00 | 8.1801216e-01     | 2.7221760e+00      | 3.5475149e+00   |
| 576.00 | 8.1801216e-01     | 2.7221760e+00      | 3.5475149e+00   |
| 612.00 | 8.1801216e-01     | 2.7221760e+00      | 3.5475149e+00   |
| 648.00 | 8.1801216e-01     | 2.7221760e+00      | 3.5475149e+00   |
| 684.00 | 8.1801216e-01     | 2.7221760e+00      | 3.5475149e+00   |
| 720.00 | 8.1801216e-01     | 2.7221760e+00      | 3.5475149e+00   |
|        |                   |                    |                 |
|        |                   |                    |                 |

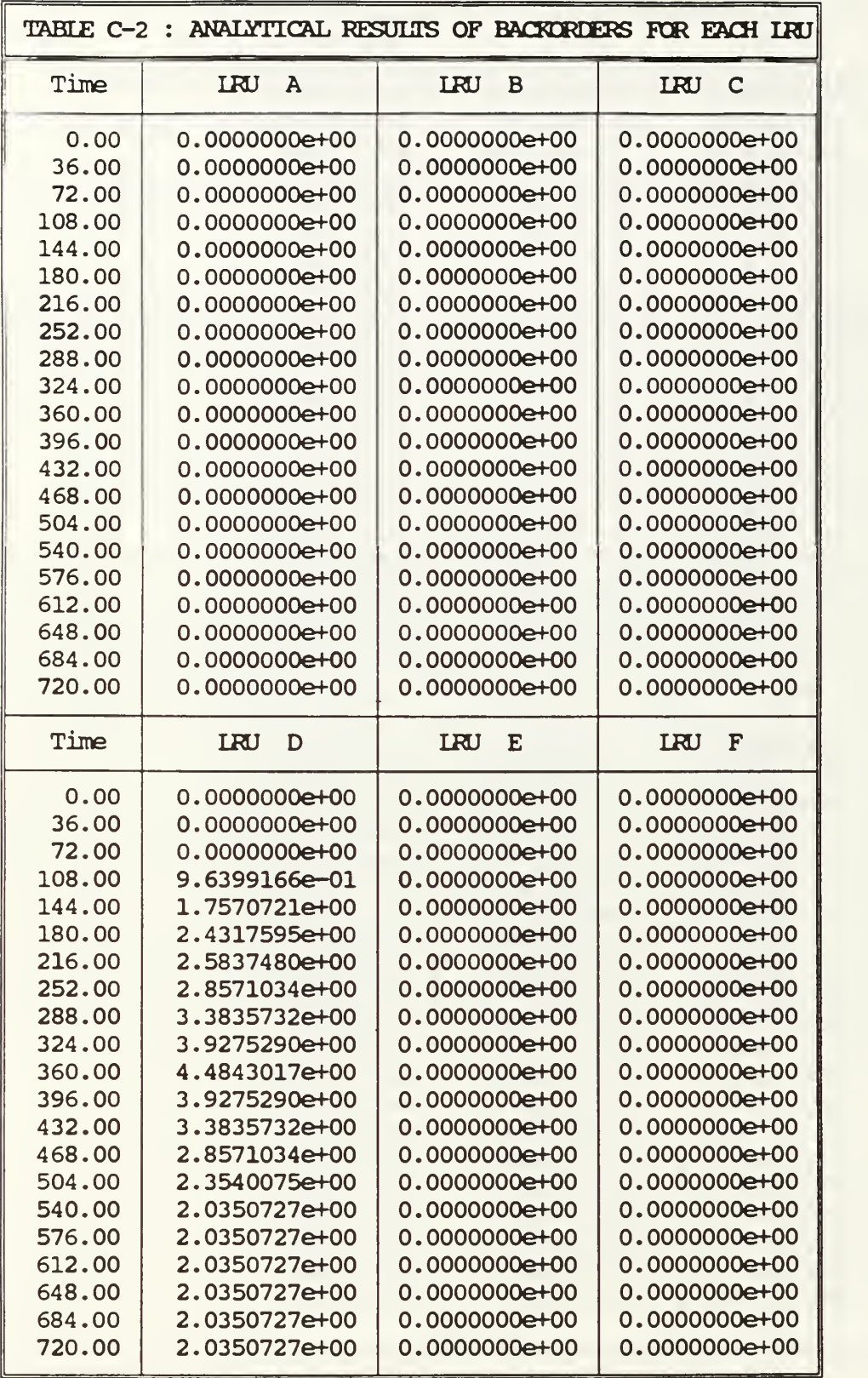

 $(TABLE C-2 cont.)$ 

| Time   | IRU<br>G          | H<br>LRU        | <b>IRU</b><br>$\mathbf I$ | <b>LRU</b><br>$\mathbf{J}$ |
|--------|-------------------|-----------------|---------------------------|----------------------------|
| 0.00   | 0.000000000000    | 0.0000000000000 | 0.0000000000000           | $0.0000000000+00$          |
| 36.00  | 0.0000000000000   | 0.0000000000000 | 0.0000000000000           | 0.00000000000000           |
| 72.00  | 0.00000000000000  | 0.0000000000000 | 0.0000000000000           | 1.1447217e+00              |
| 108,00 | 0.00000000000000  | 0.0000000000000 | 0.0000000000000           | 1.5772787e+00              |
| 144.00 | 0.00000000000000  | 0.0000000e+00   | 0.0000000000000           | 2.0418910e+00              |
| 180.00 | 0.0000000000000   | 0.0000000000000 | 0.000000000000            | 2.2366346e+00              |
| 216.00 | 0.000000000000000 | 0.000000000000  | 0.0000000000000           | 1.8618360e+00              |
| 252.00 | 0.0000000000000   | 0.0000000000000 | $0.0000000e+00$           | 2.0988250e+00              |
| 288,00 | 0.0000000000000   | 0.0000000000000 | 0.0000000000000           | 2.3409888e+00              |
| 324.00 | 0.0000000000000   | 0.0000000000000 | $0.0000000e+00$           | 2.5873900e+00              |
| 360.00 | 0.00000000000000  | $0.0000000e+00$ | 0.0000000000000           | 2.8372476e+00              |
| 396.00 | $0.0000000e+00$   | $0.0000000e+00$ | 0.0000000000000           | 2.5873900e+00              |
| 432.00 | 0.00000000000000  | $0.0000000e+00$ | 0.0000000000000           | 2.3409888e+00              |
| 468,00 | 0.0000000000000   | 0.0000000000000 | $0.0000000e+00$           | 2.0988250e+00              |
| 504.00 | 0.0000000000000   | 0.0000000000000 | 0.0000000000000           | 1.8618360e+00              |
| 540.00 | $0.0000000e+00$   | 0.0000000000000 | $0.0000000e+00$           | 1.7072617e+00              |
| 576.00 | 0.0000000000000   | 0.000000000000  | 0.0000000000000           | 1.7072617e+00              |
| 612.00 | 0.0000000000000   | 0.000000000000  | 0.0000000000000           | 1.7072617e+00              |
| 648.00 | 0.0000000000000   | 0.000000000000  | 0.00000000000000          | 1,7072617e+00              |
| 684.00 | 0.000000000000    | $0.0000000e+00$ | 0.000000000000            | 1.7072617e+00              |
| 720.00 | 0.0000000000000   | 0.0000000000000 | 0.000000000000            | 1,7072617e+00              |
|        |                   |                 |                           |                            |

#### APPENDIX D. NUMERICAL RESULTS FROM SIMULATION VERSION OF THE WSM.

Tables below show the numerical results for the case of Simulation Variation Four.

51

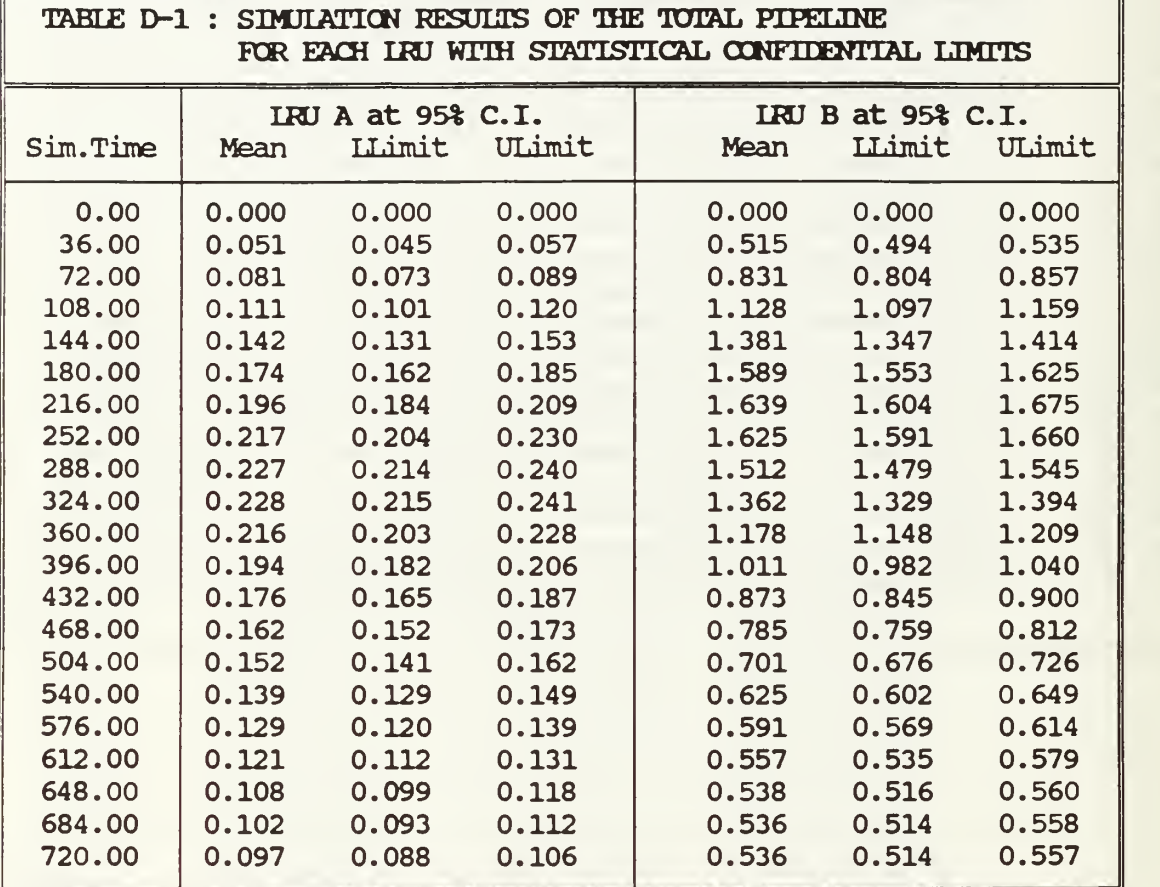

# (TABIE D-l cont..)

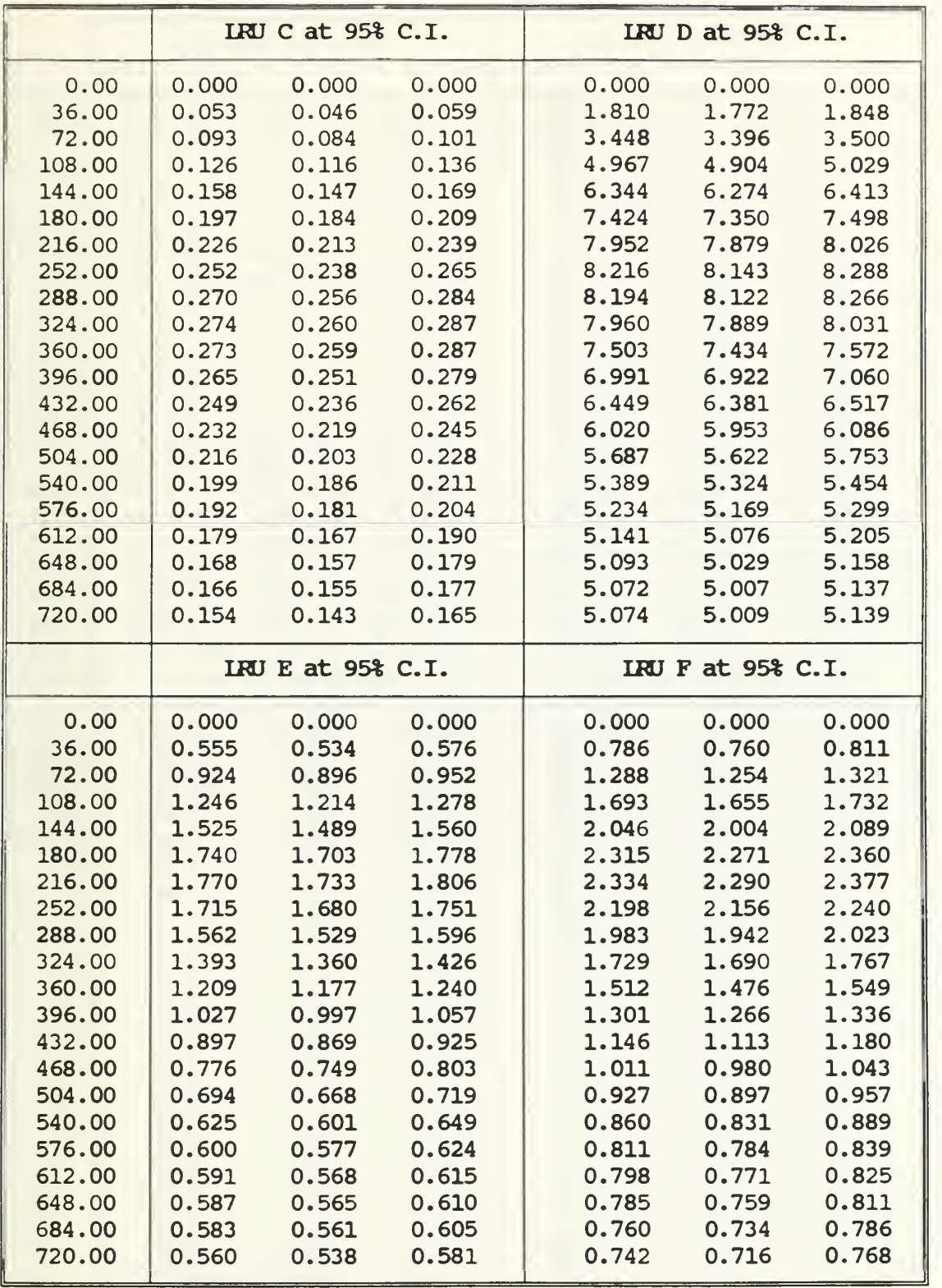

(TABLE  $D-1$  cont..)

|        | IRU G at 95% C.I. |                   |       | IRU H at 95% C.I. |       |       |
|--------|-------------------|-------------------|-------|-------------------|-------|-------|
| 0.00   | 0.000             | 0.000             | 0.000 | 0.000             | 0.000 | 0.000 |
| 36.00  | 0.085             | 0.077             | 0.093 | 0.587             | 0.566 | 0.609 |
| 72.00  | 0.154             | 0.143             | 0.166 | 0.971             | 0.942 | 1.000 |
| 108.00 | 0.216             | 0.203             | 0.230 | 1.320             | 1.287 | 1.352 |
| 144.00 | 0.263             | 0.248             | 0.277 | 1.607             | 1.571 | 1.643 |
| 180.00 | 0.314             | 0.298             | 0.329 | 1.840             | 1.802 | 1.878 |
| 216.00 | 0.358             | 0.341             | 0.374 | 1.918             | 1.880 | 1.956 |
| 252.00 | 0.400             | 0.382             | 0.417 | 1.865             | 1.828 | 1.902 |
| 288.00 | 0.420             | 0.402             | 0.437 | 1.746             | 1.710 | 1.782 |
| 324.00 | 0.421             | 0.404             | 0.439 | 1.567             | 1.532 | 1.602 |
| 360.00 | 0.409             | 0.391             | 0.426 | 1.396             | 1.363 | 1.429 |
| 396.00 | 0.399             | 0.383             | 0.416 | 1.222             | 1.190 | 1.253 |
| 432.00 | 0.371             | 0.355             | 0.387 | 1.061             | 1.031 | 1.091 |
| 468.00 | 0.349             | 0.333             | 0.364 | 0.919             | 0.891 | 0.948 |
| 504.00 | 0.320             | 0.305             | 0.335 | 0.832             | 0.805 | 0.859 |
| 540.00 | 0.298             | 0.284             | 0.313 | 0.749             | 0.723 | 0.775 |
| 576.00 | 0.282             | 0.268             | 0.296 | 0.714             | 0.689 | 0.739 |
| 612.00 | 0.268             | 0.254             | 0.282 | 0.697             | 0.672 | 0.721 |
| 648.00 | 0.260             | 0.246             | 0.274 | 0.671             | 0.647 | 0.695 |
| 684.00 | 0.252             | 0.239             | 0.266 | 0.657             | 0.634 | 0.681 |
| 720.00 | 0.245             | 0.231             | 0.258 | 0.648             | 0.624 | 0.672 |
|        |                   | IRU I at 95% C.I. |       | IRU J at 95% C.I. |       |       |
| 0.00   | 0.000             | 0.000             | 0.000 | 0.000             | 0.000 | 0.000 |
| 36.00  | 2.204             | 2.162             | 2.246 | 1.482             | 1.447 | 1.516 |
| 72.00  | 3.579             | 3.521             | 3.636 | 2.668             | 2.621 | 2.714 |
| 108.00 | 4.766             | 4.697             | 4.835 | 3.685             | 3.630 | 3.740 |
| 144.00 | 5.759             | 5.683             | 5.834 | 4.583             | 4.523 | 4.644 |
| 180.00 | 6.358             | 6.279             | 6.436 | 5.262             | 5.199 | 5.324 |
| 216.00 | 6.046             | 5.968             | 6.124 | 5.404             | 5.342 | 5.465 |
| 252.00 | 5.509             | 5.434             | 5.585 | 5.312             | 5.252 | 5.373 |
| 288.00 | 4.991             | 4.918             | 5.065 | 5.108             | 5.049 | 5.168 |
| 324.00 | 4.497             | 4.426             | 4.568 | 4.767             | 4.710 | 4.825 |
| 360.00 | 4.006             | 3.937             | 4.075 | 4.400             | 4.344 | 4.457 |
| 396.00 | 3.561             | 3.496             | 3.626 | 4.031             | 3.976 | 4.086 |
| 432.00 | 3.239             | 3.177             | 3.301 | 3.679             | 3.625 | 3.733 |
| 468.00 | 2.971             | 2.911             | 3.031 | 3.394             | 3.340 | 3.447 |
| 504.00 | 2.760             | 2.703             | 2.817 | 3.183             | 3.131 | 3.235 |
| 540.00 | 2.585             | 2.530             | 2.639 | 3.015             | 2.964 | 3.066 |
| 576.00 | 2.470             | 2.417             | 2.522 | 2.899             | 2.849 | 2.949 |
| 612.00 | 2.428             | 2.377             | 2.479 | 2.828             | 2.778 | 2.878 |
| 648.00 | 2.355             | 2.306             | 2.404 | 2.789             | 2.740 | 2.838 |
| 684.00 | 2.343             | 2.295             | 2.391 | 2.775             | 2.727 | 2.824 |
|        |                   |                   |       |                   |       |       |
| 720.00 | 2.347             | 2.299             | 2.395 | 2.783             | 2.734 | 2.832 |

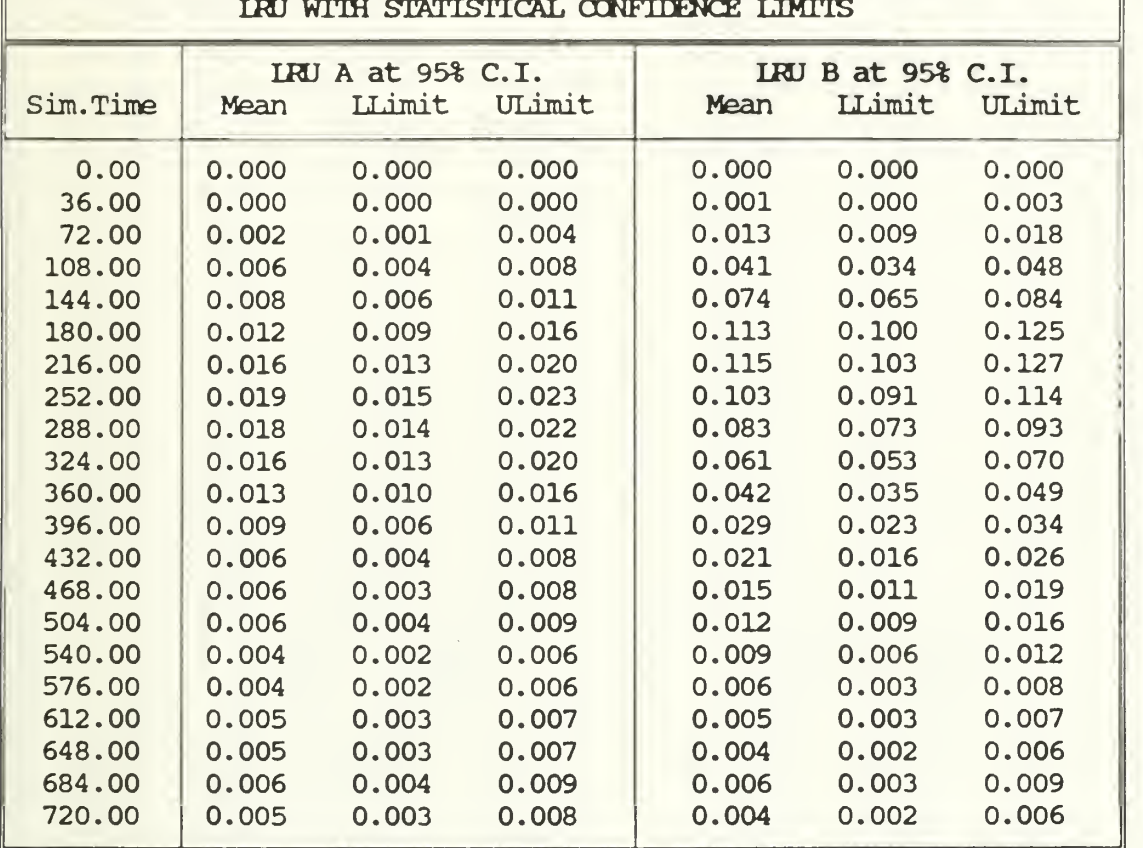

#### TABLE  $D-2$  : SIMULATION RESULTS OF THE BACKGRIERS FOR EACH LRU WITH STATISTICAL CONFLUENCE LIMITS

(TABLE D-2 cont..)

|                  | IRU C at 95% C.I. |                |                | IRU D at 95% C.I. |                   |                |
|------------------|-------------------|----------------|----------------|-------------------|-------------------|----------------|
| 0.00             | 0.000             | 0.000          | 0.000          | 0.000             | 0.000             | 0.000          |
| 36.00            | 0.002             | 0.000          | 0.003          | 0.015             | 0.011             | 0.020          |
| 72.00            | 0.004             | 0.003          | 0.006<br>0.010 | 0.233             | 0.213             | 0.253          |
| 108.00<br>144.00 | 0.007<br>0.008    | 0.005<br>0.005 | 0.011          | 0.852<br>1.771    | 0.813<br>1.716    | 0.892<br>1.826 |
| 180.00           | 0.013             | 0.010          | 0.017          | 2.645             | 2.580             | 2.709          |
| 216.00           | 0.016             | 0.012          | 0.020          | 3.084             | 3.016             | 3.151          |
| 252.00           | 0.018             | 0.014          | 0.022          | 3.316             | 3.248             | 3.384          |
| 288.00           | 0.021             | 0.017          | 0.026          | 3.289             | 3.222             | 3.356          |
| 324.00           | 0.021             | 0.017          | 0.025          | 3.074             | 3.008             | 3.139          |
| 360.00           | 0.021             | 0.017          | 0.025          | 2.662             | 2.600             | 2.725          |
| 396.00           | 0.021             | 0.017          | 0.026          | 2.233             | 2.174             | 2.292          |
| 432.00           | 0.019             | 0.015          | 0.023          | 1.814             | 1.759             | 1.869          |
| 468.00           | 0.015             | 0.011          | 0.018          | 1.503             | 1.452             | 1.554          |
| 504.00           | 0.013             | 0.010          | 0.016          | 1.283             | 1.236             | 1.330          |
| 540.00           | 0.012             | 0.009          | 0.015          | 1.108             | 1.064             | 1.153          |
| 576.00           | 0.010             | 0.007          | 0.013          | 1.026             | 0.984             | 1.069          |
| 612.00           | 0.007             | 0.005          | 0.009          | 0.963             | 0.921             | 1.005          |
| 648.00           | 0.007             | 0.004          | 0.009          | 0.938             | 0.896             | 0.979          |
| 684.00<br>720.00 | 0.007<br>0.008    | 0.005          | 0.010<br>0.010 | 0.940<br>0.941    | 0.899             | 0.982<br>0.982 |
|                  |                   | 0.005          |                |                   | 0.899             |                |
|                  | IRU E at 95% C.I. |                |                |                   |                   |                |
|                  |                   |                |                |                   | IRU F at 95% C.I. |                |
| 0.00             | 0.000             | 0.000          | 0.000          | 0.000             | 0.000             | 0.000          |
| 36.00            | 0.023             | 0.018          | 0.028          | 0.001             | 0.000             | 0.000          |
| 72.00            | 0.091             | 0.081          | 0.102          | 0.017             | 0.013             | 0.021          |
| 108.00           | 0.187             | 0.171          | 0.202          | 0.053             | 0.044             | 0.061          |
| 144.00           | 0.306             | 0.286          | 0.326          | 0.103             | 0.090             | 0.115          |
| 180.00           | 0.403             | 0.380          | 0.426          | 0.156             | 0.140             | 0.171          |
| 216.00           | 0.394             | 0.372          | 0.416          | 0.142             | 0.128             | 0.157          |
| 252.00           | 0.356             | 0.335          | 0.377          | 0.112             | 0.099             | 0.125          |
| 288.00           | 0.281             | 0.262<br>0.213 | 0.299<br>0.246 | 0.088             | 0.077<br>0.048    | 0.099          |
| 324.00<br>360.00 | 0.230<br>0.170    | 0.155          | 0.184          | 0.056             | 0.031             | 0.065<br>0.044 |
| 396.00           | 0.129             | 0.116          | 0.142          | 0.038<br>0.025    | 0.019             | 0.030          |
| 432.00           | 0.099             | 0.088          | 0.110          | 0.020             | 0.015             | 0.025          |
| 468.00           | 0.075             | 0.065          | 0.085          | 0.013             | 0.009             | 0.017          |
| 504.00           | 0.057             | 0.048          | 0.066          | 0.014             | 0.010             | 0.019          |
| 540.00           | 0.045             | 0.038          | 0.053          | 0.010             | 0.006             | 0.014          |
| 576.00           | 0.040             | 0.033          | 0.047          | 0.007             | 0.004             | 0.010          |
| 612.00           | 0.039             | 0.032          | 0.046          | 0.005             | 0.002             | 0.007          |
| 648.00           | 0.036             | 0.030          | 0.043          | 0.003             | 0.001             | 0.005          |
| 684.00<br>720.00 | 0.030<br>0.027    | 0.024<br>0.021 | 0.036<br>0.033 | 0.003<br>0.003    | 0.002<br>0.001    | 0.005<br>0.005 |
(TABLE  $D-2$  cont..)

|                  | IRU G at 95% C.I. |                |                | IRU H at 95% C.I. |                   |                |
|------------------|-------------------|----------------|----------------|-------------------|-------------------|----------------|
| 0.00             | 0.000             | 0.000          | 0.000          | 0.000             | 0.000             | 0.000          |
| 36.00            | 0.003             | 0.001          | 0.005          | 0.023             | 0.019             | 0.028          |
| 72.00            | 0.014             | 0.011          | 0.018          | 0.110             | 0.098             | 0.121          |
| 108.00           | 0.024             | 0.019          | 0.029          | 0.212             | 0.195             | 0.228          |
| 144.00           | 0.031             | 0.026          | 0.036          | 0.332             | 0.311             | 0.353          |
| 180.00           | 0.044             | 0.037          | 0.050          | 0.450             | 0.426             | 0.475          |
| 216.00           | 0.049             | 0.042          | 0.056          | 0.474             | 0.449             | 0.499          |
| 252.00           | 0.057             | 0.050          | 0.064          | 0.430             | 0.406             | 0.454          |
| 288.00           | 0.061             | 0.053          | 0.069          | 0.376             | 0.354             | 0.398          |
| 324.00           | 0.061             | 0.053          | 0.068          | 0.303             | 0.283             | 0.323          |
| 360.00           | 0.055             | 0.047          | 0.062          | 0.236             | 0.219             | 0.252          |
| 396.00           | 0.048             | 0.041          | 0.055          | 0.180             | 0.166             | 0.195          |
| 432.00           | 0.040             | 0.034          | 0.046          | 0.127             | 0.114             | 0.139          |
| 468.00           | 0.032             | 0.026          | 0.037          | 0.102             | 0.091             | 0.113          |
| 504.00           | 0.025             | 0.021          | 0.030          | 0.081             | 0.071             | 0.091          |
| 540.00           | 0.024             | 0.019          | 0.028          | 0.065             | 0.056             | 0.074          |
| 576.00           | 0.021             | 0.016          | 0.025          | 0.060             | 0.051             | 0.069          |
| 612.00           | 0.023             | 0.018          | 0.027          | 0.051             | 0.044             | 0.059          |
| 648.00           | 0.023             | 0.018          | 0.027          | 0.043             | 0.036             | 0.049          |
| 684.00           | 0.024             | 0.019          | 0.028          | 0.045             | 0.038             | 0.052          |
| 720.00           | 0.023             | 0.018          | 0.027          | 0.040             | 0.033             | 0.047          |
|                  | IRU I at 95% C.I. |                |                |                   |                   |                |
|                  |                   |                |                |                   | IRU J at 95% C.I. |                |
| 0.00             | 0.000             | 0.000          | 0.000          | 0.000             | 0.000             | 0.000          |
| 36.00            | 0.011             | 0.007          | 0.015          | 0.277             | 0.258             | 0.296          |
| 72.00            | 0.161             | 0.144          | 0.178          | 0.999             | 0.962             | 1.035          |
| 108.00           | 0.502             | 0.470          | 0.535          | 1.840             | 1.791             | 1.890          |
| 144.00           | 0.954             | 0.909          | 1.000          | 2.655             | 2.598             | 2.712          |
| 180.00           | 1.287             | 1.233          | 1.340          | 3.300             | 3.239             | 3.360          |
| 216.00           | 1.124             | 1.074          | 1.174          | 3.431             | 3.371             | 3.491          |
| 252.00           | 0.848             | 0.804          | 0.891          | 3.341             | 3.282             | 3.400          |
| 288.00           | 0.632             | 0.594          | 0.669          | 3.138             | 3.080             | 3.196          |
| 324.00           | 0.467             | 0.434          | 0.499          | 2.810             | 2.754             | 2.866          |
| 360.00           | 0.339             | 0.312          | 0.366          | 2.464             | 2.410             | 2.517          |
| 396.00           | 0.235             | 0.212          | 0.257          | 2.128             | 2.076             | 2.179          |
| 432.00           | 0.175             | 0.155          | 0.194          | 1.813             | 1.765             | 1.862          |
| 468.00           | 0.138             | 0.121          | 0.156          | 1.584             | 1.537             | 1.632          |
| 504.00           | 0.105             | 0.090          | 0.120          | 1.411             | 1.367             | 1.456          |
| 540.00           | 0.084             | 0.070          | 0.097          | 1.283             | 1.241             | 1.325          |
| 576.00           | 0.065             | 0.053          | 0.077          | 1.194             | 1.153             | 1.235          |
| 612.00           | 0.061             | 0.050          | 0.073          | 1.140             | 1.099             | 1.180          |
| 648.00           | 0.046             | 0.036          | 0.056          | 1.104             | 1.065             | 1.144          |
| 684.00<br>720.00 | 0.038<br>0.037    | 0.029<br>0.028 | 0.046<br>0.046 | 1.101<br>1.111    | 1.062<br>1.072    | 1.140<br>1.151 |

### APPENDIX E. OPUS-8 INFOT REQUIREMENTS AND RESULTS

#### A. OHJS-8 INPUT FORMAT AND REQUIREMENTS

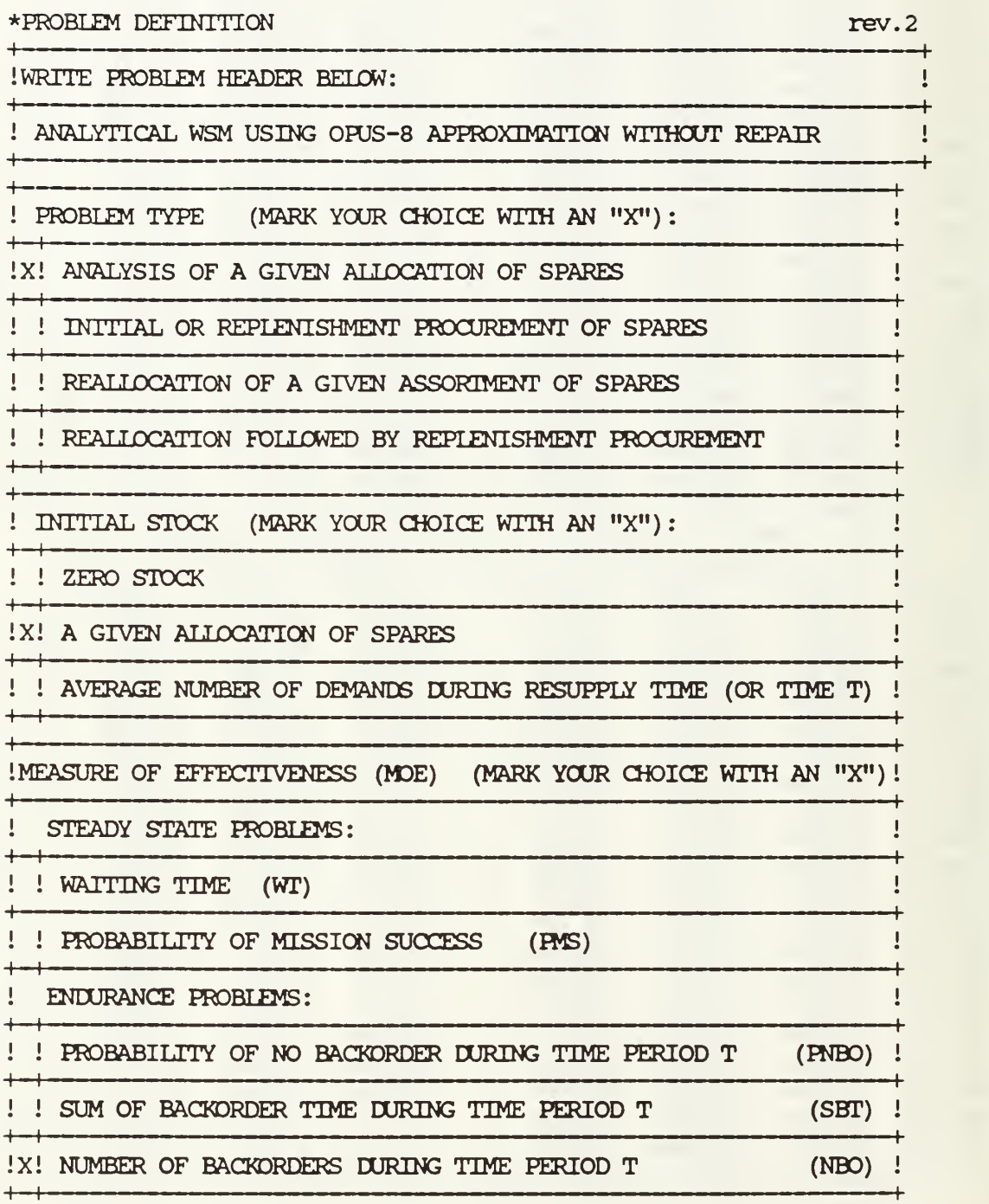

\*CONTROL PARAMETERS rev. 3

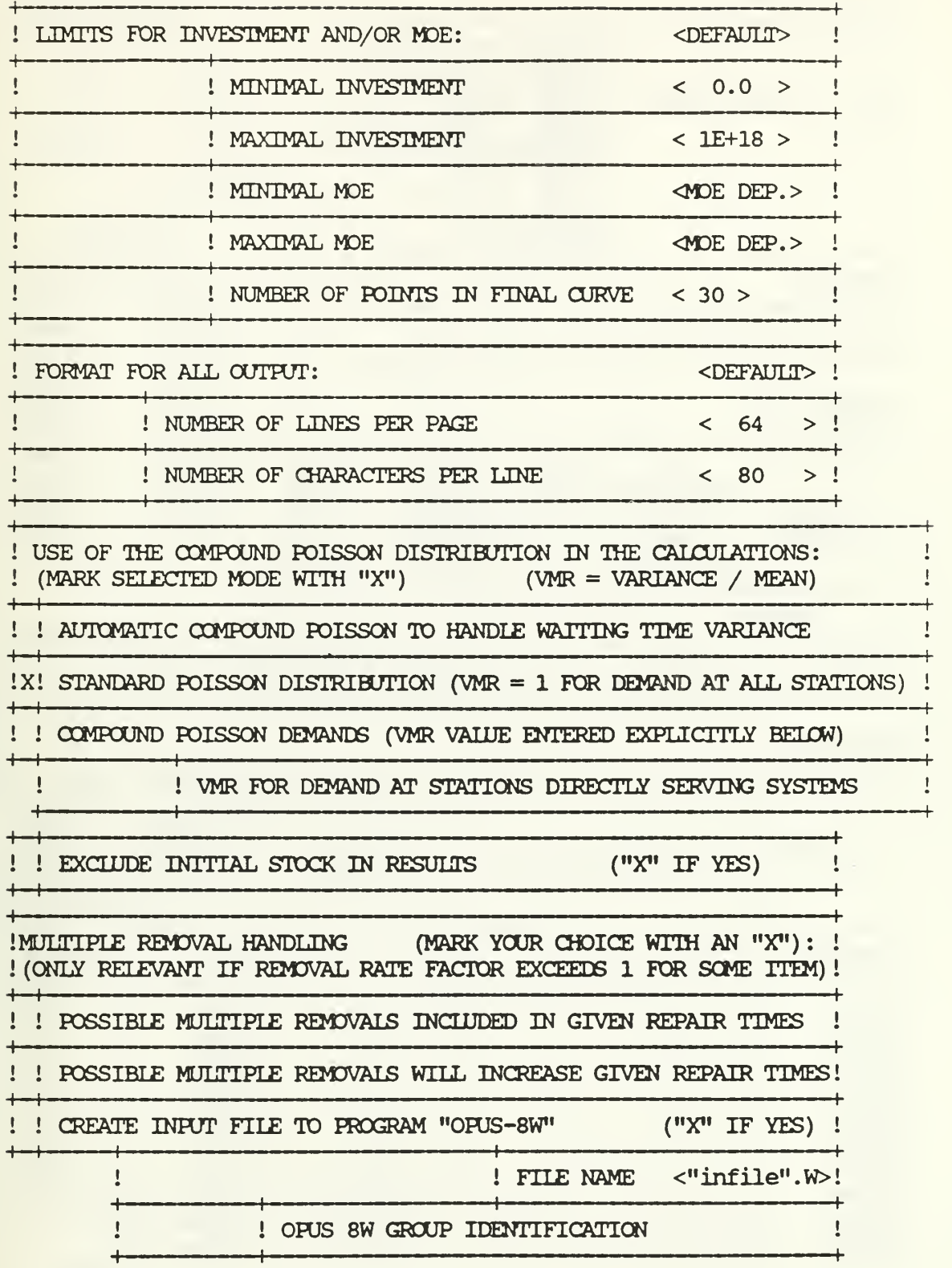

^STATION DATA

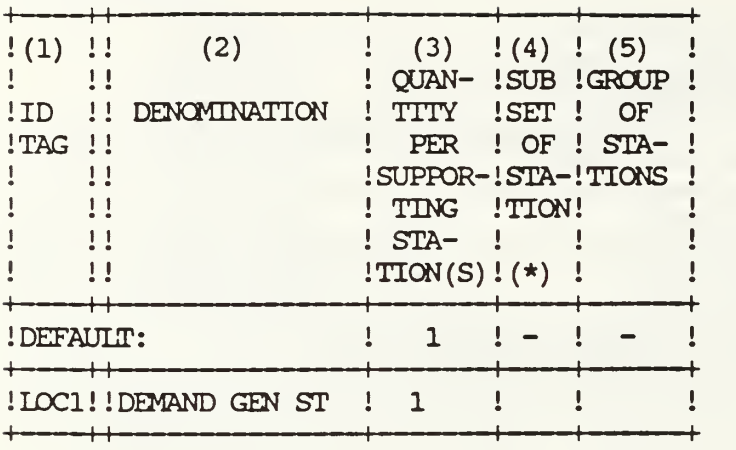

#### \*SYSTEM DATA

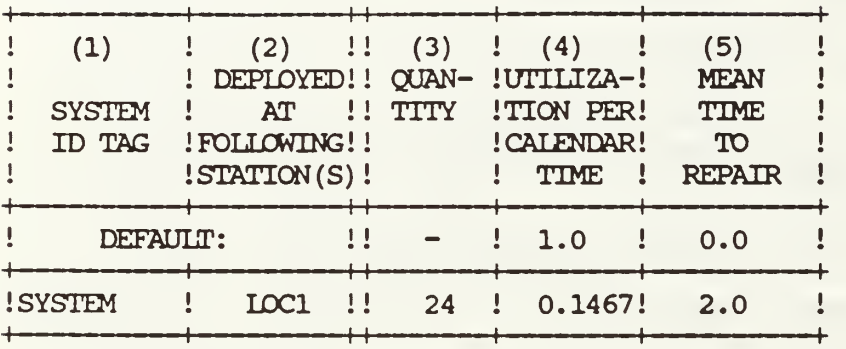

\*ITEM DATA

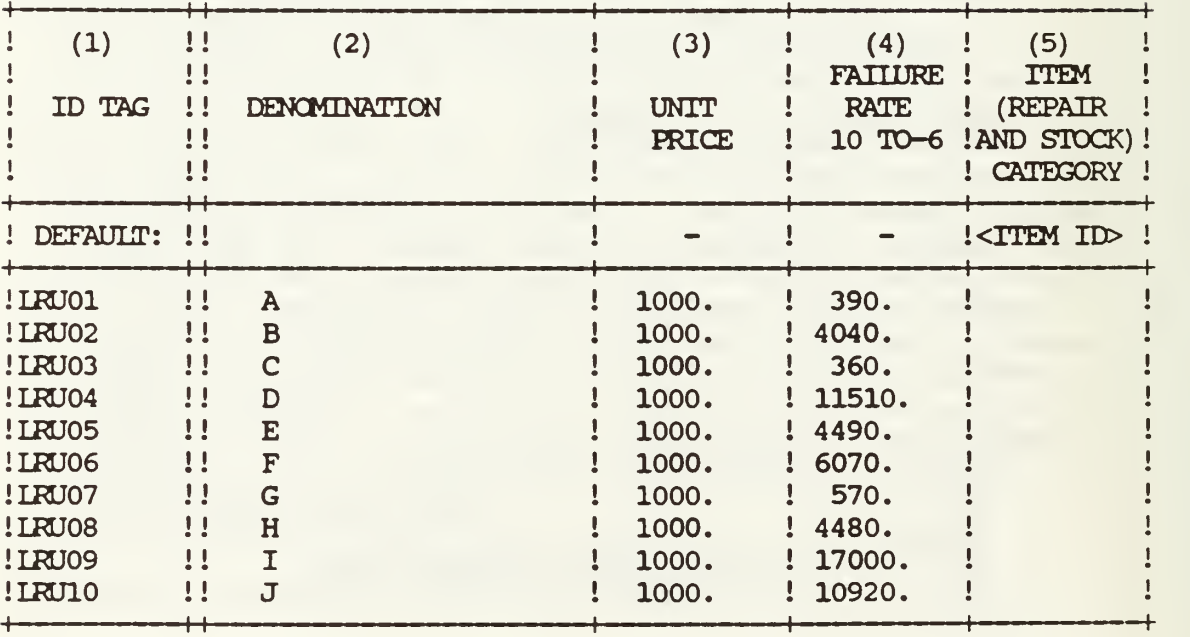

\*ITEM STRUCTURE

rev.

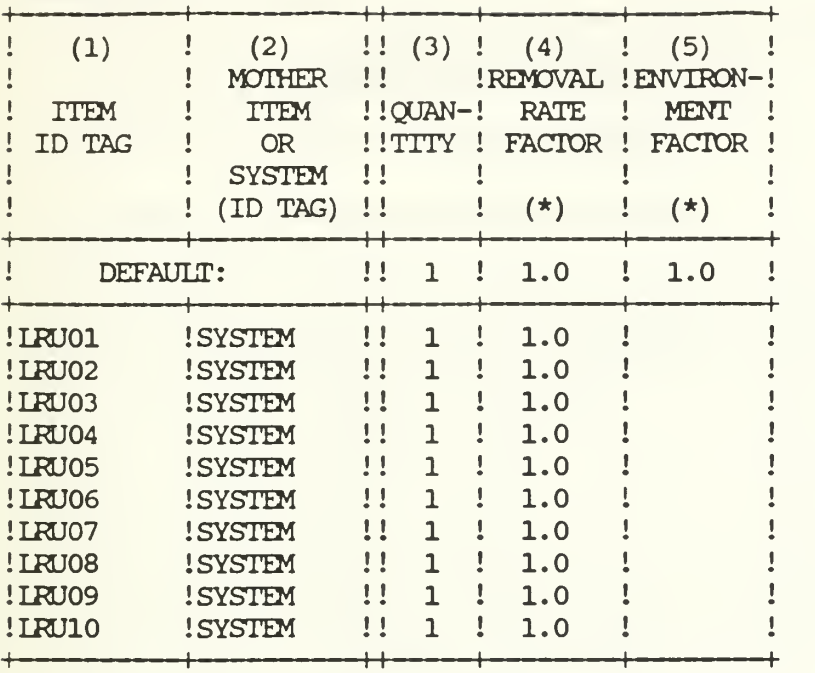

## \*STOCK POLICY AND TIME PERIOD

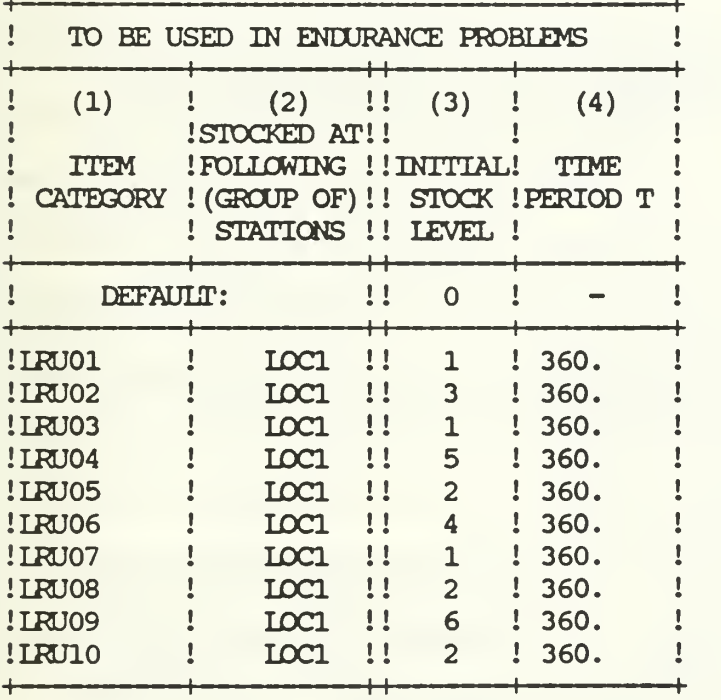

# ALLOCATION OF SPARES rev. <sup>2</sup>

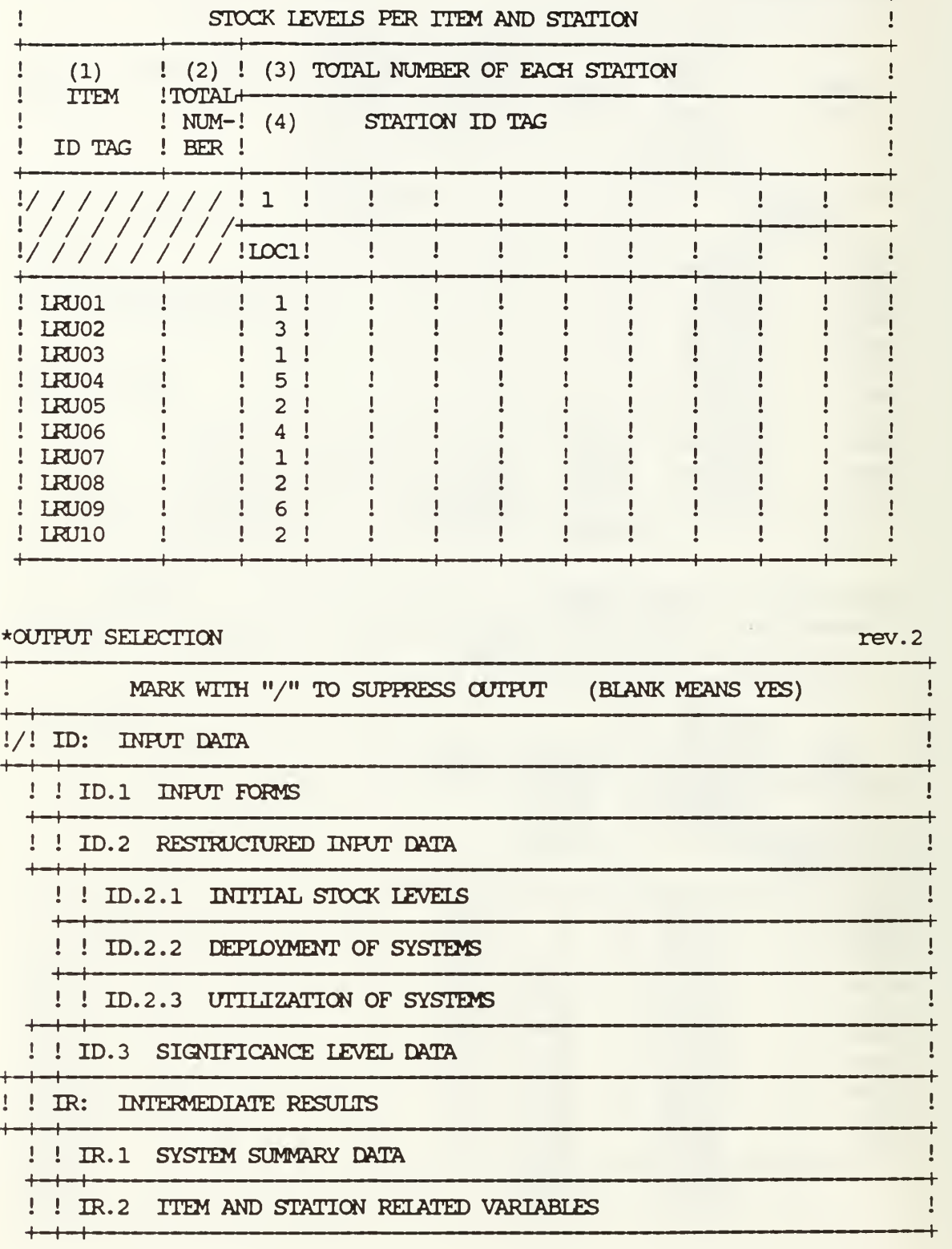

 $\ddot{}$ 

 $\ddot{}$ 

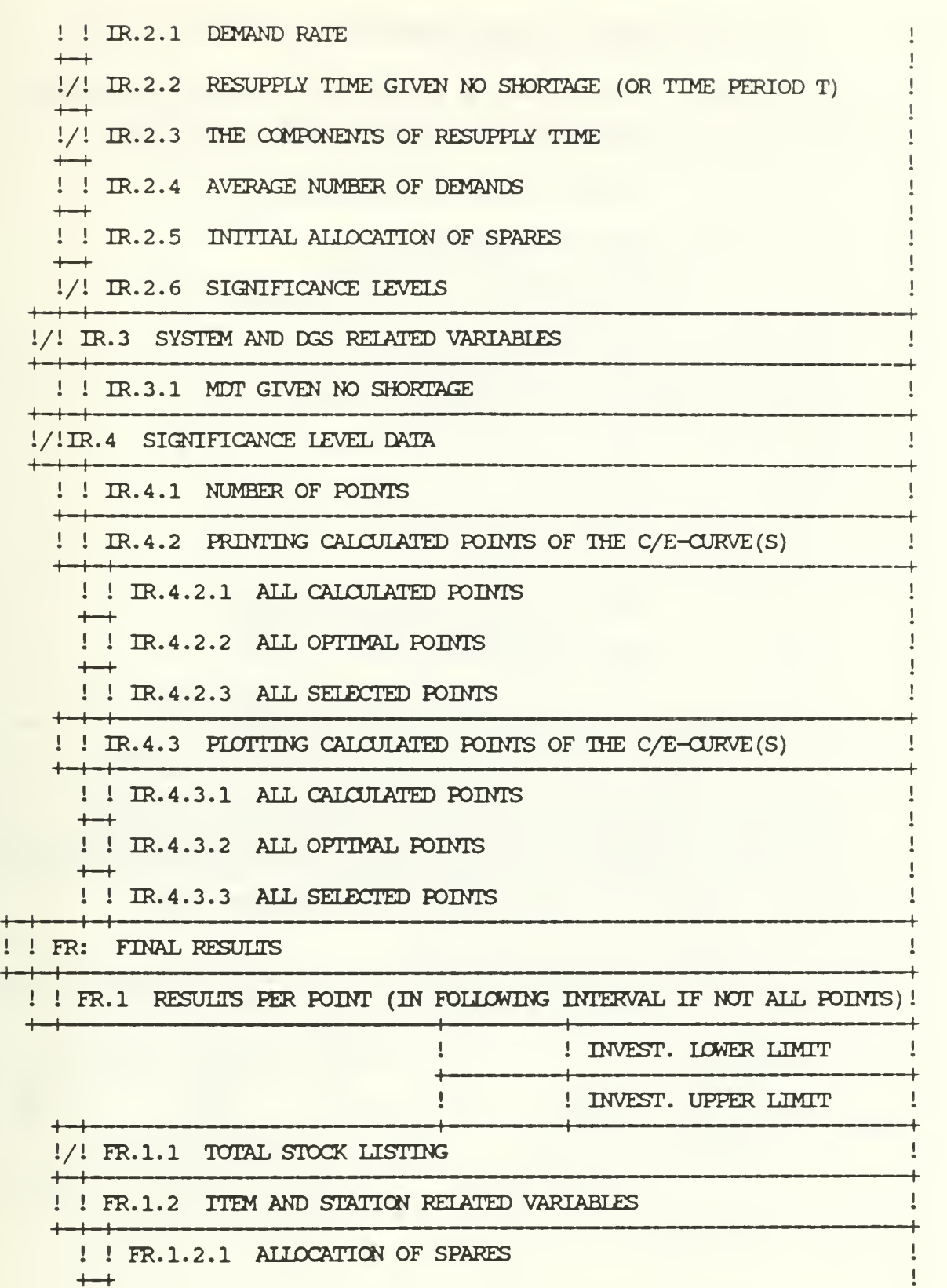

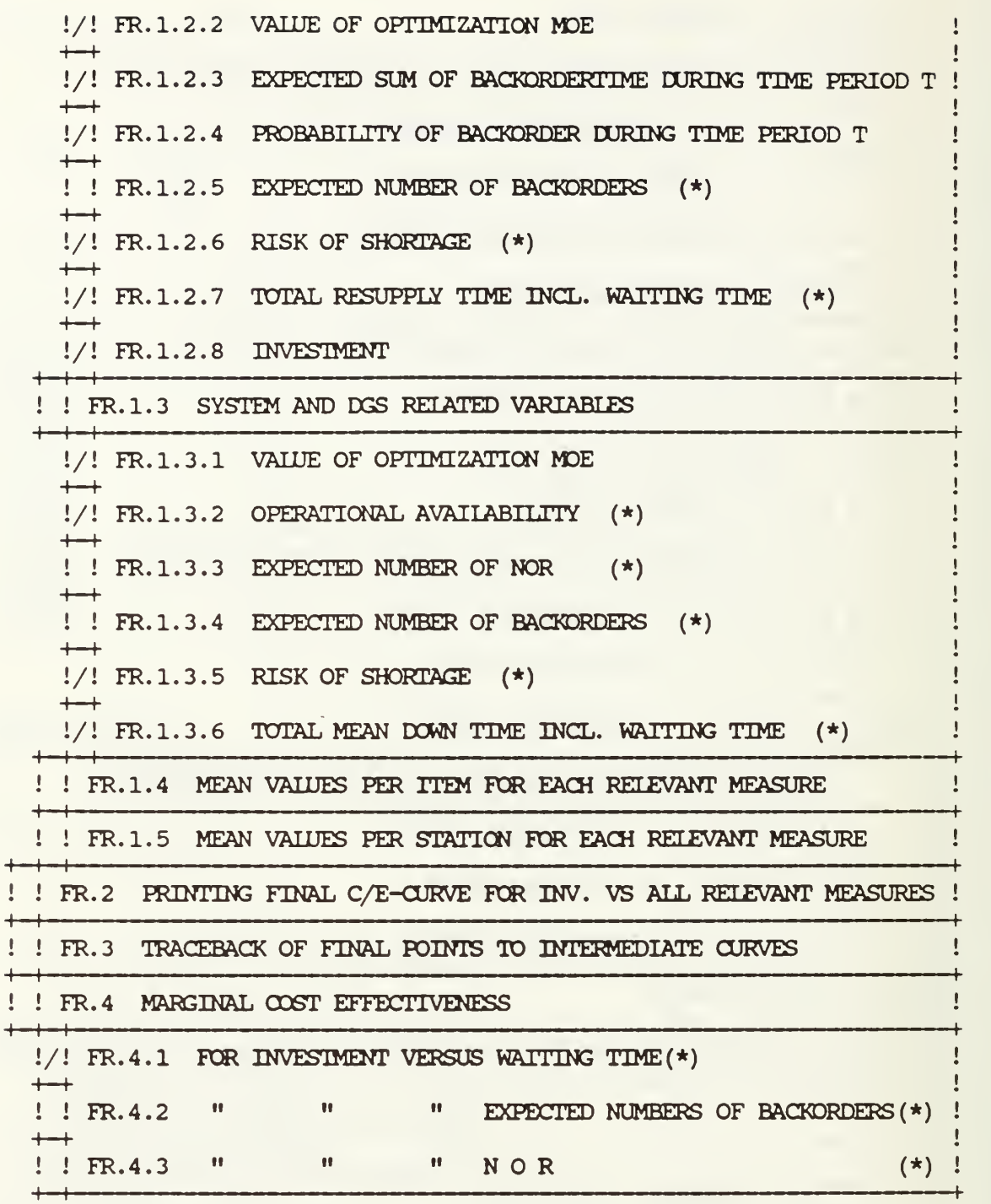

OPUS 8 (rev 3.2 ) **MINDEF Singapore** 

ANALYTICAL WSM USING OFUS-8 APPROXIMATION WITHOUT REPAIR JAN 08 1991 15:45:29

Ţ OPUS-8 version 3.2 1990-03-21 Copyright (C) Systecon AB 1990  $\mathbf{I}$ This copy of OPUS-8 is licensed for use by MINDEF Singapore (Major Lim) according to the terms and conditions of ! "Right-of-use to Systecons proprietary software" !

!<br>! INTERMEDIATE RESULTS

Number of different items: 10 Number of different stations: 1 Number of stock positions: 10

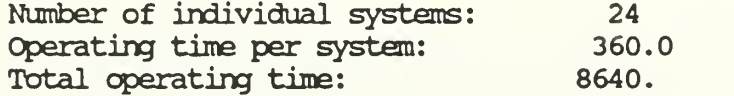

NOTE! The figures above do not consider utilization factors. All "Sum Of Backorder Time" values calculated by OPUS-8 must be compared against operating times as presented above!

Investment of initial stock: 27000.0

\*SYSTEM SUMMARY DATA

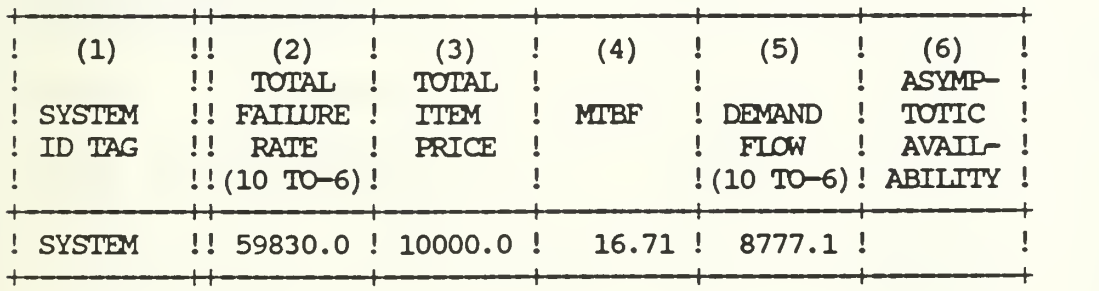

#### ALLOCATION OF SPARES <sup>+</sup>

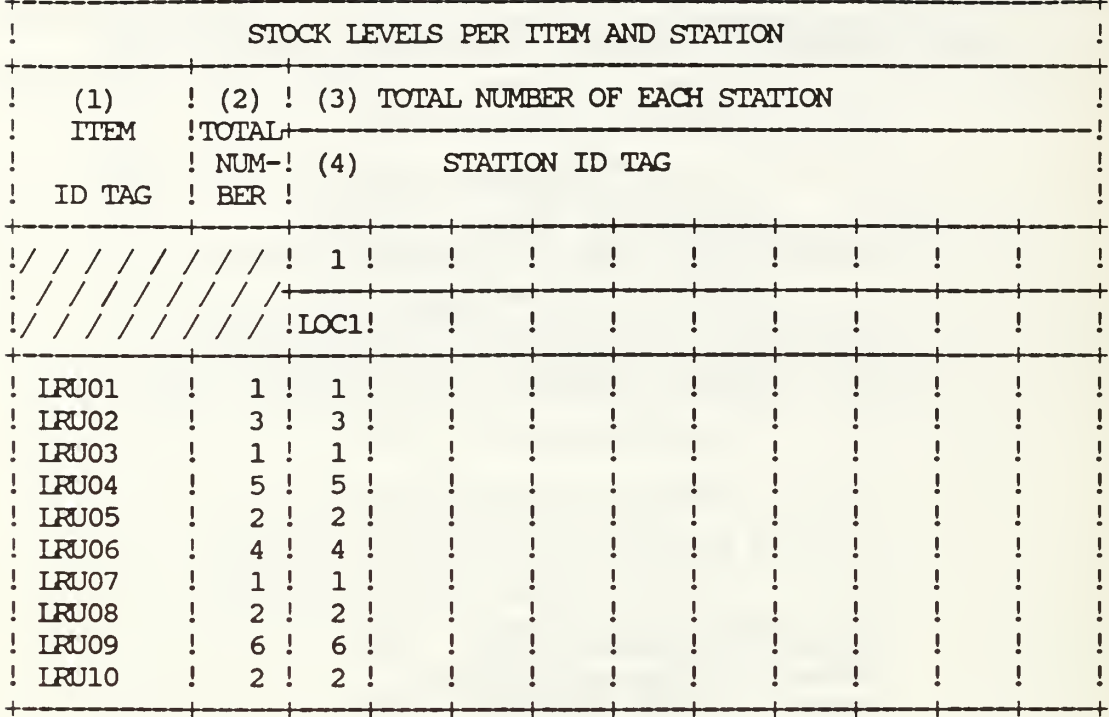

#### DEMAND RATE

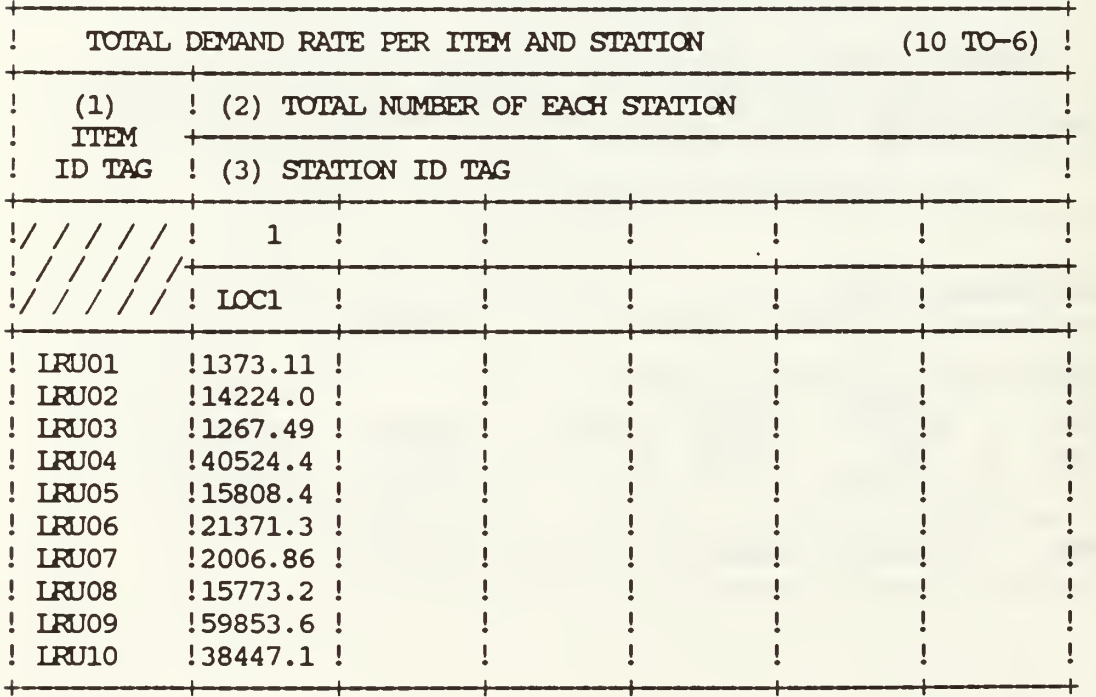

172

#### AVERAGE NUMBER OF DEMANDS

 $+$   $+$ 

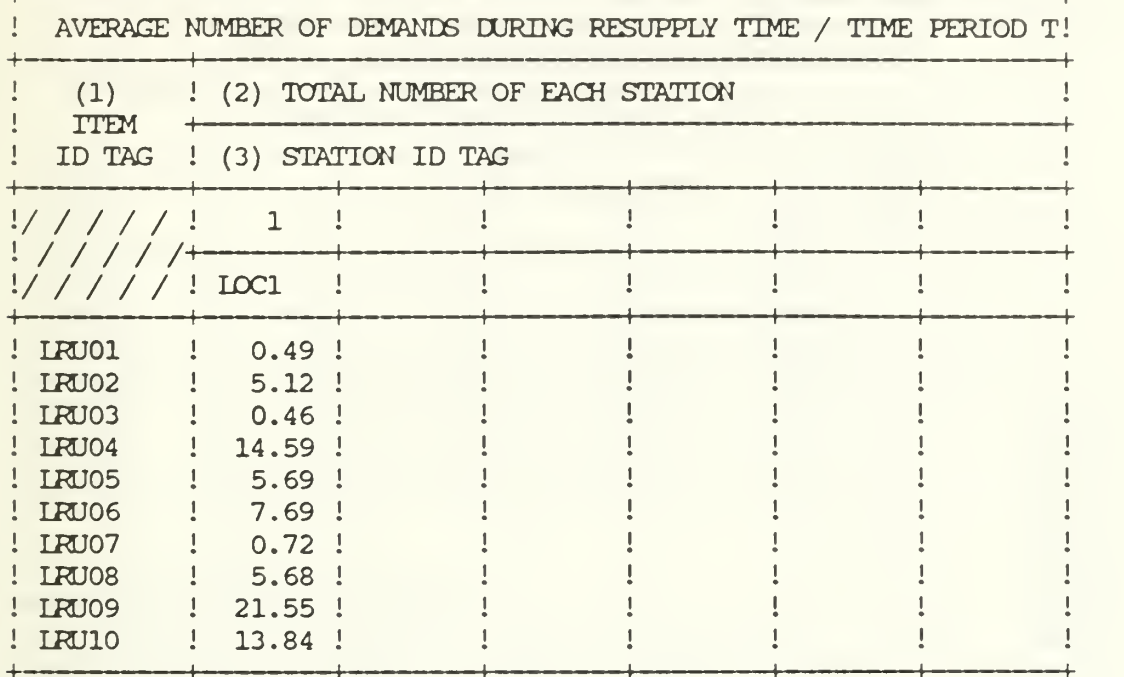

 $\mathbf{I}$ ! FINAL RESULTS !<br>!

 $\mathbf{r}$ 

\*POINT NO.

 $\overline{\phantom{a}}$ 

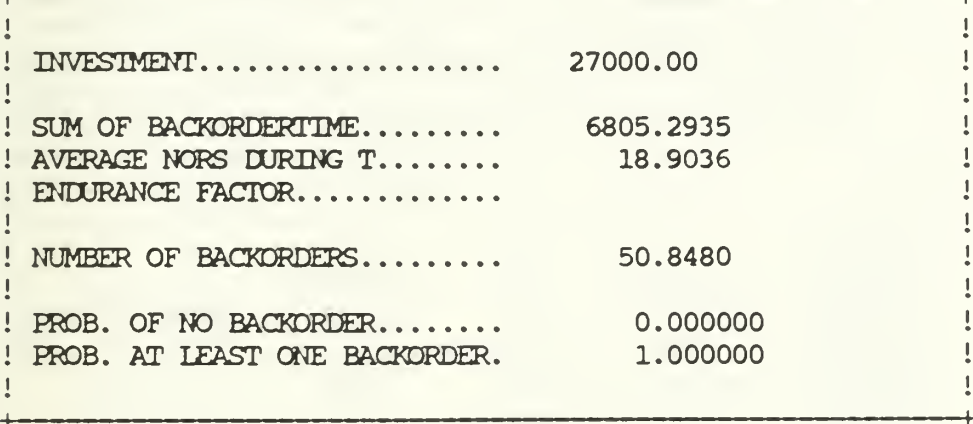

 $\mathbf{L}$ 

#### ALLOCATION OF SPARES

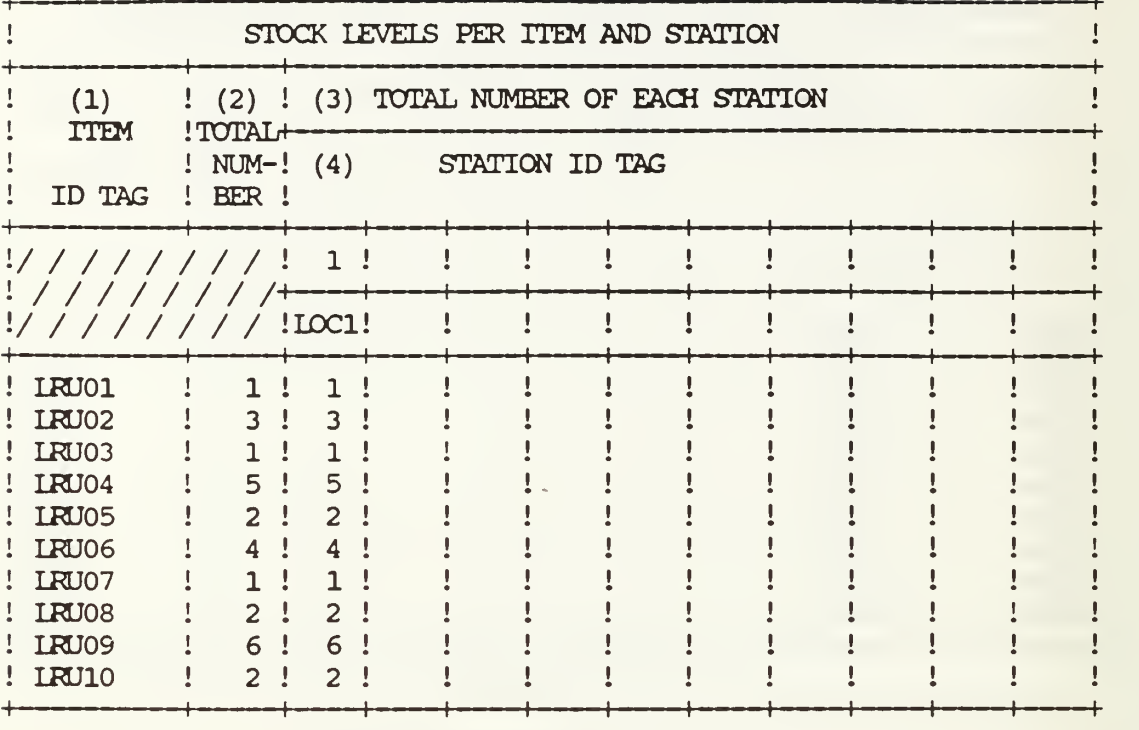

#### EXPECTED NUMBER OF BACKORDERS /ITEM & STATION H

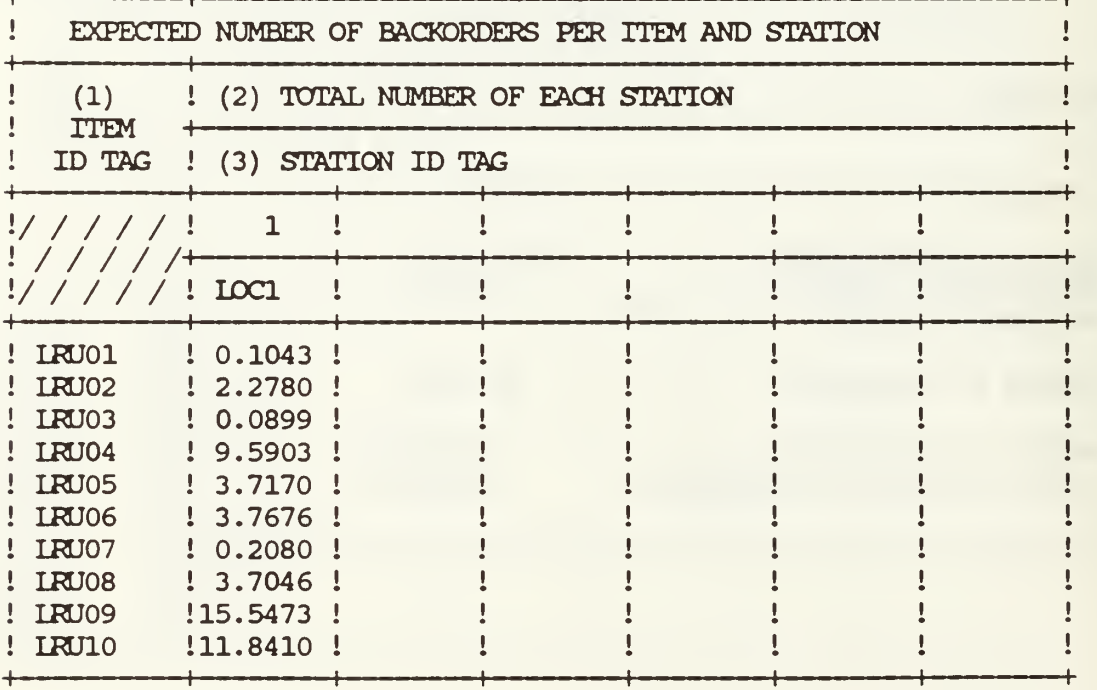

ENDURANCE MEASURES /ITEM

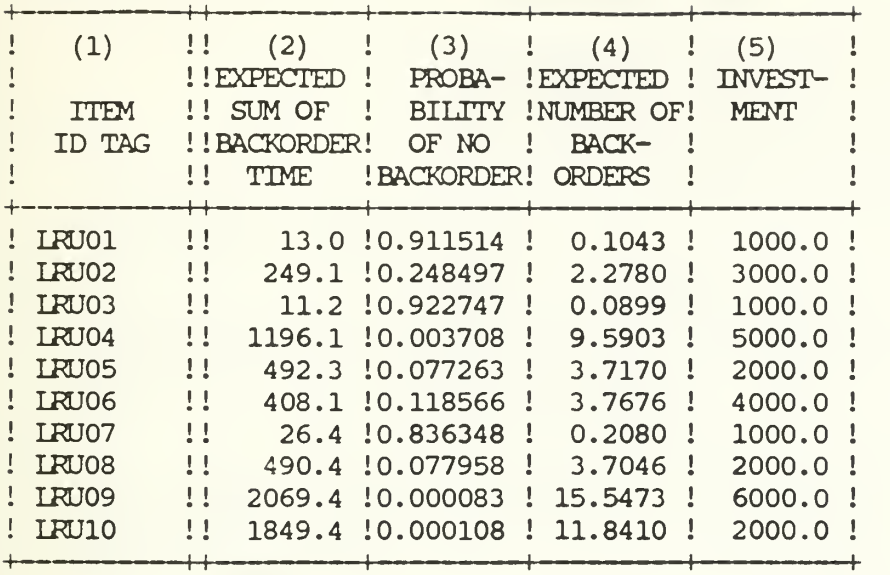

## ENDURANCE MEASURES /STATION

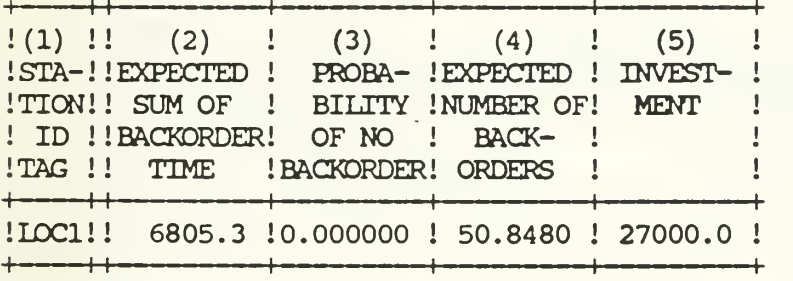

### MARGINAL COST EFFECTIVENESS (AVERAGE MORS)

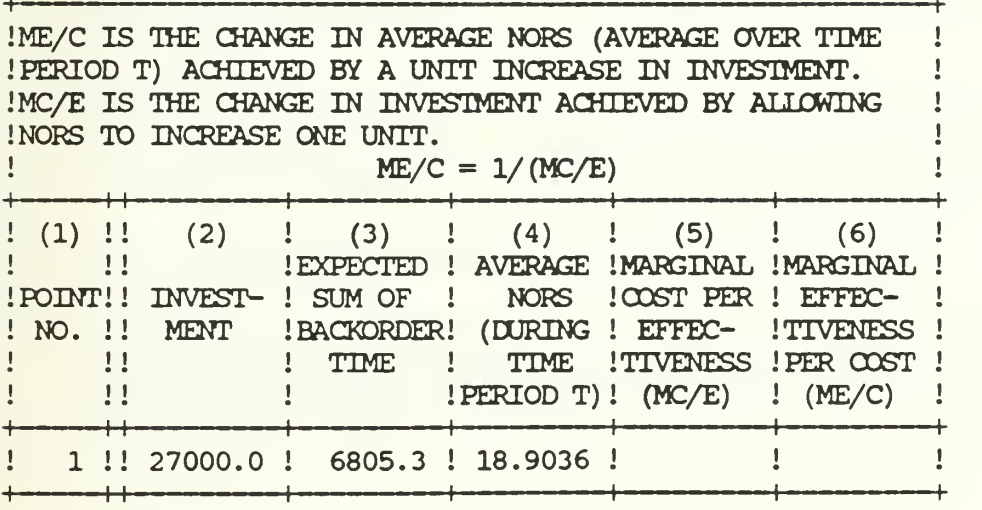

MARGINAL COST EFFECTIVENESS (BACKDRDERS)

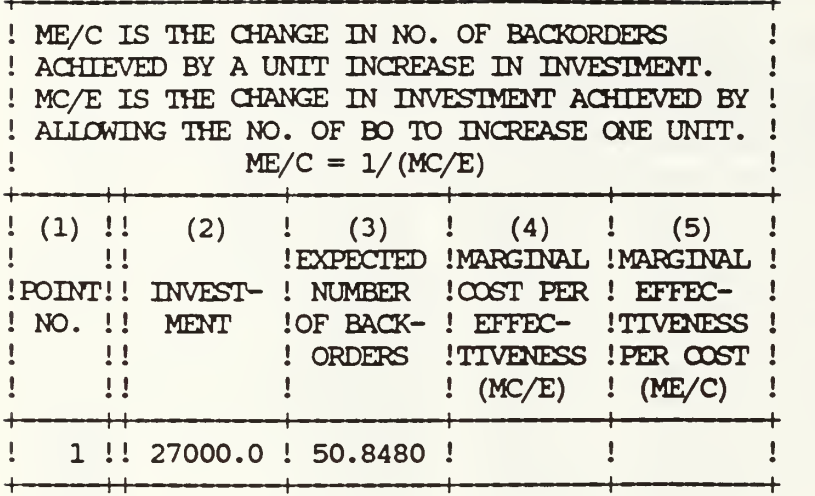

\*FTNAL C/E-CURVE (SBT)

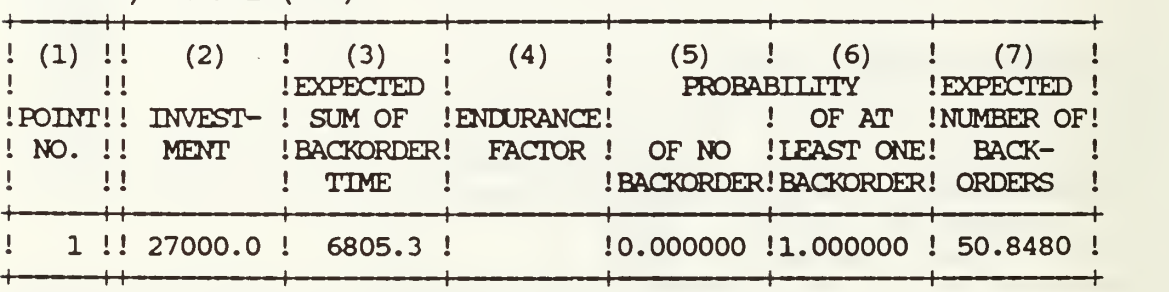

END OF OUTPUT CONTROL CONTROL CONTROL CONTROL CONTROL CONTROL CONTROL CONTROL CONTROL CONTROL CONTROL CONTROL CONTROL CONTROL CONTROL CONTROL CONTROL CONTROL CONTROL CONTROL CONTROL CONTROL CONTROL CONTROL CONTROL CONTROL

 $\epsilon$ 

## LIST OF REFERENCES

- 1. Eriksson B., OPUS8 A Model For Optimal Allocation of Spares. Systecon AB, Stockholm, Sweden, March 90.
- 2. Isaacson K. E. and Boren P., "Dyna-METRIC Version <sup>5</sup> : An Assessment Model that Relates Logistics Resources and Policies to Wartime Readiness", R-3612-F. RAND Corporation, August 1988.
- 3. Slay F. M. and King R. M.," Prototype Aircraft Sustainability Model: An Itemspecific Inventory Model that Relates Investment of Spares to Aircraft Sorties Generation Capability During a Conflict", AF601R2. Logistics Management Institute, March 1987.
- 4. CACI Products Company, , "A Discrete-event Object-oriented Simulation Software". MODSIM II Manuals. 1989.
- 5. The MathWorks, Inc., "An Interactive Software Package for Scientific and Engineering Numerical Computation", PC-MATLAB User Guide. 1988.
- 6. King R. M. and Mattern V. A., "War Reserve Materiel Policy Issues", Briefing Book AF902B1. Logistic Management Institute, November 1989.
- 7. Ross, S. M., Introduction to Probability Models. Academic Press, 1985.
- 8. Takacs, L., Introduction to the Theory of Queues. Oxford University Press, New York, 1962.
- 9. Hillestad R. J. and Carrillo M. J., "Models and Techniques for Recoverable Item Stockage When Demand and the Repair Process are Nonstationary-Part I: Performance Measurement". N-1482-AF. The RAND Corporation, May 1980.
- 10. Ross, S. M., Stochastic Processes. John Wiley & Sons, 1985.
- 11. Feeney G. J. and Sherbrooke C. C, " The (s-1, s) Inventory Policy Under Compound Poisson Demand: A Theory of Recoverable Item Stockage", RM-4176-PR. RAND Corporation, September 1964.
- 12. Feller, W. An introduction to Probability Theory and Its Application. Vol. 1, Wiley Series. New York, 1968.
- 13. Muckstadt J. A, "A Model for Multi-Echelon Multi-Indenture Inventory Problems", AD-Technical Report TR 79-1, US Army Inventory Research Office, December 1978.
- 14. Sherbrooke, C. C, "Discrete Compound Poisson Processes and Tables of the Geometric Poisson Distribution", The RAND Corporation, RM-4831-PR. July 1966.
- 15. Sherbrooke C. C, "METRIC: A Multi-echelon Technique for Recoverable Item Control". Operations Research. Vol 16, p. 122-141, 1986.
- 16. Hillestad R. J., "Dyna-Metric: Dynamic Multi-Echelon Technique for Recoverable Item Control", RAND Corporation, R-2785-AF. July 1982.
- 17. STSC Inc., "An Interactive Graphical Statistical Software Package", STATGRAPHICS 4.0 User Guide. 1989.
- 18. Banks J. and Carson J. S., Discrete-event System Simulation. Prentice-Hall International Series, 1984.

# INITIAL DISTRIBUTION LIST

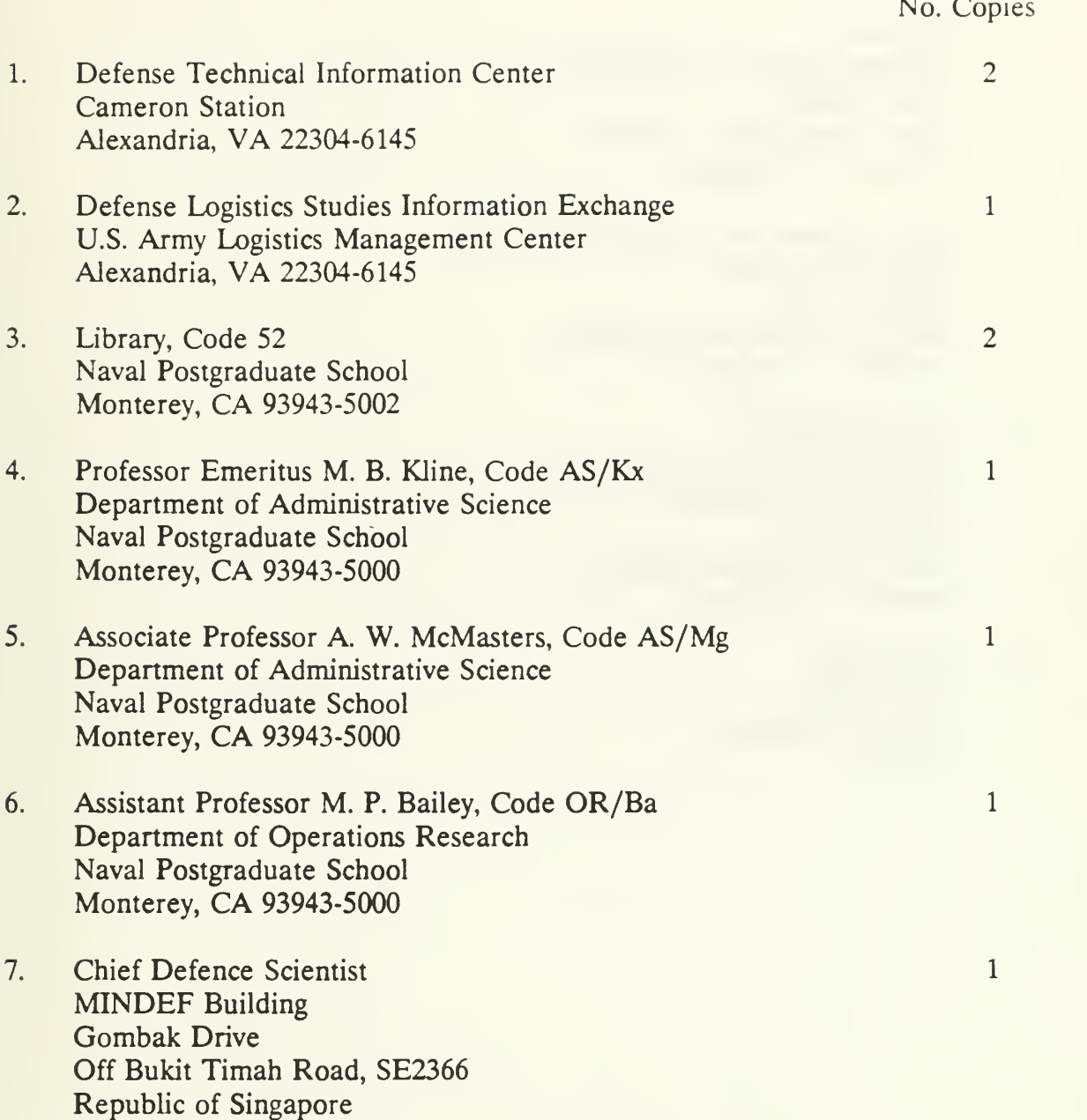

- 8. Deputy Secretary (Technology) MINDEF Building Gombak Drive Off Bukit Timah Road, SE2366 Republic of Singapore
- 9. Director Defence Material Organisation LEO Building Paya Lebar Airport, SE1953 Republic of Singapore
- 10. Head, Operations Analysis Department MINDEF Building Gombak Drive Off Bukit Timah Road, SE2366 Republic of Singapore
- 11. Lim Hung Heng Defence Materials Organisation Reliability Technology LEO Building Paya Lebar Airport, SE1953 Republic of Singapore
- 12. Olof Wååk Systecon AB S-lll 43 Stockholm Sweden

 $\mathbf{1}$ 

 $\mathbf{1}$ 

 $\mathbf{1}$ 

 $\overline{2}$ 

 $\mathbf{1}$ 

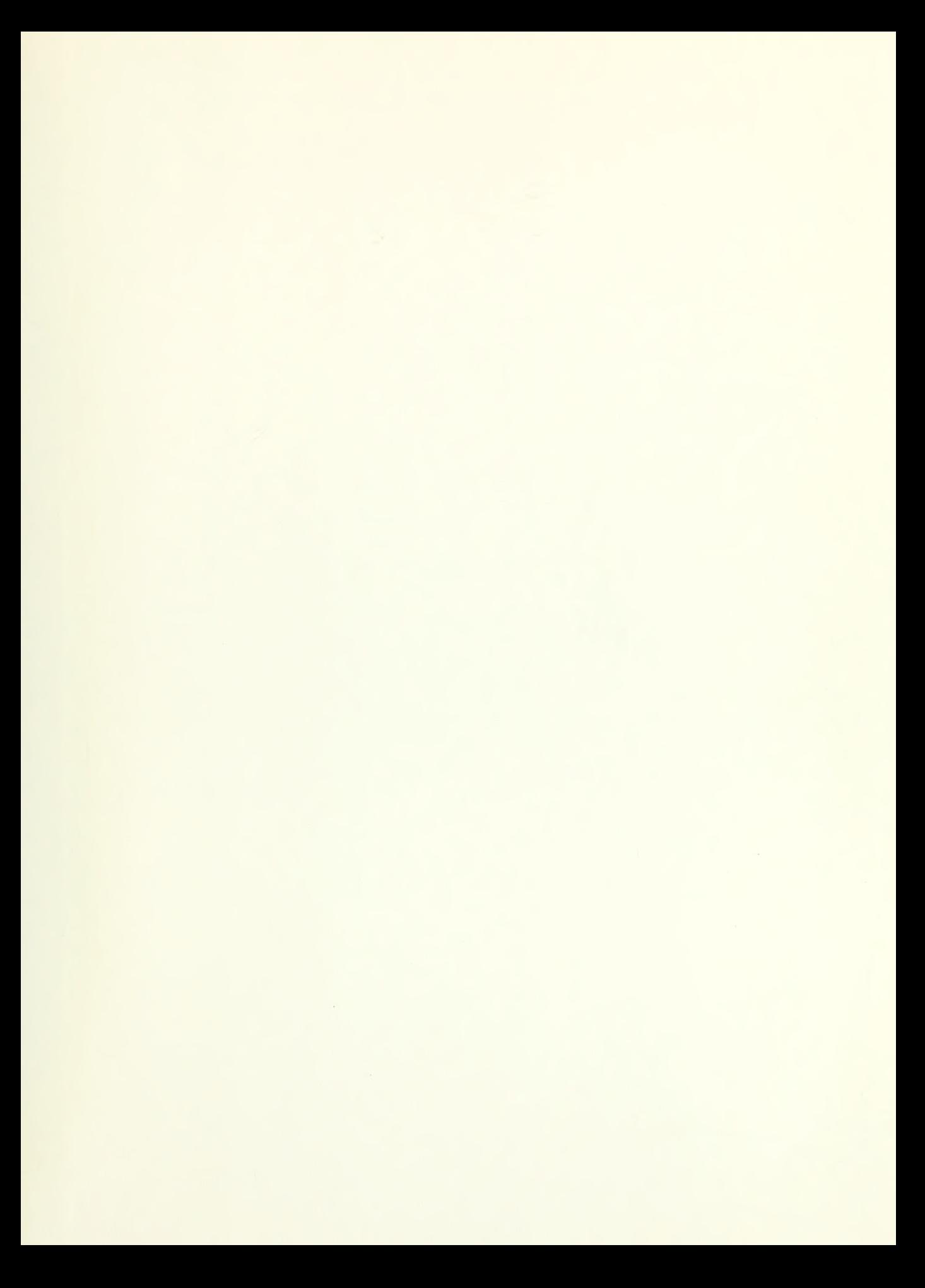

Thesis<br>L63857 Lim  $L63857$ <br>c.1 A wartime sustainability model for <sup>a</sup> small country.

m

Thesis

L63857 Lim<br>c.1 A A wartime sustainability model for a small country.

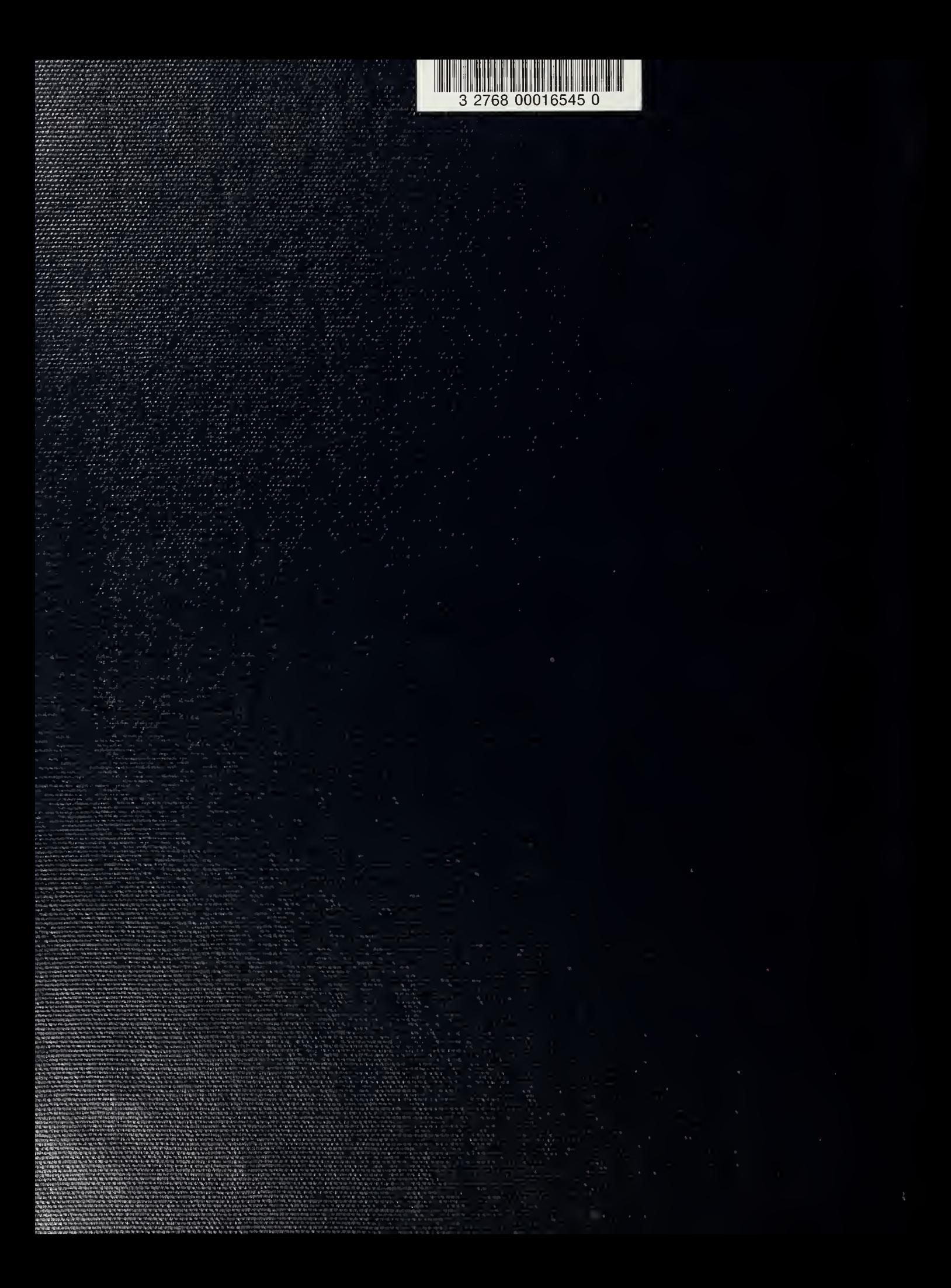